## The **libcoin** Package

Torsten Hothorn Universität Zürich

August 27, 2019

# **Contents**

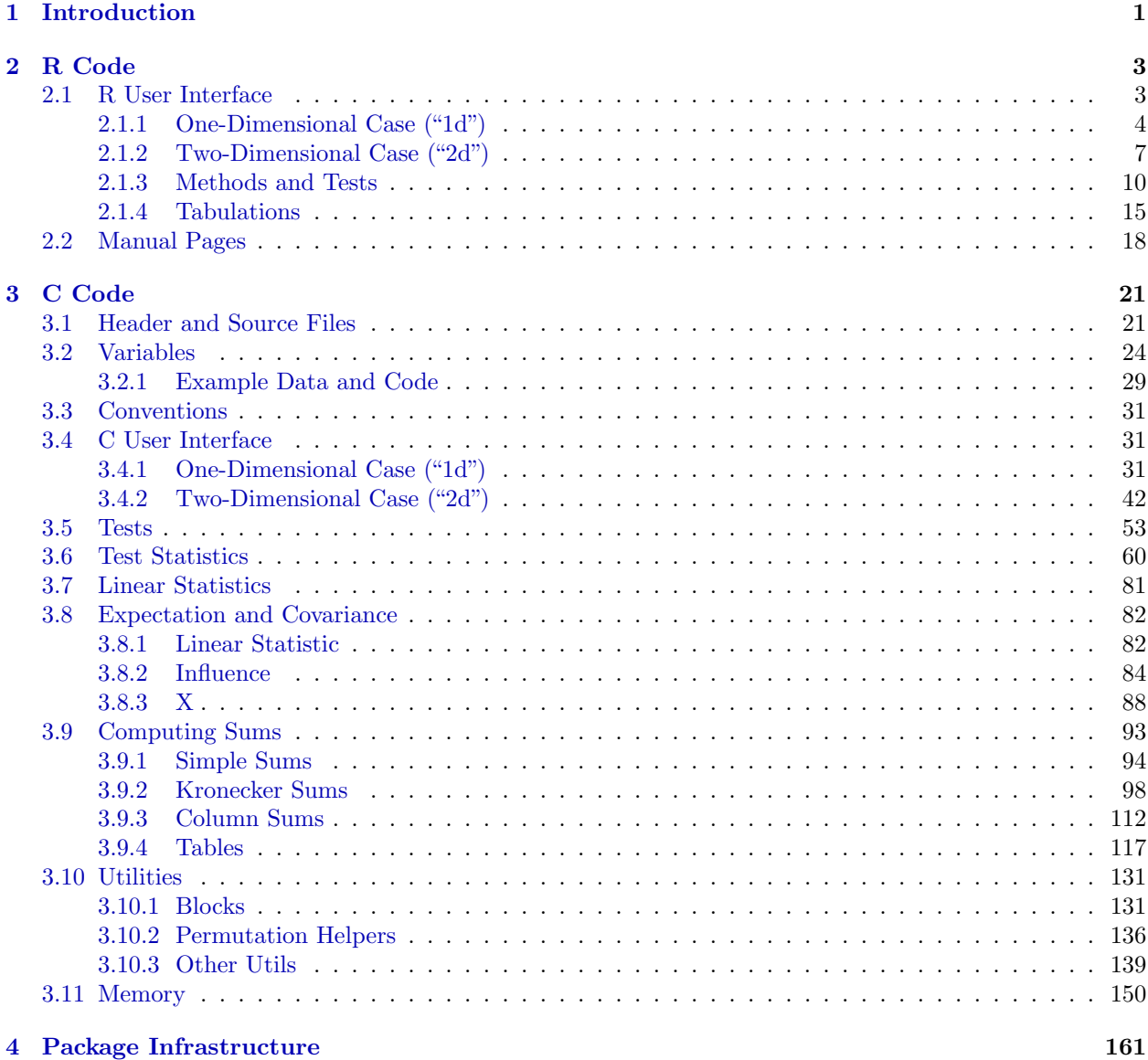

## Licence

Copyright (C) 2017-2019 Torsten Hothorn

This file is part of the libcoin R add-on package.

libcoin is free software: you can redistribute it and/or modify it under the terms of the GNU General Public License as published by the Free Software Foundation, version 2.

libcoin is distributed in the hope that it will be useful, but WITHOUT ANY WARRANTY; without even the implied warranty of MERCHANTABILITY or FITNESS FOR A PARTICULAR PURPOSE. See the GNU General Public License for more details.

You should have received a copy of the GNU General Public License along with libcoin. If not, see <http://www.gnu.org/licenses/>.

## Chapter 1

## Introduction

The libcoin package implements a generic framework for permutation tests. We assume that we are provided with  $n$  observations

$$
(\mathbf{Y}_i, \mathbf{X}_i, w_i, \text{block}_i), \quad i = 1, \dots, N.
$$

The variables Y and X from sample spaces  $Y$  and X may be measured at arbitrary scales and may be multivariate as well. In addition to those measurements, case weights  $w_i \in \mathbb{N}$  and a factor block<sub>i</sub>  $\in \{1, \ldots, B\}$ coding for B independent blocks may be available. We are interested in testing the null hypothesis of independence of Y and X

$$
H_0: D(\mathbf{Y} \mid \mathbf{X}) = D(\mathbf{Y})
$$

against arbitrary alternatives. Strasser and Weber (1999) suggest to derive scalar test statistics for testing H<sub>0</sub> from multivariate linear statistics of a specific linear form. Let  $A \subseteq \{1, ..., N\}$  denote some subset of the observation numbers and consider the linear statistic

$$
\mathbf{T}(\mathcal{A}) = \text{vec}\left(\sum_{i \in \mathcal{A}} w_i g(\mathbf{X}_i) h(\mathbf{Y}_i, \{\mathbf{Y}_i \mid i \in \mathcal{A}\})^\top\right) \in \mathbb{R}^{pq}.
$$
\n(1.1)

Here,  $g: \mathcal{X} \to \mathbb{R}^P$  is a transformation of **X** known as the regression function and  $h: \mathcal{Y} \times \mathcal{Y}^n \to \mathbb{R}^Q$  is a transformation of Y known as the *influence function*, where the latter may depend on Y<sub>i</sub> for  $i \in A$  in a permutation symmetric way. We will give specific examples on how to choose g and h later on.

With  $\mathbf{x}_i = g(\mathbf{X}_i) \in \mathbb{R}^P$  and  $\mathbf{y}_i = h(\mathbf{Y}_i, {\{\mathbf{Y}_i, i \in \mathcal{A}\}}) \in \mathbb{R}^Q$  we write

$$
\mathbf{T}(\mathcal{A}) = \text{vec}\left(\sum_{i \in \mathcal{A}} w_i \mathbf{x}_i \mathbf{y}_i^\top\right) \in \mathbb{R}^{PQ}.
$$
\n(1.2)

The libcoin package doesn't handle neither g nor h, this is the job of coin and we therefore continue with  $\mathbf{x}_i$  and  $\mathbf{y}_i$ .

The distribution of  $T$  depends on the joint distribution of  $Y$  and  $X$ , which is unknown under almost all practical circumstances. At least under the null hypothesis one can dispose of this dependency by fixing  $\mathbf{X}_i, i \in \mathcal{A}$  and conditioning on all possible permutations  $S(\mathcal{A})$  of the responses  $\mathbf{Y}_i, i \in \mathcal{A}$ . This principle leads to test procedures known as *permutation tests*. The conditional expectation  $\mu(\mathcal{A}) \in \mathbb{R}^{PQ}$  and covariance  $\Sigma(\mathcal{A}) \in \mathbb{R}^{PQ \times PQ}$  of **T** under  $H_0$  given all permutations  $\sigma \in S(\mathcal{A})$  of the responses are derived by Strasser

and Weber (1999):

$$
\mu(\mathcal{A}) = \mathbb{E}(\mathbf{T}(\mathcal{A}) | S(\mathcal{A})) = \text{vec}\left(\left(\sum_{i \in \mathcal{A}} w_i \mathbf{x}_i\right) \mathbb{E}(h | S(\mathcal{A}))^\top\right),
$$
  
\n
$$
\Sigma(\mathcal{A}) = \mathbb{V}(\mathbf{T}(\mathcal{A}) | S(\mathcal{A}))
$$
  
\n
$$
= \frac{\mathbf{w}}{\mathbf{w}.(\mathcal{A}) - 1} \mathbb{V}(h | S(\mathcal{A})) \otimes \left(\sum_{i \in \mathcal{A}} w_i \mathbf{x}_i \otimes w_i \mathbf{x}_i^\top\right)
$$
  
\n
$$
- \frac{1}{\mathbf{w}.(\mathcal{A}) - 1} \mathbb{V}(h | S(\mathcal{A})) \otimes \left(\sum_{i \in \mathcal{A}} w_i \mathbf{x}_i\right) \otimes \left(\sum_{i \in \mathcal{A}} w_i \mathbf{x}_i\right)^\top
$$
\n(1.3)

where  $\mathbf{w}(\mathcal{A}) = \sum_{i \in \mathcal{A}} w_i$  denotes the sum of the case weights, and ⊗ is the Kronecker product. The conditional expectation of the influence function is

$$
\mathbb{E}(h \mid S(\mathcal{A})) = \mathbf{w}.(\mathcal{A})^{-1} \sum_{i \in \mathcal{A}} w_i \mathbf{y}_i \in \mathbb{R}^Q
$$

with corresponding  $Q \times Q$  covariance matrix

$$
\mathbb{V}(h \mid S(\mathcal{A})) = \mathbf{w}.(\mathcal{A})^{-1} \sum_{i \in \mathcal{A}} w_i (\mathbf{y}_i - \mathbb{E}(h \mid S(\mathcal{A}))) (\mathbf{y}_i - \mathbb{E}(h \mid S(\mathcal{A})))^{\top}.
$$

With  $A_b = \{i \mid block_i = b\}$  we get  $\mathbf{T} = \sum_{b=1}^B T(\mathcal{A}_b)$ ,  $\mu = \sum_{b=1}^B \mu(\mathcal{A}_b)$  and  $\Sigma = \sum_{b=1}^B \Sigma(\mathcal{A}_b)$ .

Having the conditional expectation and covariance at hand we are able to standardize a linear statistic  $\mathbf{T} \in \mathbb{R}^{PQ}$  of the form (1.2). Univariate test statistics c mapping an observed linear statistic  $\mathbf{t} \in \mathbb{R}^{PQ}$  into the real line can be of arbitrary form. An obvious choice is the maximum of the absolute values of the standardized linear statistic

$$
c_{\max}(\mathbf{t}, \mu, \Sigma) = \max \left| \frac{\mathbf{t} - \mu}{\text{diag}(\Sigma)^{1/2}} \right|
$$

utilizing the conditional expectation  $\mu$  and covariance matrix  $\Sigma$ . The application of a quadratic form  $c_{\text{quad}}(\mathbf{t}, \mu, \Sigma) = (\mathbf{t} - \mu)\Sigma^{+}(\mathbf{t} - \mu)^{\top}$  is one alternative, although computationally more expensive because the Moore-Penrose inverse  $\Sigma^+$  of  $\Sigma$  is involved.

The definition of one- and two-sided p-values used for the computations in the libcoin package is

$$
P(c(\mathbf{T}, \mu, \Sigma) \leq c(\mathbf{t}, \mu, \Sigma)) \quad \text{(less)}
$$
  
\n
$$
P(c(\mathbf{T}, \mu, \Sigma) \geq c(\mathbf{t}, \mu, \Sigma)) \quad \text{(greater)}
$$
  
\n
$$
P(|c(\mathbf{T}, \mu, \Sigma)| \leq |c(\mathbf{t}, \mu, \Sigma)|) \quad \text{(two-sided)}.
$$

Note that for quadratic forms only two-sided  $p$ -values are available and that in the one-sided case maximum type test statistics are replaced by

$$
\min\left(\frac{\mathbf{t} - \mu}{\text{diag}(\Sigma)^{1/2}}\right) \quad \text{(less) and } \max\left(\frac{\mathbf{t} - \mu}{\text{diag}(\Sigma)^{1/2}}\right) \quad \text{(greater)}.
$$

This single source file implements and documents the **libcoin** package following the literate programming paradigm. The keynote lecture on literate programming by Donald E. Knuth given at useR! 2016 in Stanford very much motivated this little experiment.

## Chapter 2

## R Code

## 2.1 R User Interface

"libcoin.R" 3a≡

```
\langle R \text{Header 165a} \rangle\langle LinStatExpCov 4\rangle\langle LinStatExpCov1d 6 \rangle\langle LinStatExpCov2d 8 \rangle\langle vcov\ Link{LinkExpCov 10}\rangle\langle doTest 12 \rangle\langle Contrasts 14 \rangle\Diamond
```
The libcoin package implements two functions, LinStatExpCov and doTest for the computation of linear statistics, their expectation and covariance as well as for the computation of test statistics and p-values. There are two interfaces: One (labelled "1d") when the data is available as matrices X and Y, both with the same number of rows N. The second interface (labelled "2d") handles the case when the data is available in aggregated form; details will be explained later.

```
\langle LinStatExpCov Prototype 3b \rangle \equiv(X, Y, ix = NULL, iy = NULL, weights = integer(0),subset = integer(0), block = integer(0), checkNAs = TRUE,
       varonly = FALSE, nresample = 0, standardise = FALSE,
       tol = sqrt(.Machine$double.eps)) \diamondFragment referenced in 4, 18.
Uses: block 28bd, subset 27be, 28a, weights 26c.
```

```
\langle LinStatExpCov 4 \rangle \equiv
```

```
LinStatExpCov <-
     function \langle LinStatExpCov Prototype 3b \rangle{
         if (missing(X) \& jis.null(ix) \& is.null(iy)) {
             X \leftarrow i xix <- NULL
         }
         if (missing(X)) X <- integer(0)
         ## <FIXME> for the time being only!!! </FIXME>
     ## if (length(subset) > 0) subset <- sort(subset)
         if (is.null(ix) & is.null(iy))return(.LinStatExpCov1d(X = X, Y = Y, weights = weights,
                                       subset = subset, block = block,
                                       checkNAs = checkNAs,
                                       varonly = varonly, nresample = nresample,
                                       standardise = standardise, tol = tol))
         if (!is.null(ix) & !is.null(iy))return(.LinStatExpCov2d(X = X, Y = Y, ix = ix, iy = iy,
                                       weights = weights, subset = subset,
                                       block = block, varonly = varonly,
                                       checkNAs = checkNAs, nresample = nresample,
                                       standardise = standardise, tol = tol))
         stop("incorrect call to LinStatExpCov")
     }
     \DiamondFragment referenced in 3a.
```
Uses: block 28bd, subset 27be, 28a, weights 26c, weights, 26de.

### 2.1.1 One-Dimensional Case ("1d")

We assume that  $\mathbf{x}_i$  and  $\mathbf{y}_i$  for  $i = 1, \ldots, N$  are available as numeric matrices X and Y with N rows as well as P and Q columns, respectively. The special case of a dummy matrix X with P columns can also be represented by a factor at  $P$  levels. The vector of case weights weights can be stored as integer or double (possibly resulting from an aggregation of  $N > INT$  MAX observations). The subset vector subset may contain the elements  $1, \ldots, N$  as integer or double (for  $N > INT_MAX$ ) and can be longer than N. The subset vector MUST be sorted. block is a factor at  $B$  levels of length  $N$ .

```
if (is.null(weights)) weights <- integer(0)
     if (length(weights) > 0) {
         if (!((N == length(weights)) && all(weights >= 0)))
              stop("incorrect weights")
         if (checkNAs) stopifnot(!anyNA(weights))
     }
     if (is.null(subset)) subset <- integer(0)
     if (length(subset) > 0 && checkNAs) {
         rs <- range(subset)
         if (anyNA(rs)) stop("no missing values allowed in subset")
         if (!((rs[2] \le N) \& (rs[1] \ge 1L)))stop("incorrect subset")
     }
     if (is.null(block)) block <- integer(0)
     if (length(block) > 0) {
         if (!((N == length(block)) && is.factor(block)))
              stop("incorrect block")
         if (checkNAs) stopifnot(!anyNA(block))
     }
     \DiamondFragment referenced in 6, 8, 16.
Uses: block 28bd, N 24bc, subset 27be, 28a, weights 26c.
```
Missing values are only allowed in X and Y, all other vectors must not contain NAs. Missing values are dealt with by excluding the corresponding observations from the subset vector.

 $\langle$  Handle Missing Values 5b  $\rangle \equiv$ 

 $\langle Check\ weights, subset, block\ 5a \rangle \equiv$ 

```
ms <- !complete.cases(X, Y)
     if (all(ms))
          stop("all observations are missing")
     if (any(ms)) {
          if (length(subset) > 0) {
              if (all(subset %in% which(ms)))
                   stop("all observations are missing")
              subset <- subset[!(subset %in% which(ms))]
          } else {
              subset \leftarrow (1:N) [-which(ms)]
          }
     }
     \DiamondFragment referenced in 6.
Uses: N 24bc, subset 27be, 28a.
```
The logical argument varonly triggers the computation of the diagonal elements of the covariance matrix  $\Sigma$  only. **nresample** permuted linear statistics under the null hypothesis  $H_0$  are returned on the original and standardised scale (the latter only when standardise is TRUE). Variances smaller than tol are treated as being zero.

```
\langle LinStatExpCov1d 6 \rangle \equiv
```

```
.LinStatExpCov1d <-
function(X, Y, weights = integer(0), subset = integer(0), block = integer(0),
         checkNAs = TRUE, varonly = FALSE, nresample = 0, standardise = FALSE,
         tol = sqrt(.Machine$double.eps))
{
    if (NROW(X) != NROW(Y))stop("dimensions of X and Y don't match")
    N <- NROW(X)if (is.integer(X)) {
        if (is.null(attr(X, "levels")) || checkNAs) {
            rg \leftarrow range(X)if (anyNA(rg))
                 stop("no missing values allowed in X")
            stopifnot(rg[1] > 0) # no missing values allowed here!
            if (is.null(attr(X, "levels")))
                attr(X, "levels") \leftarrow 1:rg[2]
        }
    }
    if (is.factor(X) && checkNAs)
        stopifnot(!anyNA(X))
    \langle Check\ weights, subset, block\ 5a \rangleif (checkNAs) {
        \langle Handle Missing Values 5b \rangle}
    ret <- .Call(R_ExpectationCovarianceStatistic, X, Y, weights, subset,
                 block, as.integer(varonly), as.double(tol))
    ret$varonly <- as.logical(ret$varonly)
    ret$Xfactor <- as.logical(ret$Xfactor)
    if (nresample > 0) {
        ret$PermutedLinearStatistic <-
             .Call(R_PermutedLinearStatistic, X, Y, weights, subset,
                   block, as.double(nresample))
        if (standardise)
            ret$StandardisedPermutedLinearStatistic <-
                 .Call(R_StandardisePermutedLinearStatistic, ret)
    }
    class(ret) <- c("LinStatExpCov1d", "LinStatExpCov")
    ret
}
⋄
```
Fragment referenced in 3a.

Uses: block 28bd, N 24bc, NROW 139b, R\_ExpectationCovarianceStatistic 32c, R\_PermutedLinearStatistic 40, subset 27be, 28a, weights 26c, weights, 26de.

Here is a simple example. We have five groups and a uniform outcome (rounded to one digit) and want to test independence of group membership and outcome. The simplest way is to set-up the dummy matrix explicitly:

```
> isequal <- function(a, b) {
      + attributes(a) <- NULL
```

```
+ attributes(b) <- NULL
+ if (!isTRUE(all.equal(a, b))) {
+ print(a, digits = 10)
+ print(b, digits = 10)
+ FALSE
+ } else
+ TRUE
+ }
> library("libcoin")
> set.seed(290875)
> x <- gl(5, 20)
> y <- round(runif(length(x)), 1)
> ls1 <- LinStatExpCov(X = model.matrix(~ x - 1), Y = matrix(y, ncol = 1))
> ls1$LinearStatistic
[1] 8.8 9.5 10.3 9.8 10.5
> tapply(y, x, sum)
  1 2 3 4 5
8.8 9.5 10.3 9.8 10.5
```
The linear statistic is simply the sum of the response in each group. Alternatively, we can compute the same object without setting-up the dummy matrix:

```
> ls2 <- LinStatExpCov(X = x, Y = matrix(y, ncol = 1))
> all.equal(ls1[-grep("Xfactor", names(ls1))],
            + ls2[-grep("Xfactor", names(ls2))])
```
[1] TRUE

The results are identical, except for a logical indicating that a factor was used to represent the dummy matrix X.

#### 2.1.2 Two-Dimensional Case ("2d")

Sometimes the data takes only a few unique values and considerable computational speedups can be achieved taking this information into account. Let ix denote an integer vector with elements  $0, \ldots, L_x$  of length N and iy an integer vector with elements  $0, \ldots, L_y$ , also of length N. The matrix X is now of dimension  $(L_x+1) \times P$ and the matrix Y of dimension  $(L_y + 1) \times Q$ . The combination of X and ix means that the *i*th observation corresponds to the row  $X[iX[i] + 1]$ . This looks cumbersome in R notation but is a very efficient way of dealing with missing values at C level. By convention, elements of ix being zero denote a missing value (NAs are not allowed in ix and iy). Thus, the first row of X corresponds to a missing value. If the first row is simply zero, missing values do not contribute to any of the sums computed later. Even more important is the fact that all entities, such as linear statistics etc., can be computed from the two-way tabulation (therefore the abbrevation "2d") over the N elements of ix and iy. Once such a table was computed, the remaining computations can be performed in dimension  $L_x \times L_y$ , typically much smaller than N.

```
\langle LinStatExpCov2d 8 \rangle \equiv
```

```
.LinStatExpCov2d <-
     function(X = numeric(0), Y, ix, iy, weights = integer(0), subset = integer(0),
               block = integer(0), checkNAs = TRUE, varonly = FALSE, nresample = 0,
               standardise = FALSE, tol = sqrt(.Machine$double.eps))
     {
          IF \leftarrow function(x) is.integer(x) || is.factor(x)
          if \left( !((\text{length}(ix) == \text{length}(iy)) && IF(ix) && IF(iy)))
              stop("incorrect ix and/or iy")
          N \leftarrow length(ix)
          \langle Check \; ix \; 9a \rangle\langle Check\ iy\ 9b \rangleif (\text{length}(X) > 0) {
              if (!(NROW(X) == (length(attr(ix, "levels")) + 1) &all(complete.cases(X))))
                   stop("incorrect X")
          }
          if (!(NROW(Y) == (length(attr(iy, "levels")) + 1) &all(complete.cases(Y))))
              stop("incorrect Y")
          \langle Check\ weights, subset, block\ 5a \rangleret <- .Call(R_ExpectationCovarianceStatistic_2d, X, ix, Y, iy,
                        weights, subset, block, as.integer(varonly), as.double(tol))
          ret$varonly <- as.logical(ret$varonly)
          ret$Xfactor <- as.logical(ret$Xfactor)
          if (nresample > 0) {
              ret$PermutedLinearStatistic <-
                   .Call(R_PermutedLinearStatistic_2d, X, ix, Y, iy, block, nresample, ret$Table)
              if (standardise)
                   ret$StandardisedPermutedLinearStatistic <-
                       .Call(R_StandardisePermutedLinearStatistic, ret)
          }
          class(ret) <- c("LinStatExpCov2d", "LinStatExpCov")
          ret
     }
     ⋄
Fragment referenced in 3a.
Uses: block 28bd, N 24bc, NROW 139b, R_ExpectationCovarianceStatistic_2d 44, R_PermutedLinearStatistic_2d 51,
```

```
subset 27be, 28a, weights 26c, weights, 26de, x 24d, 25bc.
```
ix can be a factor but without any missing values

```
\langle Check ix 9a\rangle \equivif (is.null(attr(ix, "levels"))) {
          rg \leftarrow range(ix)if (anyNA(rg))
              stop("no missing values allowed in ix")
          stopifnot(rg[1] >= 0)
          attr(ix, "levels") \leftarrow 1:rg[2]} else {
          ## lev can be data.frame (see inum::inum)
          lev <- attr(ix, "levels")
          if (!is.vector(lev)) lev <- 1:NROW(lev)
          attr(ix, "levels") <- lev
          if (checkNAs) stopifnot(!anyNA(ix))
     }
     ⋄
Fragment referenced in 8, 16.
```

```
Uses: NROW 139b.
```

```
\langle Check\ iy\ 9b \rangle \equiv
```

```
if (is.null(attr(iy, "levels"))) {
         rg \leftarrow range(iy)if (anyNA(rg))
              stop("no missing values allowed in iy")
          stopifnot(rg[1] \ge 0)attr(iy, "levels") \leftarrow 1:rg[2]
     } else {
         ## lev can be data.frame (see inum::inum)
         lev <- attr(iy, "levels")
         if (!is.vector(lev)) lev <- 1:NROW(lev)
         attr(iy, "levels") <- lev
          if (checkNAs) stopifnot(!anyNA(iy))
     }
     ⋄
Fragment referenced in 8, 16.
Uses: NROW 139b.
```
In our small example, we can set-up the data in the following way

```
> X <- rbind(0, diag(nlevels(x)))
> ix <- unclass(x)
> ylev <- sort(unique(y))
> Y <- rbind(0, matrix(ylev, ncol = 1))
\frac{\partial}{\partial y} \leftarrow .bincode(y, breaks = c(-Inf, ylev, Inf))
> ls3 <- LinStatExpCov(X = X, ix = ix, Y = Y, iy = iy)
> all.equal(ls1[-grep("Table", names(ls1))],
             + ls3[-grep("Table", names(ls3))])
[1] TRUE
> ### works also with factors
```

```
> ls3 <- LinStatExpCov(X = X, ix = factor(ix), Y = Y, iy = factor(iy))
> all.equal(ls1[-grep("Table", names(ls1))],
            + ls3[-grep("Table", names(ls3))])
```
[1] TRUE

Similar to the one-dimensional case, we can also omit the X matrix here

```
> ls4 <- LinStatExpCov(ix = ix, Y = Y, iy = iy)
> all.equal(ls3[-grep("Xfactor", names(ls3))],
+ ls4[-grep("Xfactor", names(ls4))])
```
[1] TRUE

It is important to note that all computations are based on the tabulations

```
> ls3$Table
, , 1
   [0,1] [0,2] [0,3] [0,4] [0,5] [0,6] [0,7] [0,8] [0,9] [0,10] [0,11] [0,12][1,] 0 0 0 0 0 0 0 0 0 0 0 0
[2,] 0 0 4 4 1 2 3 0 1 2 3 0
[3,] 0 2 2 1 2 2 5 0 1 1 3 1
[4,] 0 1 1 4 0 1 5 2 0 2 3 1
[5,] 0 0 2 2 4 2 2 1 3 2 1 1
[6,] 0 1 3 1 1 1 2 2 2 6 1 0
> xtabs(~ ix + iy)
 iy
ix 1 2 3 4 5 6 7 8 9 10 11
 1 0 4 4 1 2 3 0 1 2 3 0
 2 2 2 1 2 2 5 0 1 1 3 1
 3 1 1 4 0 1 5 2 0 2 3 1
 4 0 2 2 4 2 2 1 3 2 1 1
 5 1 3 1 1 1 2 2 2 6 1 0
```
where the former would record missing values in the first row / column.

#### 2.1.3 Methods and Tests

Objects of class LinStatExpCov returned by LinStatExpCov() contain the symmetric covariance matrix as a vector of the lower triangular elements. The vcov method allows to extract the full covariance matrix from such an object.

```
\langle vcov\ Link\text{L}inStatExpCov\ 10 \rangle \equivvcov.LinStatExpCov <-
      function(object, ...)
      {
           if (object$varonly)
                stop("cannot extract covariance matrix")
           drop(.Call(R_unpack_sym, object$Covariance, NULL, 0L))
      }
      \DiamondFragment referenced in 3a.
Uses: R_unpack_sym 149.
```
#### *> ls1\$Covariance*

[1] 1.3572364 -0.3393091 -0.3393091 -0.3393091 -0.3393091 1.3572364 [7] -0.3393091 -0.3393091 -0.3393091 1.3572364 -0.3393091 -0.3393091 [13] 1.3572364 -0.3393091 1.3572364

*> vcov(ls1)*

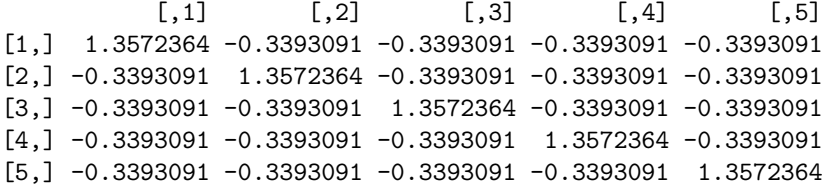

The most important task is, however, to compute test statistics and p-values. doTest() allows to compute the statistics  $c_{\text{max}}$  (taking alternative into account) and  $c_{\text{quad}}$  along with the corresponding p-values. If nresample = 0 was used in the call to LinStatExpCov(), p-values are obtained from the limiting asymptotic distribution whenever such a thing is available at reasonable costs. Otherwise, the permutation pvalue is returned (along with the permuted test statistics when PermutedStatistics is TRUE). The p-values (lower = FALSE) or  $(1 - p)$ -values (lower = TRUE) can be computed on the log-scale.

```
\langle doTest Prototype 11 \rangle \equiv(object, teststat = c("maximum", "quadratic", "scalar"),
       alternative = c("two.sided", "less", "greater"), pvalue = TRUE,
      lower = FALSE, log = FALSE, PermutedStatistics = FALSE,
      minbucket = 10L, ordered = TRUE, maxselect = object$Xfactor,
      pargs = GenzBretz())\diamondFragment referenced in 12, 19.
```

```
\langle doTest 12 \rangle \equiv
```

```
### note: lower = FALSE => p-value; lower = TRUE => 1 - p-value
     doTest <-
     function\langle doTest Prototype 11 \rangle{
         teststat <- match.arg(teststat, choices = c("maximum", "quadratic", "scalar"))
         if (!any(teststat == c("maximum", "quadratic", "scalar")))
             stop("incorrect teststat")
         alternative <- alternative[1]
         if (!any(alternative == c("two.sided", "less", "greater")))
             stop("incorrect alternative")
         if (maxselect)
              stopifnot(object$Xfactor)
         if (teststat == "quadratic" || maxselect) {
             if (alternative != "two.sided")
                  stop("incorrect alternative")
         }
         test <- which(c("maximum", "quadratic", "scalar") == teststat)
         if (test == 3) {
             if (length(object$LinearStatistic) != 1)
                  stop("scalar test statistic not applicable")
             test <- 1L # scalar is maximum internally
         \mathbf{I}alt \leftarrow which(c("two.sided", "less", "greater") == alternative)if (!pvalue & (NCOL(object$PermutedLinearStatistic) > 0))
             object$PermutedLinearStatistic <- matrix(NA_real_, nrow = 0, ncol = 0)
         if (!maxselect) {
             if (teststat == "quadratic") {
                 ret <- .Call(R_QuadraticTest, object, as.integer(pvalue), as.integer(lower),
                               as.integer(log), as.integer(PermutedStatistics))
             } else {
                 ret <- .Call(R_MaximumTest, object, as.integer(alt), as.integer(pvalue),
                               as.integer(lower), as.integer(log), as.integer(PermutedStatistics),
                               as.integer(pargs$maxpts), as.double(pargs$releps),
                               as.double(pargs$abseps))
                  if (teststat == "scalar") {
                     var <- if (object$varonly) object$Variance else object$Covariance
                     ret$TestStatistic <- object$LinearStatistic - object$Expectation
                     ret$TestStatistic <-
                          if (var > object$tol) ret$TestStatistic / sqrt(var) else NaN
                  }
             }
         } else {
             ret <- .Call(R_MaximallySelectedTest, object, as.integer(ordered), as.integer(test),
                           as.integer(minbucket), as.integer(lower), as.integer(log))
         }
         if (!PermutedStatistics) ret$PermutedStatistics <- NULL
         ret
     }
     \DiamondFragment referenced in 3a.
Uses: NCOL 139c.
```

```
> ### c_max test statistic
> ### no p-value
> doTest(ls1, teststat = "maximum", pvalue = FALSE)
$TestStatistic
[1] 0.8411982
$p.value
[1] NA
> ### p-value
> doTest(ls1, teststat = "maximum")
$TestStatistic
[1] 0.8411982
$p.value
[1] 0.8852087
> ### log(p)-value
> doTest(ls1, teststat = "maximum", log = TRUE)
$TestStatistic
[1] 0.8411982
$p.value
[1] 0.108822
> ### (1-p)-value
> doTest(ls1, teststat = "maximum", lower = TRUE)
$TestStatistic
[1] 0.8411982
$p.value
[1] 0.1150168
> ### log(1 - p)-value
> doTest(ls1, teststat = "maximum", lower = TRUE, log = TRUE)
$TestStatistic
[1] 0.8411982
$p.value
[1] -2.164164> ### quadratic
> doTest(ls1, teststat = "quadratic")
$TestStatistic
[1] 1.077484
$p.value
[1] 0.897828
```
Sometimes we are interested in contrasts of linear statistics and their corresponding properties. Examples include linear-by-linear association tests, where we assign numeric scores to each level of a factor. To implement this, we implement lmult so that we can then left-multiply a matrix to an object of class LinStatExpCov.

```
\langle Contrasts 14 \rangle \equivlmult <-
     function(x, object)
     {
         stopifnot(!object$varonly)
         stopifnot(is.numeric(x))
         if (is.vector(x)) x <- matrix(x, nrow = 1)P <- object$dimension[1]
         stopifnot(ncol(x) == P)Q <- object$dimension[2]
         ret <- object
         xLS <- x %*% matrix(object$LinearStatistic, nrow = P)
         xExp <- x %*% matrix(object$Expectation, nrow = P)
         xExpX <- x %*% matrix(object$ExpectationX, nrow = P)
         if (Q == 1) {
              xCov <- tcrossprod(x %*% vcov(object), x)
         } else {
              zmat \leq matrix(0, nrow = P * Q, ncol = nrow(x))
             mat <- rbind(t(x), zmat)mat \leq mat [rep(1:nrow(mat), Q - 1),,drop = FALSE]
             mat \leftarrow rbind(mat, t(x))
             mat \leq matrix(mat, ncol = Q * nrow(x))
             mat < -t(mat)xCov <- tcrossprod(mat %*% vcov(object), mat)
         }
         if (!is.matrix(xCov)) xCov <- matrix(xCov)
         if (length(object$PermutedLinearStatistic) > 0) {
              xPS <- apply(object$PermutedLinearStatistic, 2, function(y)
                           as.vector(x \frac{9}{8} matrix(y, nrow = P)))
              if (!is.matrix(xPS)) xPS \leftarrow matrix(xPS, nrow = 1)
              ret$PermutedLinearStatistic <- xPS
         }
         ret$LinearStatistic <- as.vector(xLS)
         ret$Expectation <- as.vector(xExp)
         ret$ExpectationX <- as.vector(xExpX)
         ret$Covariance <- as.vector(xCov[lower.tri(xCov, diag = TRUE)])
         ret$Variance <- diag(xCov)
         ret$dimension \leq c(NROW(x), Q)
         ret$Xfactor <- FALSE
         if (length(object$StandardisedPermutedLinearStatistic) > 0)
              ret$StandardisedPermutedLinearStatistic <-
                  .Call(R_StandardisePermutedLinearStatistic, ret)
         ret
     }
     ⋄
Fragment referenced in 3a.
Uses: NROW 139b, P 25a, Q 25e, x 24d, 25bc, y 25d, 26ab.
```
Here is an example for a linear-by-linear association test.

*> set.seed(29)*

```
> ls1d <- LinStatExpCov(X = model.matrix(~ x - 1), Y = matrix(y, ncol = 1),
+ nresample = 10, standardise = TRUE)
> set.seed(29)
> ls1s <- LinStatExpCov(X = as.double(1:5)[x], Y = matrix(y, ncol = 1),
                      + nresample = 10, standardise = TRUE)
> ls1c <- lmult(c(1:5), ls1d)
> stopifnot(isequal(ls1c, ls1s))
> set.seed(29)
> ls1d <- LinStatExpCov(X = model.matrix(~ x - 1), Y = matrix(c(y, y), ncol = 2),
+ nresample = 10, standardise = TRUE)
> set.seed(29)
> ls1s <- LinStatExpCov(X = as.double(1:5)[x], Y = matrix(c(y, y), ncol = 2),
                      + nresample = 10, standardise = TRUE)
> ls1c <- lmult(c(1:5), ls1d)
> stopifnot(isequal(ls1c, ls1s))
```
#### 2.1.4 Tabulations

The tabulation of ix and iy can be computed without necessarily computing the corresponding linear statistics via ctabs().

```
\langle ctabs Prototype 15 \rangle \equiv(ix, iy = integer(0), block = integer(0), weights = integer(0),
       subset = integer(0), checkNAs = TRUE) \diamondFragment referenced in 16, 20.
Uses: block 28bd, subset 27be, 28a, weights 26c.
```

```
"ctabs.R" 16≡
      \langle R \text{Header 165a} \ranglectabs <-
      function\langle ctabs Prototype 15 \rangle{
           stopifnot(is.integer(ix) || is.factor(ix))
          N <- length(ix)
           \langle Check \; ix \; 9a \rangleif (\text{length}(iy) > 0) {
               stopifnot(length(iy) == N)
               stopifnot(is.integer(iy) || is.factor(iy))
               \langle Check\ iy\ 9b \rangle}
           \langle Check\ weights, subset, block\ 5a \rangleif (length(iy) == 0 & k length(block) == 0)return(.Call(R_OneTableSums, ix, weights, subset))
           if (length(block) == 0)
               return(.Call(R_TwoTableSums, ix, iy, weights, subset))
           if (length(iy) == 0)return(.Call(R_TwoTableSums, ix, block, weights, subset)[,-1,drop = FALSE])
          return(.Call(R_ThreeTableSums, ix, iy, block, weights, subset))
      }
      \Diamond
```
Uses: block 28bd, N 24bc, R\_OneTableSums 118a, R\_ThreeTableSums 127b, R\_TwoTableSums 122b, subset 27be, 28a, weights 26c, weights, 26de.

```
> t1 <- ctabs(ix = ix, iy = iy)
> t2 <- xtabs(~ ix + iy)
> max(abs(t1[-1, -1] - t2))
```
[1] 0

## 2.2 Manual Pages

"LinStatExpCov.Rd" 18≡

,

```
\name{LinStatExpCov}
\alias{LinStatExpCov}
\alias{lmult}
\title{
  Linear Statistics with Expectation and Covariance
\mathfrak{r}\description{
  Strasser-Weber type linear statistics and their expectation
  and covariance under the independence hypothesis
}
\usage{
Link \texttt{ExpCov} \langle \textit{LinStatExpCov} \textit{Prototype 3b} \ranglelmult(x, object)
}
\arguments{
  \item{X}{numeric matrix of transformations.}
  \item{Y}{numeric matrix of influence functions.}
  \item{ix}{an optional integer vector expanding \code{X}.}
  \item{iy}{an optional integer vector expanding \code{Y}.}
  \item{weights}{an optional integer vector of non-negative case weights.}
  \item{subset}{an optional integer vector defining a subset of observations.}
  \item{block}{an optional factor defining independent blocks of observations.}
  \item{checkNAs}{a logical for switching off missing value checks. This
    included switching off checks for suitable values of \code{subset}.
    Use at your own risk.}
  \item{varonly}{a logical asking for variances only.}
  \item{nresample}{an integer defining the number of permuted statistics to draw.}
  \item{standardise}{a logical asking to standardise the permuted statistics.}
  \item{tol}{tolerance for zero variances.}
  \item{x}{a contrast matrix to be left-multiplied in case \code{X} was a factor.}
  \item{object}{an object of class \code{LinStatExpCov}.}
}
\details{
  The function, after minimal preprocessing, calls the underlying C code
  and computes the linear statistic, its expectation and covariance and,
  optionally, \code{nresample} samples from its permutation distribution.
  When both \code{ix} and \code{iy} are missing, the number of rows of
  \code{X} and \code{Y} is the same, ie the number of observations.
  When \code{X} is missing and \code{ix} a factor, the code proceeds as
  if \code{X} were a dummy matrix of \code{ix} without explicitly
  computing this matrix.
  Both \code{ix} and \code{iy} being present means the code treats them
  as subsetting vectors for \code{X} and \code{code{Y}. Note that \code{code{ix = 0}}or \code{codeify = 0} means that the corresponding observation is missing
  and the first row or \code{X} and \code{Y} must be zero.
  \code{lmult} allows left-multiplication of a contrast matrix when \code{X}
  was (equivalent to) a factor.
}
\value{
  A list.
}
\references{
  Strasser, H. and Weber, C. (1999). On the asymptotic theory of permutation
  strasser, n. and weber, o. (1999). On the asymptotic theory or permatation<br>statistics. \emph{Mathematical Methods of Statistics} \bold{8}(2), 220--250.
\mathbf{I}\examples{
wilcox.test(Ozone \tilde{ } Month, data = airquality, subset = Month \%in\% c(5, 8))
aq \leq subset(airquality, Month \%in\% c(5, 8))
X \leftarrow as.double(aq$Month == 5)Y <- as.double(rank(aq$Ozone))
doTest(LinStatExpCov(X, Y))
```

```
"doTest.Rd" 19≡
     \name{doTest}
     \alias{doTest}
     \title{
       Permutation Test
     }
     \description{
       Perform permutation test for a linear statistic
     \mathbf{r}\usage{
     doTest\langle doTest Prototype 11 \rangle}
     \arguments{
       \item{object}{an object returned by \code{\link{LinStatExpCov}}.}
       \item{teststat}{type of test statistic to use.}
       \item{alternative}{alternative for scalar or maximum-type statistics.}
       \item{pvalue}{a logical indicating if a p-value shall be computed.}
       \item{lower}{a logical indicating if a p-value (\code{lower} is \code{FALSE})
         or 1 - p-value (\code{lower} is \code{TRUE}) shall be returned.}
       \item{log}{a logical, if \code{TRUE} probabilities are log-probabilities.}
       \item{PermutedStatistics}{a logical, return permuted test statistics.}
       \item{minbucket}{minimum weight in either of two groups for maximally selected
         statistics.}
       \item{ordered}{a logical, if \code{TRUE} maximally selected statistics assume
         that the cutpoints are ordered.}
       \item{maxselect}{a logical, if \code{TRUE} maximally selected statistics are
         computed. This requires that \code{X} was an implicitly defined design
         matrix in \code{\link{LinStatExpCov}}.}
       \item{pargs}{arguments as in \code{\link[mvtnorm:algorithms]{GenzBretz}}.}
     }
     \details{
       Computes a test statistic, a corresponding p-value and, optionally, cutpoints
       for maximally selected statistics.
     }
     \value{
       A list.
     }
     \keyword{htest}
     ⋄
```

```
"ctabs.Rd" 20≡
     \name{ctabs}
     \alias{ctabs}
     \title{
       Cross Tabulation
     }
     \description{
       Efficient weighted cross tabulation of two factors and a block
     }
     \usage{
     ctabs \langle \textit{ctabs} \textit{Prototype } 15 \rangle}
     \arguments{
       \item{ix}{a integer of positive values with zero indicating a missing.}
       \item{iy}{an optional integer of positive values with zero indicating a
         missing.}
       \item{block}{an optional blocking factor without missings.}
       \item{weights}{an optional vector of weights, integer or double.}
       \item{subset}{an optional integer vector indicating a subset.}
       \item{checkNAs}{a logical for switching off missing value checks.}
     }
     \details{
       A faster version of \code{code{\xtabs(weights " ix + iy + block, subset)}.}
     \value{
       If \code{block} is present, a three-way table. Otherwise,
       a one- or two-dimensional table.
     }
     \examples{
     ctabs(ix = 1:5, iy = 1:5, weights = 1:5 / 5)
     }
     \keyword{univar}
     ⋄
```
Uses: block 28bd, subset 27be, 28a, weights 26c, weights, 26de.

## Chapter 3

# C Code

The main motivation to implement the **libcoin** package comes from the demand to compute high-dimensional linear statistics (with large  $P$  and  $Q$ ) and the corresponding test statistics very often, either for sampling from the permutation null distribution  $H_0$  or for different subsets of the data. Especially the latter task can be performed without actually subsetting the data via the subset argument very efficiently (in terms of memory consumption and, depending on the circumstances, speed).

We start with the definition of some macros and global variables in the header files.

### 3.1 Header and Source Files

```
"libcoin_internal.h" 21a≡
```

```
\langle C \text{Header 165b} \rangle\langle R \; Includes 21b\rangle\langle C \text{ <i>Macros</i> 22a} \rangle\langle C \right] Global Variables 22b)
⋄
```
These includes provide some R infrastructure at C level.

 $\langle R \text{ } includes 21b \rangle \equiv$ 

```
#include <R.h>
#include <Rinternals.h>
#include <Rmath.h>
#include <Rdefines.h>
#include <R_ext/stats_package.h> /* for S_rcont2 */
#include <R_ext/Applic.h> /* for dgemm */
#include <R_ext/Lapack.h> /* for dgesdd */
⋄
```
Fragment referenced in 21a.

We need three macros: S computes the element  $\Sigma_{ij}$  of a symmetric  $n \times n$  matrix when only the lower triangular elements are stored. LE implements  $\leq$  with some tolerance, GE implements  $\geq$ .

```
\langle C \text{ <i>Macros</i> 22a} \rangle \equiv#define S(i, j, n) ((i) >= (j) ? (n) * (j) + (i) - (j) * ((j) + 1) / 2 : (n) * (i) + (j) -
      (i) * ((i) + 1) / 2)#define LE(x, y, tol) ((x) < (y)) || (fabs((x) - (y)) < (tol))
      #define GE(x, y, tol) ((x) > (y)) || (fabs((x) - (y)) < (tol))
```
Fragment referenced in 21a.

⋄

Defines: GE 55, 57, LE 57, S 37b, 38b, 47, 48, 60b, 61b, 62b, 65, 67a, 71, 72a, 76a, 80b, 93a, 105, 144, 145a, 147, 152b. Uses: x 24d, 25bc, y 25d, 26ab.

 $\langle C \right]$  Global Variables 22b  $\rangle \equiv$ 

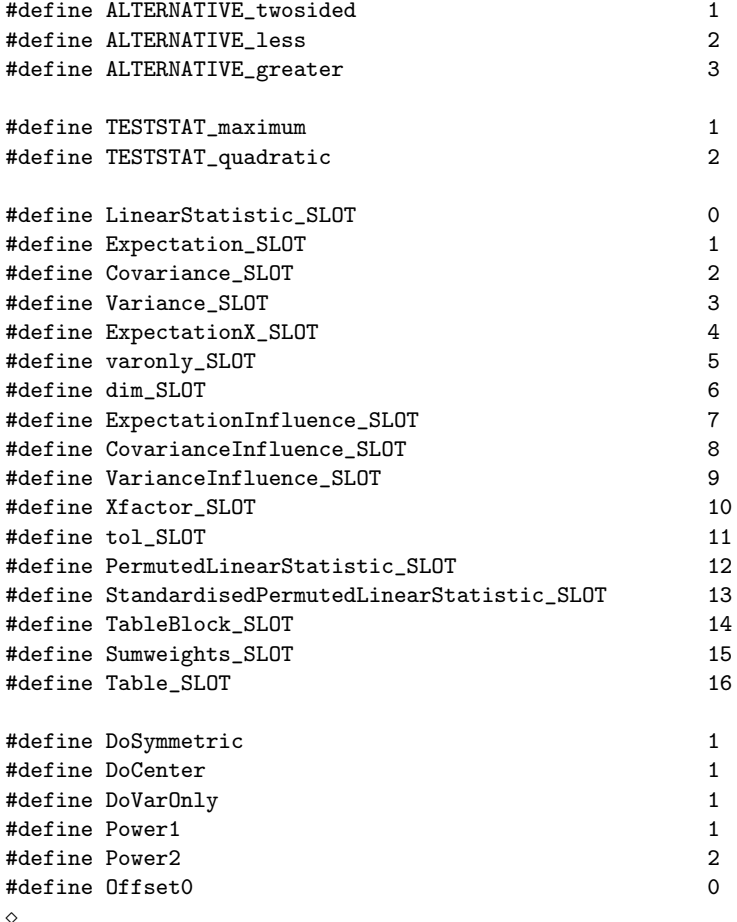

Fragment referenced in 21a.

Defines: CovarianceInfluence\_SLOT 154a, 157b, 158, Covariance\_SLOT 152b, 153a, 157b, 158, dim\_SLOT 150c, 151a, 157b, 158, DoCenter 81d, 86a, 88a, 90, 93a, 100a, 113b, DoSymmetric 81d, 88a, 93a, DoVarOnly 37bc, 38a, 47, ExpectationInfluence\_SLOT 153c, 157b, 158, ExpectationX\_SLOT 153b, 157b, 158, Expectation\_SLOT 152a, 157b, 158, LinearStatistic\_SLOT 151d, 157b, 158, Offset0 35b, 36a, 40, 44, 46c, 47, 85b, 87a, 89a, 92a, 95b, 100a, 109b, 113b, 118a, 122b, 127b, 132b, 136a, PermutedLinearStatistic\_SLOT 156bc, 157b, 158, Power1 86a, 90, 113b, Power2 88a, 93a, StandardisedPermutedLinearStatistic\_SLOT 157b, 158, Sumweights\_SLOT 155a, 156a, 157b, 158, 159b, TableBlock\_SLOT 36a, 154c, 156a, 157b, 158, 159b, Table\_SLOT 155bc, 157b, 158, 160, tol\_SLOT 156d, 157b, 158, VarianceInfluence\_SLOT 154b, 157b, 158, Variance\_SLOT 152b, 157b, 158, varonly\_SLOT 151b, 157b, 158, Xfactor\_SLOT 151c, 157b, 158.

The corresponding header file contains definitions of functions that can be called via .Call() from the

libcoin package. In addition, packages linking to libcoin can access these function at C level (at your own risk, of course!).

```
"libcoin.h" 23a≡
```

```
\langle C \text{Header 165b} \rangle#include "libcoin_internal.h"
\langle \; \textit{Function Prototypes} \; 23b \; \rangle\Diamond
```
 $\langle$  Function Prototypes 23b $\rangle \equiv$ 

```
extern \langle R ExpectationCovarianceStatistic Prototype 32b \rangle;
extern \langle R PermutedLinearStatistic Prototype 38c \rangle;
extern \langle R_{\text{B}} \rangle R \langle R_{\text{B}} \rangle and \langle R_{\text{B}} \rangle are \langle R_{\text{B}} \rangle is prototype 41c in \langle R_{\text{B}} \rangle is a set of \langle R_{\text{B}} \rangle is a set of \langle R_{\text{B}} \rangle is a set of \langle R_{\text{B}} \rangle is a set of \langle R_{\text{B}} \rangle is a set o
extern \langle R ExpectationCovarianceStatistic 2d Prototype 43a \rangle;
extern \langle R PermutedLinearStatistic 2d Prototype 50a);
extern \langle R_{\textit{-}QuadraticTest Prototype 54} \rangle;
extern \langle R_MaximumTest Prototype 56b \rangle;
extern \langle R_M | R_MaximallySelectedTest Prototype 58\rangle;
extern \langle R ExpectationInfluence Prototype 85a \rangle;
extern \langle R_{\perp}CovarianceInfluence Prototype 86b \rangle;
extern \langle R ExpectationX Prototype 88b \rangle;
extern \langle R \_CovarianceX Prototype 91 \rangle;
extern \langle R \_Sums \ Prototype 95a \rangle;
extern \langle R_{-KronSums} Prototype 99\rangle;
extern \langle R_{KronSums} Permutation Prototype 109a \rangle;
extern \langle R_{\text{LO}}|Sums\;Prototype\;113a\rangle;extern \langle R_{\perp} OneTableSums Prototype 117b ;
extern \langle R TwoTableSums Prototype 122a \rangle;
extern \langle R_{\text{-}}ThreeTableSums Prototype 127a);
extern \langle R_order_subset_wrt_block Prototype 132a \rangle;
extern \langle R_{\textit{--}quadform} Prototype 64b \rangle;
extern \langle R_{\perp}kronecker Prototype 141c \rangle;
extern \langle R_M P_{inv\_sym} Prototype 146a \rangle;
extern \langle R_unpack_sym Prototype 148b \rangle;
\Diamond
```
Fragment referenced in 23a.

The C file libcoin.c contains all C functions and corresponding R interfaces.

"libcoin.c" 23c≡

```
\langle C \text{Header 165b} \rangle#include "libcoin_internal.h"
#include <R_ext/stats_stubs.h> /* for S_rcont2 */
#include <mvtnormAPI.h> /* for calling mvtnorm */
\langle Function Definitions 24a\rangle⋄
```

```
\langle Function Definitions 24a \rangle \equiv
```
 $\langle MoreUtils 139a \rangle$  $\langle$  *Memory* 150a  $\rangle$  $P-Values 67b$  $KronSums$  98b)  $colSums$  112c)  $SimpleSums$  94c)  $Tables\ 117a$  $Utils$  131b)  $Linear Statistics 81b$  $Permutations$  136b)  $ExpectationCovariances 82a$ Test Statistics  $60a$ User Interface  $31a$  $2d$  User Interface  $42b$  $\langle Tests 53a \rangle$ ⋄

Fragment referenced in 23c.

### 3.2 Variables

N is the number of observations

 $\langle R \ N \ Input 24b \rangle \equiv$ 

#### SEXP N,

⋄

```
Fragment referenced in 95a.
```
Defines: N 5ab, 6, 8, 16, 24c, 35ab, 36ab, 37abc, 38a, 40, 44, 70, 81d, 85b, 86a, 87a, 88a, 89a, 90, 92a, 93ab, 94a, 95b, 96a, 98a, 100a, 102, 103a, 105, 108, 109b, 110a, 111b, 112b, 113b, 114a, 116b, 118a, 119a, 122b, 123b, 127b, 128b, 132b, 133b, 134ab, 135a, 136a, 145a.

which at C level is represented as  $R\_xlen\_t$  to allow for  $N > INT\_MAX$ 

 $\langle C \text{ integer } N \text{ Input } 24c \rangle \equiv$ 

R\_xlen\_t N

 $\Diamond$ 

Fragment referenced in 25bc, 34, 40, 44, 81c, 85bc, 87ab, 89ab, 92ab, 95c, 96b, 97abc, 100a, 101b, 109bc, 113b, 118a, 122b, 127b, 132b, 133a, 134ab, 135b.

Defines: N 5ab, 6, 8, 16, 24b, 35ab, 36ab, 37abc, 38a, 40, 44, 70, 81d, 85b, 86a, 87a, 88a, 89a, 90, 92a, 93ab, 94a, 95b, 96a, 98a, 100a, 102, 103a, 105, 108, 109b, 110a, 111b, 112b, 113b, 114a, 116b, 118a, 119a, 122b, 123b, 127b, 128b, 132b, 133b, 134ab, 135a, 136a, 145a.

The regressors  $\mathbf{x}_i, i = 1, \dots, N$ 

 $\langle R \; x \; Input \; 24d \; \rangle \equiv$ 

SEXP x,

⋄

Fragment referenced in 31b, 42c, 50a, 81c, 88b, 89b, 91, 92b, 99, 101b, 109ac, 113a, 117b, 122a, 127a.

Defines: x 8, 14, 18, 22a, 25bc, 32ac, 33, 35ab, 37ac, 38ad, 40, 43b, 44, 45ab, 46c, 47, 50b, 51, 81d, 89a, 90, 92a, 93a, 100a, 101a, 102, 103a, 105, 108, 109b, 110a, 111b, 112b, 113b, 114a, 116b, 118a, 119a, 121b, 122b, 123b, 126, 127b, 128b, 131a, 139bc, 140a, 145ab, 146ab, 147, 148ab, 149.

are either represented as a real matrix with N rows and P columns

```
\langle C \text{ integer } P \text{ Input } 25a \rangle \equivint P
       ⋄
Fragment referenced in 25bc, 34, 81c, 82b, 83, 84, 89b, 92b, 101b, 109c, 159b, 160.
Defines: P 14, 32c, 33, 35ab, 36a, 37ac, 38ab, 40, 44, 45ab, 46c, 47, 48, 49, 51, 55, 56a, 57, 59, 73, 74, 75, 76a, 78, 79ab, 80ab,
       81d, 82b, 83, 84, 88b, 89a, 90, 91, 92a, 93a, 99, 100a, 102, 103a, 105, 108, 109ab, 110a, 111b, 112b, 113b, 114a, 116b,
       118a, 119a, 121b, 122b, 123b, 126, 127b, 128b, 131a, 140b, 141a, 145a, 157a, 158.
\langle C \text{ real } x \text{ Input } 25b \rangle \equivdouble *x,
        \langle C \text{ integer } N \text{ Input } 24c \rangle,\langle C \text{ integer } P \text{ Input } 25a \rangle,
        ⋄
Fragment referenced in 101c, 110b, 111a, 114b, 145a.
Defines: x 8, 14, 18, 22a, 24d, 25c, 32ac, 33, 35ab, 37ac, 38ad, 40, 43b, 44, 45ab, 46c, 47, 50b, 51, 81d, 89a, 90, 92a, 93a, 100a,
       101a, 102, 103a, 105, 108, 109b, 110a, 111b, 112b, 113b, 114a, 116b, 118a, 119a, 121b, 122b, 123b, 126, 127b, 128b,
       131a, 139bc, 140a, 145ab, 146ab, 147, 148ab, 149.
```
or as a factor (an integer at C level) at P levels

 $\langle C \text{ integer } x \text{ Input } 25c \rangle \equiv$ 

int \*x,  $\langle C \text{ integer } N \text{ Input } 24c \rangle$ ,  $\langle C \text{ integer } P \text{ Input } 25a \rangle$ , ⋄

Fragment referenced in 106a, 111c, 112a, 119b, 123c, 128c.

Defines: x 8, 14, 18, 22a, 24d, 25b, 32ac, 33, 35ab, 37ac, 38ad, 40, 43b, 44, 45ab, 46c, 47, 50b, 51, 81d, 89a, 90, 92a, 93a, 100a, 101a, 102, 103a, 105, 108, 109b, 110a, 111b, 112b, 113b, 114a, 116b, 118a, 119a, 121b, 122b, 123b, 126, 127b, 128b, 131a, 139bc, 140a, 145ab, 146ab, 147, 148ab, 149.

The influence functions are also either a  $N \times Q$  real matrix

 $\langle R \ y \ Input \ 25d \rangle \equiv$ 

SEXP y,  $\Diamond$ 

Fragment referenced in 31b, 42c, 50a, 85ac, 86b, 87b, 99, 109a, 122a, 127a, 132a.

Defines: y 14, 22a, 26ab, 32ac, 33, 35b, 37ab, 38d, 40, 43b, 44, 45ab, 46c, 47, 50b, 81d, 85b, 86a, 87a, 88a, 100a, 102, 103a, 105, 108, 109b, 110a, 111b, 112b, 122b, 123b, 126, 127b, 128b, 131a, 132b, 143, 144.

 $\langle C \text{ integer } Q \text{ Input } 25e \rangle \equiv$ 

#### int Q

⋄

Fragment referenced in 26ab, 34, 82b, 83, 84, 85bc, 87ab, 100a, 109b, 159b, 160.

Defines: Q 14, 32c, 33, 35ab, 37abc, 38ab, 40, 44, 45ab, 46c, 47, 48, 49, 51, 55, 56a, 57, 73, 74, 75, 76abc, 78, 80ab, 81ad, 82b, 83, 84, 85b, 86a, 87a, 88a, 100a, 102, 103a, 105, 108, 109b, 110a, 111b, 112b, 122b, 123b, 126, 127b, 128b, 131a, 141a, 157a, 158, 159a.

 $\langle C \text{ real } y \text{ Input } 26a \rangle \equiv$ 

double \*y,  $\langle C \text{ integer } Q \text{ Input } 25e \rangle$ , ⋄

Fragment referenced in 81c, 101bc, 106a, 109c, 110b, 111ac, 112a.

Defines: y 14, 22a, 25d, 26b, 32ac, 33, 35b, 37ab, 38d, 40, 43b, 44, 45ab, 46c, 47, 50b, 81d, 85b, 86a, 87a, 88a, 100a, 102, 103a, 105, 108, 109b, 110a, 111b, 112b, 122b, 123b, 126, 127b, 128b, 131a, 132b, 143, 144.

or a factor at  $Q$  levels

 $\langle C \text{ integer } y \text{ Input } 26b \rangle \equiv$ 

int \*y,  $\langle C \text{ integer } Q \text{ Input } 25e \rangle$ , ⋄

Fragment referenced in 123c, 128c.

Defines: y 14, 22a, 25d, 26a, 32ac, 33, 35b, 37ab, 38d, 40, 43b, 44, 45ab, 46c, 47, 50b, 81d, 85b, 86a, 87a, 88a, 100a, 102, 103a, 105, 108, 109b, 110a, 111b, 112b, 122b, 123b, 126, 127b, 128b, 131a, 132b, 143, 144.

The weights  $w_i, i = 1, \ldots, N$ 

 $\langle R$  weights Input 26c $\rangle \equiv$ 

SEXP weights ⋄

Fragment referenced in 31b, 42c, 81c, 85ac, 86b, 87b, 88b, 89b, 91, 92b, 95ac, 99, 100b, 113ac, 117b, 118b, 122a, 123a, 127a, 128a, 132a, 135b.

Defines: weights 3b, 4, 5a, 6, 8, 15, 16, 18, 20, 26de, 32ac, 35b, 36b, 37abc, 38ad, 40, 43b, 44, 52a, 81d, 85b, 86a, 87a, 88a, 89a, 90, 92a, 93ab, 95b, 96a, 100a, 102, 103a, 113b, 114a, 118a, 119a, 122b, 123b, 127b, 128b, 132b, 136a.

```
can be constant one (XLENGTH(weights) == 0 or weights = integer(0)) or integer-valued, with HAS_WEIGHTS = 0in the former case
```
 $\langle C \text{ integer weights Input 26d} \rangle \equiv$ 

int \*weights, int HAS\_WEIGHTS, ⋄

Fragment referenced in 97ab, 104ab, 106c, 107a, 115bc, 120bc, 124c, 125a, 129c, 130a.

Defines: HAS\_WEIGHTS 26e, 98a, 105, 108, 116b, 121b, 126, 131a, weights, 4, 6, 8, 16, 20, 26e, 32ac, 35b, 36b, 37abc, 38ad, 40, 43b, 44, 81d, 85b, 86a, 87a, 88a, 89a, 90, 92a, 93a, 95b, 100a, 113b, 118a, 122b, 127b, 132b, 136a. Uses: weights 26c.

Weights larger than INT\_MAX are stored as double

 $\langle C \text{ real weights } Input \text{ } 26e \rangle \equiv$ 

```
double *weights,
int HAS_WEIGHTS,
⋄
```
Fragment referenced in 96b, 97c, 103b, 104c, 106b, 107b, 115a, 116a, 120a, 121a, 124b, 125b, 129b, 130b.

Defines: HAS\_WEIGHTS 26d, 98a, 105, 108, 116b, 121b, 126, 131a, weights, 4, 6, 8, 16, 20, 26d, 32ac, 35b, 36b, 37abc, 38ad, 40, 43b, 44, 81d, 85b, 86a, 87a, 88a, 89a, 90, 92a, 93a, 95b, 100a, 113b, 118a, 122b, 127b, 132b, 136a. Uses: weights 26c.

The sum of all weights is a double

 $\langle C \text{ sumweights Input } 27a \rangle \equiv$ 

```
double sumweights
⋄
```
Fragment referenced in 83, 84, 85c, 87b.

Defines: sumweights 34, 36ab, 37abc, 38a, 46bc, 47, 49, 51, 52bd, 74, 75, 76b, 81a, 83, 84, 85b, 86a, 87a, 88a, 136a, 155a.

Subsets  $A \subseteq \{1, ..., N\}$  are R style indices

 $\langle R \text{ subset Input 27b} \rangle \equiv$ 

SEXP subset

⋄

Fragment referenced in 31b, 42c, 81c, 85ac, 86b, 87b, 88b, 89b, 91, 92b, 95ac, 99, 100b, 109ac, 113ac, 117b, 118b, 122a, 123a, 127a, 128a, 132a, 133a, 135ab.

Defines: subset 3b, 4, 5ab, 6, 8, 15, 16, 18, 20, 27e, 28a, 32ac, 34, 35b, 36ab, 38d, 40, 43b, 44, 46c, 47, 81d, 85b, 86a, 87a, 88a, 89a, 90, 92a, 93ab, 94b, 95b, 96a, 100a, 102, 103a, 109b, 110a, 111b, 112b, 113b, 114a, 118a, 119a, 122b, 123b, 127b, 128b, 132b, 133b, 135a, 136a, 137ab, 138ab.

are either not existent (XLENGTH(subset) == 0) or of length

 $\langle C \text{ integer Nsubset } Input 27c \rangle \equiv$ 

R\_xlen\_t Nsubset ⋄

Fragment referenced in 27d, 40, 44, 85b, 87a, 89a, 92a, 95b, 100a, 109b, 113b, 118a, 122b, 127b, 137ab, 138b. Defines: Nsubset 36b, 40, 44, 81d, 85b, 86a, 87a, 88a, 89a, 90, 92a, 93ab, 94ab, 95b, 96a, 98a, 100a, 102, 103a, 109b, 110a, 111b, 112b, 113b, 114a, 118a, 119a, 122b, 123b, 127b, 128b, 137ab, 138b.

Optionally, one can specify a subset of the subset via

```
\langle C \text{ subset } range \text{ Input } 27d \rangle \equiv
```

```
R_xlen_t offset,
\langle C \text{ integer Nsubset } I \rangle⋄
```
Fragment referenced in 27e, 28a, 81c, 85c, 87b, 89b, 92b, 95c, 100b, 109c, 113c, 118b, 123a, 128a. Defines: offset 34, 36b, 37abc, 38a, 81d, 86a, 88a, 90, 93ab, 96a, 102, 103a, 110a, 111b, 112b, 114a, 119a, 123b, 128b.

where offset is a C style index for subset. Subsets are stored either as integer

 $\langle C \text{ integer subset Input 27e} \rangle \equiv$ 

```
int *subset,
\langle C \text{ subset range Input 27d } \rangle⋄
```
Fragment referenced in 97bc, 104bc, 107ab, 111a, 112a, 115c, 116a, 120c, 121a, 125ab, 130ab.

Defines: subset 3b, 4, 5ab, 6, 8, 15, 16, 18, 20, 27b, 28a, 32ac, 34, 35b, 36ab, 38d, 40, 43b, 44, 46c, 47, 81d, 85b, 86a, 87a, 88a, 89a, 90, 92a, 93ab, 94b, 95b, 96a, 100a, 102, 103a, 109b, 110a, 111b, 112b, 113b, 114a, 118a, 119a, 122b, 123b, 127b, 128b, 132b, 133b, 135a, 136a, 137ab, 138ab.

or double (to allow for indices larger than INT\_MAX)

```
double *subset,
\langle C \text{ subset } range \text{ Input } 27d \rangle
```
 $\Diamond$ 

Fragment referenced in 96b, 97a, 103b, 104a, 106bc, 110b, 111c, 115ab, 120ab, 124bc, 129bc.

Defines: subset 3b, 4, 5ab, 6, 8, 15, 16, 18, 20, 27be, 32ac, 34, 35b, 36ab, 38d, 40, 43b, 44, 46c, 47, 81d, 85b, 86a, 87a, 88a, 89a, 90, 92a, 93ab, 94b, 95b, 96a, 100a, 102, 103a, 109b, 110a, 111b, 112b, 113b, 114a, 118a, 119a, 122b, 123b, 127b, 128b, 132b, 133b, 135a, 136a, 137ab, 138ab.

Blocks block<sub>i</sub>,  $i = 1, ..., N$ 

 $\langle C \text{ real subset Input 28a} \rangle \equiv$ 

 $\langle R \ block \ Input$  28b $\rangle \equiv$ 

SEXP block

⋄

Fragment referenced in 31b, 42c, 50a, 127a, 132a, 133a, 134b, 135a.

Defines: block 3b, 4, 5a, 6, 8, 15, 16, 18, 20, 28d, 32ac, 33, 36ab, 38d, 40, 43b, 44, 45a, 50b, 127b, 128b, 131a, 132b, 133b, 134b, 135a, 154c.

at B levels

 $\langle C \text{ integer } B \text{ Input } 28c \rangle \equiv$ 

int B

⋄

Fragment referenced in 28d, 34, 159b, 160. Defines: B 32c, 33, 34, 35a, 36a, 40, 44, 45a, 46a, 48, 49, 51, 52b, 73, 74, 78, 127b, 128b, 131a, 141abc, 142, 143, 144, 157a, 158, 159b, 160.

are stored as a factor

 $\langle C \text{ integer block Input 28d} \rangle \equiv$ 

int \*block,  $\langle C \text{ integer } B \text{ Input } 28c \rangle$ , ⋄

Fragment referenced in 128c.

Defines: block 3b, 4, 5a, 6, 8, 15, 16, 18, 20, 28b, 32ac, 33, 36ab, 38d, 40, 43b, 44, 45a, 50b, 127b, 128b, 131a, 132b, 133b, 134b, 135a, 154c.

The tabulation of block (potentially in subsets) is

```
\langle R \ blockTable Input 28e \rangle \equiv
```
SEXP blockTable ⋄ Fragment referenced in 133a, 134b, 135a. Defines: blockTable 40, 132b, 133b, 134b, 135a.

where the table is of length  $B + 1$  and the first element counts the number of missing values (although these are NOT allowed in block).

#### 3.2.1 Example Data and Code

We start with setting-up some toy data sets to be used as test bed. The data over both the 1d and the 2d case, including weights, subsets and blocks.

```
> N <- 20L
> P <- 3L
> Lx <- 10L
> Ly <- 5L
> Q <- 4L
> B <- 2L
> iX2d <- rbind(0, matrix(runif(Lx * P), nrow = Lx))
> ix <- sample(1:Lx, size = N, replace = TRUE)
> levels(ix) <- 1:Lx
> ixf <- factor(ix, levels = 1:Lx, labels = 1:Lx)
> x <- iX2d[ix + 1,]
> Xfactor <- diag(Lx)[ix,]
> iY2d <- rbind(0, matrix(runif(Ly * Q), nrow = Ly))
> iy <- sample(1:Ly, size = N, replace = TRUE)
> levels(iy) <- 1:Ly
> iyf <- factor(iy, levels = 1:Ly, labels = 1:Ly)
> y <- iY2d[iy + 1,]
> weights <- sample(0:5, size = N, replace = TRUE)
> block <- sample(gl(B, ceiling(N / B))[1:N])
> subset <- sort(sample(1:N, floor(N * 1.5), replace = TRUE))
> subsety <- sample(1:N, floor(N * 1.5), replace = TRUE)
\Rightarrow r1 \leftarrow rep(1:ncol(x), ncol(y))
> r1Xfactor <- rep(1:ncol(Xfactor), ncol(y))
> r2 <- rep(1:ncol(y), each = ncol(x))
> r2Xfactor <- rep(1:ncol(y), each = ncol(Xfactor))
```
As a benchmark, we implement linear statistics, their expectation and covariance, taking weights, subsets and blocks into account, at R level. In a sense, the core of the **libcoin** package is "just" a less memory-hungry and sometimes faster version of this simple function.

```
> LECV <- function(X, Y, weights = integer(0), subset = integer(0), block = integer(0)) {
+
+ if (length(weights) == 0) weights <- rep(1, NROW(X))
+ if (length(subset) == 0) subset <- 1:NROW(X)
+ idx <- rep(subset, weights[subset])
     + X <- X[idx,,drop = FALSE]
     + Y <- Y[idx,,drop = FALSE]
+ sumweights <- length(idx)
+
+ if (length(block) == 0) {
+ ExpX <- colSums(X)
+ ExpY <- colSums(Y) / sumweights
+ yc <- t(t(Y) - ExpY)
+ CovY <- crossprod(yc) / sumweights
+ CovX <- crossprod(X)
+ Exp <- kronecker(ExpY, ExpX)
+ Cov <- sumweights / (sumweights - 1) * kronecker(CovY, CovX) -
+ 1 / (sumweights - 1) * kronecker(CovY, tcrossprod(ExpX))
+
         + ret <- list(LinearStatistic = as.vector(crossprod(X, Y)),
```

```
+ Expectation = as.vector(Exp),
+ Covariance = Cov,
+ Variance = diag(Cov))
+ } else {
+ block <- block[idx]
+ ret <- list(LinearStatistic = 0, Expectation = 0, Covariance = 0, Variance = 0)
+ for (b in levels(block)) {
+ tmp <- LECV(X = X, Y = Y, subset = which(block == b))
+ for (l in names(ret)) ret[[l]] <- ret[[l]] + tmp[[l]]
+ }
+ }
+ return(ret)
+ }
> cmpr <- function(ret1, ret2) {
+ if (inherits(ret1, "LinStatExpCov")) {
+ if (!ret1$varonly)
+ ret1$Covariance <- vcov(ret1)
+ }
+ ret1 <- ret1[!sapply(ret1, is.null)]
+ ret2 <- ret2[!sapply(ret2, is.null)]
+ nm1 <- names(ret1)
+ nm2 <- names(ret2)
    + nm <- c(nm1, nm2)
    + nm <- names(table(nm))[table(nm) == 2]
     + isequal(ret1[nm], ret2[nm])
+ }
```
We now compute the linear statistic along with corresponding expectation, variance and covariance for later reuse.

```
> LECVxyws <- LinStatExpCov(x, y, weights = weights, subset = subset)
> LEVxyws <- LinStatExpCov(x, y, weights = weights, subset = subset, varonly = TRUE)
```
The following tests compare the high-level R implementation (function LECV()) with the 1d and 2d C level implementations in the two sitations with and without specification of X (ie, the dummy matrix in the latter case).

```
> ### with X given
> testit <- function(...) {
+ a <- LinStatExpCov(x, y, ...)
+ b <- LECV(x, y, ...)
+ d <- LinStatExpCov(X = iX2d, ix = ix, Y = iY2d, iy = iy, ...)
+ return(cmpr(a, b) && cmpr(d, b))
+ }
> stopifnot(
+ testit() && testit(weights = weights) &&
+ testit(subset = subset) && testit(weights = weights, subset = subset) &&
+ testit(block = block) && testit(weights = weights, block = block) &&
+ testit(subset = subset, block = block) &&
     + testit(weights = weights, subset = subset, block = block))
> ### without dummy matrix X
> testit <- function(...) {
+ a <- LinStatExpCov(X = ix, y, ...)
     + b <- LECV(Xfactor, y, ...)
```

```
+ d <- LinStatExpCov(X = integer(0), ix = ix, Y = iY2d, iy = iy, ...)
+ return(cmpr(a, b) && cmpr(d, b))
+ }
> stopifnot(
+ testit() && testit(weights = weights) &&
+ testit(subset = subset) && testit(weights = weights, subset = subset) &&
+ testit(block = block) && testit(weights = weights, block = block) &&
+ testit(subset = subset, block = block) &&
     + testit(weights = weights, subset = subset, block = block))
```
All three implementations give the same results.

### 3.3 Conventions

Functions starting with  $R_{-}$  are C functions callable via .Call() from R. That means they all return SEXP. These functions allocate memory handled by R.

Functions starting with  $RC_{-}$  are C functions with SEXP or pointer arguments and possibly an SEXP return value.

Functions starting with C\_ only take pointer arguments and return a scalar nor nothing.

Return values (arguments modified by a function) are named ans, sometimes with dimension (for example: PQ\_ans).

### 3.4 C User Interface

### 3.4.1 One-Dimensional Case ("1d")

 $\langle User Interface 31a \rangle \equiv$ 

 $\langle RC\_ExpectationCovarianceStaticistic$  34 $\rangle$  $\langle R$  ExpectationCovarianceStatistic 32c  $\rangle$  $\langle R$  PermutedLinearStatistic 40)  $\langle R_{\perp}$ StandardisePermutedLinearStatistic 42a  $\rangle$  $\Diamond$ 

Fragment referenced in 24a.

The data are given as  $\mathbf{x}_i$  and  $\mathbf{y}_i$  for  $i = 1, \ldots, N$ , optionally with weights, subset and blocks. The latter three variables are ignored when specified as integer(0).

```
\langle User Interface Input 31b \rangle \equiv
```

```
\langle R \; x \; Input \; 24d \rangle\langle R \ y \ Input \ 25d \rangle\langle R weights Input 26c\rangle,
\langle R \text{ subset Input 27b} \rangle,
\langle R \ block \ Input \ 28b \rangle,
⋄
```
Fragment referenced in 32b, 34, 38c.

This function can be called from other packages.

```
"libcoinAPI.h" 32a≡
      \langle C \text{Header 165b} \rangle#include <R_ext/Rdynload.h>
     #include <libcoin.h>
     extern SEXP libcoin_R_ExpectationCovarianceStatistic(
          SEXP x, SEXP y, SEXP weights, SEXP subset, SEXP block, SEXP varonly,
          SEXP tol
     ) {
          static SEXP(*fun)(SEXP, SEXP, SEXP, SEXP, SEXP, SEXP, SEXP) = NULL;
          if (fun == NULL)
              fun = (SEXP(*)(SEXP, SEXP, SEXP, SEXP, SEXP, SEXP, SEXP))
                   R_GetCCallable("libcoin", "R_ExpectationCovarianceStatistic");
          return fun(x, y, weights, subset, block, varonly, tol);
     }
     \DiamondFile defined by 32a, 38d, 41b, 43b, 50b, 53b, 64a, 141b, 145b, 148a.
Uses: block 28bd, R_ExpectationCovarianceStatistic 32c, subset 27be, 28a, weights 26c, weights, 26de, x 24d, 25bc,
     y 25d, 26ab.
```
 $\langle R$  Expectation CovarianceStatistic Prototype 32b  $\rangle \equiv$ 

```
SEXP R_ExpectationCovarianceStatistic
(
     \langle User Interface Input 31b \rangleSEXP varonly,
     SEXP tol
)
\Diamond
```
Fragment referenced in 23b, 32c. Uses: R\_ExpectationCovarianceStatistic 32c.

The C interface essentially sets-up the necessary memory and calls a C level function for the computations.

```
\langle R Expectation Covariance Statistic 32c \rangle \equiv
```

```
\langle R_ExpectationCovarianceStatistic Prototype 32b \rangle{
          SEXP ans;
          \langle Setup Dimensions 33\ranglePROTECT(ans = RC_init_LECV_1d(P, Q, INTEGER(varonly)[0], B, TYPEOF(x) == INTSXP, REAL(to1)[0]));
          RC_ExpectationCovarianceStatistic(x, y, weights, subset, block, ans);
          UNPROTECT(1);
          return(ans);
      }
      ⋄
Fragment referenced in 31a.
Defines: R_ExpectationCovarianceStatistic 6, 32ab, 163, 164.
```
Uses: B 28c, block 28bd, P 25a, Q 25e, RC\_ExpectationCovarianceStatistic 34, 48, RC\_init\_LECV\_1d 159b, subset 27be, 28a, weights 26c, weights, 26de, x 24d, 25bc, y 25d, 26ab.

P, Q and B are first extracted from the data. The case where X is an implicitly specified dummy matrix, the dimension  $P$  is the number of levels of  $x$ .

 $\langle Setup\ Dimensions\ 33 \rangle \equiv$ 

```
int P, Q, B;
if (TYPEOF(x) == INTEXP) {
    P = NLEVELS(x);} else {
   P = NCOL(x);}
Q = NCOL(y);
B = 1;if (LENGTH(block) > 0)
   B = NLEVELS(block);
⋄
```
Fragment referenced in 32c, 40. Uses: B 28c, block 28bd, NCOL 139c, NLEVELS 140a, P 25a, Q 25e, x 24d, 25bc, y 25d, 26ab.

The core function first computes the linear statistic (as there is no need to pay attention to blocks) and, in a second step, starts a loop over potential blocks.

FIXME: x being an integer (Xfactor) with some 0 elements is not handled correctly (as sumweights doesnt't take this information into account; use subset to exclude these missings (as done in libcoin::LinStatExpCov)
$\langle RC\_ExpectationCovarianceStaticistic 34 \rangle \equiv$ 

```
void RC_ExpectationCovarianceStatistic
       (
            \langle User Interface Input 31b \rangleSEXP ans
       ) {
            \langle C \text{ integer } N \text{ Input } 24c \rangle;
            \langle C \text{ integer } P \text{ Input } 25a \rangle;\langle C \text{ integer } Q \text{ Input } 25e \rangle;
            \langle C \text{ integer } B \text{ Input } 28c \rangle;double *sumweights, *table;
            double *ExpInf, *VarInf, *CovInf, *ExpX, *ExpXtotal, *VarX, *CovX;
            double *tmpV, *tmpCV;
            SEXP nullvec, subset_block;
            \langle Extract Dimensions 35a \rangle\langle \textit{Compute Linear Statistic 35b} \rangle\langle Setup Memory and Subsets in Blocks 36a\rangle/* start with subset[0] */
            R_xlen_t offset = (R_xlen_t) table[0];
            for (int b = 0; b < B; b++) {
                 \langle \textit{Compute Sum of Weights in Block 36b} \rangle/* don't do anything for empty blocks or blocks with weight 1 */
                 if (sumweights[b] > 1) {
                       \langle \textit{Compute Expectation Linear Statistic 37a} \rangle\langle Compute Covariance Influence 37b \rangleif (C_get_varonly(ans)) {
                            \langle Compute Variance Linear Statistic 37c\rangle} else {
                            \langle Compute Covariance Linear Statistic 38a\rangle}
                 }
                 /* next iteration starts with subset[cumsum(table[1:(b + 1)])] */
                 offset += (R_xlen_t) table[b + 1];}
            \langle Compute Variance from Covariance 38b\rangleFree(ExpX); Free(VarX); Free(CovX);
            UNPROTECT(2);
      }
       \DiamondFragment referenced in 31a.
Defines: RC_ExpectationCovarianceStatistic 32c.
Uses: B 28c, C_get_varonly 151b, offset 27d, subset 27be, 28a, sumweights 27a.
```
The dimensions are available from the return object:

 $\langle$  *Extract Dimensions* 35a $\rangle \equiv$ 

 $P = C_{get_P}(ans);$  $Q = C_{get_Q}(ans)$ ;  $N = NROW(x);$  $B = C_{get_B}(ans)$ ;  $\Diamond$ Fragment referenced in 34.

Uses: B 28c, C\_get\_B 156a, C\_get\_P 150c, C\_get\_Q 151a, N 24bc, NROW 139b, P 25a, Q 25e, x 24d, 25bc.

The linear statistic  $T(A)$  can be computed without taking blocks into account.

```
\langle Compute Linear Statistic 35b\rangle \equivRC_LinearStatistic(x, N, P, REAL(y), Q, weights, subset,
                             Offset0, XLENGTH(subset),
                             C_get_LinearStatistic(ans));
      \DiamondFragment referenced in 34.
Uses: C_get_LinearStatistic 151d, N 24bc, Offset0 22b, P 25a, Q 25e, RC_LinearStatistic 81d, subset 27be, 28a,
      weights 26c, weights, 26de, x 24d, 25bc, y 25d, 26ab.
```
We next extract memory from the return object and allocate some additional memory. The most important step is to tabulate blocks and to order the subset with respect to blocks. In absense of block, this just returns subset.

 $\langle Setup \; Memory \; and \; Subsets \; in \; Blocks \; 36a \rangle \equiv$ 

```
ExpInf = C<sub>get</sub>_ExpectationInfluence(ans);
     VarInf = C_get_VarianceInfluence(ans);
     CovInf = C_get_CovarianceInfluence(ans);
     ExpXtotal = C_{get\_ExpectationX(ans)};
     for (int p = 0; p < P; p++) ExpXtotal[p] = 0.0;
     ExpX = Calloc(P, double);
     /* Fix by Joanidis Kristoforos: P > INT_MAX is possible
        for maximally selected statistics (when X is an integer).
        2018-12-13
     */
     if (C_get_varonly(ans)) {
         VarX = Calloc(P, double);
         CovX = Calloc(1, double);} else {
         VarX = Calloc(1, double);CovX = Calloc(PP12(P), double);\mathbf{r}table = C_get_TableBlock(ans);
     sumweights = C_get_Sumweights(ans);
     PROTECT(nullvec = allocVector(INTSXP, 0));
     if (B == 1) {
         table[0] = 0.0;table[1] = RC_Sums(N, nullvec, subset, Offset0, XLENGTH(subset));
     } else {
         RC_OneTableSums(INTEGER(block), N, B + 1, nullvec, subset, Offset0,
                          XLENGTH(subset), table);
     }
     if (table[0] > 0)error("No missing values allowed in block");
     PROTECT(subset_block = RC_order_subset_wrt_block(N, subset, block,
                                                         VECTOR_ELT(ans, TableBlock_SLOT)));
     ⋄
Fragment referenced in 34.
Uses: B 28c, block 28bd, C_get_CovarianceInfluence 154a, C_get_ExpectationInfluence 153c, C_get_ExpectationX 153b,
     C_get_Sumweights 155a, C_get_TableBlock 154c, C_get_VarianceInfluence 154b, C_get_varonly 151b, N 24bc,
```
Offset0 22b, P 25a, PP12 140b, RC\_OneTableSums 119a, RC\_order\_subset\_wrt\_block 133b, RC\_Sums 96a, subset 27be, 28a, sumweights 27a, TableBlock\_SLOT 22b.

We compute  $\mu(\mathcal{A})$  based on  $\mathbb{E}(h \mid S(\mathcal{A}))$  and  $\sum_{i \in \mathcal{A}} w_i \mathbf{x}_i$  for the subset given by subset and the bth level of block. The expectation is initialised zero when  $\overline{b} = 0$  and values add-up over blocks.

 $\langle$  Compute Sum of Weights in Block 36b  $\rangle \equiv$ 

```
/* compute sum of weights in block b of subset */
     if (table[b + 1] > 0) {
         sumweights[b] = RC_Sums(N, weights, subset_block,
                                   offset, (R_xlen_t) table[b + 1];
     } else {
         /* offset = something and Nsubset = 0 means Nsubset = N in
             RC_Sums; catch empty or zero-weight block levels here */
         sumweights[b] = 0.0;
     }
     ⋄
Fragment referenced in 34.
Uses: block 28bd, N 24bc, Nsubset 27c, offset 27d, RC_Sums 96a, subset 27be, 28a, sumweights 27a, weights 26c,
```
 $\langle$  Compute Expectation Linear Statistic 37a $\rangle \equiv$ 

weights, 26de.

26ab.

```
RC_ExpectationInfluence(N, y, Q, weights, subset_block, offset,
                                (R_xlen_t) table[b + 1], sumweights[b], ExpInf + b * Q);
     RC_ExpectationX(x, N, P, weights, subset_block, offset,
                       (R_xlen_t) table[b + 1], ExpX);
     for (int p = 0; p < P; p++) ExpXtotal[p] += ExpX[p];
     C_{\text{L}}ExpectationLinearStatistic(P, Q, ExpInf + b * Q, ExpX, b,
                                     C_get_Expectation(ans));
     ⋄
Fragment referenced in 34.
Uses: C_ExpectationLinearStatistic 82b, C_get_Expectation 152a, N 24bc, offset 27d, P 25a, Q 25e,
     RC_ExpectationInfluence 86a, RC_ExpectationX 90, sumweights 27a, weights 26c, weights, 26de, x 24d, 25bc, y 25d,
```
The covariance  $\mathbb{V}(h \mid S(\mathcal{A}))$  is now computed for the subset given by subset and the bth level of block. Note that CovInf stores the values for each block in the return object (for later reuse).

```
\langle Compute Covariance Influence 37b \rangle \equiv
```

```
/* C_ordered_Xfactor and C_unordered_Xfactor need both VarInf and CovInf */
     RC_CovarianceInfluence(N, y, Q, weights, subset_block, offset,
                             (R_xlen_t) table[b + 1], ExpInf + b * Q, sumweights[b],
                             !DoVarOnly, CovInf + b * Q * (Q + 1) / 2;
     /* extract variance from covariance */
     tmpCV = CovInf + b * Q * (Q + 1) / 2;tmpV = VarInf + b * Q;for (int q = 0; q < Q; q<sup>++</sup>) tmpV[q] = tmpCV[S(q, q, Q)];
      ⋄
Fragment referenced in 34.
Uses: C_ordered_Xfactor 73, C_unordered_Xfactor 78, DoVarOnly 22b, N 24bc, offset 27d, Q 25e,
     RC_CovarianceInfluence 88a, S 22a, sumweights 27a, weights 26c, weights, 26de, y 25d, 26ab.
```
We can now compute the variance or covariance of the linear statistic  $\Sigma(\mathcal{A})$ :

```
\langle Compute Variance Linear Statistic 37c\rangle \equivRC_CovarianceX(x, N, P, weights, subset_block, offset,
                       (R_xlen_t) table[b + 1], ExpX, DoVarOnly, VarX);
      C_VarianceLinearStatistic(P, Q, VarInf + b * Q, ExpX, VarX, sumweights[b],
                                   b, C_get_Variance(ans));
      ⋄
Fragment referenced in 34.
Uses: C_get_Variance 152b, C_VarianceLinearStatistic 84, DoVarOnly 22b, N 24bc, offset 27d, P 25a, Q 25e,
      RC_CovarianceX 93a, sumweights 27a, weights 26c, weights, 26de, x 24d, 25bc.
\langle Compute Covariance Linear Statistic 38a\rangle \equivRC_CovarianceX(x, N, P, weights, subset_block, offset,
                       (R_xlen_t) table[b + 1], ExpX, !DoVarOnly, CovX);
      C_CovarianceLinearStatistic(P, Q, CovInf + b * Q * (Q + 1) / 2,
                                      ExpX, CovX, sumweights[b], b,
                                      C_get_Covariance(ans));
      \triangleFragment referenced in 34.
Uses: C_CovarianceLinearStatistic 83, C_get_Covariance 153a, DoVarOnly 22b, N 24bc, offset 27d, P 25a, Q 25e,
      RC_CovarianceX 93a, sumweights 27a, weights 26c, weights, 26de, x 24d, 25bc.
\langle Compute Variance from Covariance 38b\rangle \equiv/* always return variances */
      if (!C_get_varonly(ans)) {
          for (int p = 0; p < mPQR(P, Q, 1); p++)C_get_Variance(ans)[p] = C_get_Covariance(ans)[S(p, p, mPQB(P, Q, 1))];
     }
     \DiamondFragment referenced in 34.
```

```
Uses: C_get_Covariance 153a, C_get_Variance 152b, C_get_varonly 151b, mPQB 141a, P 25a, Q 25e, S 22a.
```
The computation of permuted linear statistics is done outside this general function. The user interface is the same, except for an additional number of permutations to be specified.

```
\langle R PermutedLinearStatistic Prototype 38c \rangle \equiv
```

```
SEXP R_PermutedLinearStatistic
       (
            \langle User Interface Input 31b \rangleSEXP nresample
      )
      \DiamondFragment referenced in 23b, 40.
```
Uses: R\_PermutedLinearStatistic 40.

```
"libcoinAPI.h" 38d≡
     extern SEXP libcoin_R_PermutedLinearStatistic(
         SEXP x, SEXP y, SEXP weights, SEXP subset, SEXP block, SEXP nresample
     ) {
         static SEXP(*fun)(SEXP, SEXP, SEXP, SEXP, SEXP, SEXP) = NULL;
         if (fun == NULL)
              fun = (SEXP(*)(SEXP, SEXP, SEXP, SEXP, SEXP, SEXP))
                  R_GetCCallable("libcoin", "R_PermutedLinearStatistic");
         return fun(x, y, weights, subset, block, nresample);
     }
     \DiamondFile defined by 32a, 38d, 41b, 43b, 50b, 53b, 64a, 141b, 145b, 148a.
```

```
Uses: block 28bd, R_PermutedLinearStatistic 40, subset 27be, 28a, weights 26c, weights, 26de, x 24d, 25bc, y 25d, 26ab.
```
The dimensions are extracted from the data in the same ways as above. The function differentiates between the absense and presense of blocks. Weights are removed by expanding subset accordingly. Once within-block permutations were set-up the Kronecker product of X and Y is computed. Note that this function returns the matrix of permuted linear statistics; the R interface assigns this matrix to the corresponding element of the LinStatExpCov object (because we are not allowed to modify existing R objects at C level).

 $\langle R$  PermutedLinearStatistic 40  $\rangle \equiv$ 

```
\langle R PermutedLinearStatistic Prototype 38c \rangle{
          SEXP ans, expand_subset, block_subset, perm, tmp, blockTable;
          double *linstat;
          int PQ;
          \langle C \text{ integer } N \text{ Input } 24c \rangle;
          \langle C \text{ integer Nsubset } Input 27c \rangle;R_xlen_t inresample;
          \langle Setup Dimensions 33 \ranglePQ = mPQB(P, Q, 1);N = NROW(y);
          inresample = (R_xlen_t) REAL(nresample)[0];
          PROTECT(ans = allocMatrix(REALSXP, PQ, inresample));
          PROTECT(expand_subset = RC_setup_subset(N, weights, subset));
          Nsubset = XLENGTH(expand_subset);
          PROTECT(tmp = allocVector(REALSXP, Nsubset));
          PROTECT(perm = allocVector(REALSXP, Nsubset));
          GetRNGstate();
          if (B == 1) {
              for (R_xlen_t np = 0; np < inresample; np++) {
                   \langle Setup Linear Statistic 41a \rangleC_doPermute(REAL(expand_subset), Nsubset, REAL(tmp), REAL(perm));
                   RC_KronSums_Permutation(x, NROW(x), P, REAL(y), Q, expand_subset,
                                              Offset0, Nsubset, perm, linstat);
              }
          } else {
              PROTECT(blockTable = allocVector(REALSXP, B + 1));
               /* same as RC_OneTableSums(block, noweights, expand_subset) */
              RC_OneTableSums(INTEGER(block), XLENGTH(block), B + 1, weights, subset, Offset0,
                                XLENGTH(subset), REAL(blockTable));
              PROTECT(block_subset = RC_order_subset_wrt_block(XLENGTH(block), expand_subset,
                                                                     block, blockTable));
              for (R_xlen_t np = 0; np < inresample; np++) {
                   \langle Setup Linear Statistic 41a\rangleC_doPermuteBlock(REAL(block_subset), Nsubset, REAL(blockTable),
                                      B + 1, REAL(tmp), REAL(perm));
                   RC_KronSums_Permutation(x, NROW(x), P, REAL(y), Q, block_subset,
                                              Offset0, Nsubset, perm, linstat);
               }
              UNPROTECT(2);
          }
          PutRNGstate();
          UNPROTECT(4);
          return(ans);
     }
     ⋄
Fragment referenced in 31a.
Defines: R_PermutedLinearStatistic 6, 38cd, 163, 164.
Uses: B 28c, block 28bd, blockTable 28e, C_doPermute 137b, C_doPermuteBlock 138b, mPQB 141a, N 24bc, NROW 139b,
     Nsubset 27c, Offset0 22b, P 25a, Q 25e, RC_KronSums_Permutation 110a, RC_OneTableSums 119a,
     RC_order_subset_wrt_block 133b, RC_setup_subset 136a, subset 27be, 28a, weights 26c, weights, 26de, x 24d, 25bc,
```

```
y 25d, 26ab.
```

```
\langle Setup Linear Statistic 41a \rangle \equivif (np % 256 == 0) R_CheckUserInterrupt();
      \text{limits} = \text{REAL}(\text{ans}) + \text{PQ} * \text{np};for (int p = 0; p < PQ; p++)
           \text{linstat}[p] = 0.0;⋄
Fragment referenced in 40, 51.
"libcoinAPI.h" 41b≡
      extern SEXP libcoin_R_StandardisePermutedLinearStatistic(
          SEXP LECV
      ) {
           static SEXP(*fun)(SEXP) = NULL;
           if (fun == NULL)
               fun = (SEXP(*) (SEXP))R_GetCCallable("libcoin", "R_StandardisePermutedLinearStatistic");
          return fun(LECV);
```

```
\DiamondFile defined by 32a, 38d, 41b, 43b, 50b, 53b, 64a, 141b, 145b, 148a.
Uses: LECV 150b.
```
This small function takes an object containing permuted linear statistics and returns the matrix of standardised linear statistics.

```
\langle R_{\perp}StandardisePermutedLinearStatistic Prototype 41c \rangle \equiv
```
}

```
SEXP R_StandardisePermutedLinearStatistic
       \overline{C}SEXP LECV
       \lambda\DiamondFragment referenced in 23b, 42a.
Uses: LECV 150b.
```
 $\langle R_{\perp}$ StandardisePermutedLinearStatistic 42a  $\rangle \equiv$ 

```
\langle R_{\textit{--} StandardisePermutedLinearStatic Prototype 41c} \rangle{
          SEXP ans;
          R_xlen_t nresample = C_get_nresample(LECV);
          double *ls;
          if (!nresample) return(R_NilValue);
          int PQ = C_{get_P(LECV)} * C_{get_Q(LECV)};
          PROTECT(ans = allocMatrix(REALSXP, PQ, nresample));
          for (R_xlen_t np = 0; np < nresample; np++) {
              ls = REAL(ans) + PQ * np;/* copy first; standarisation is in place */
              for (int p = 0; p < PQ; p++)
                   ls[p] = C_get_PermutedLinearStatistic(LECV)[p + PQ * np];
              if (C_get_varonly(LECV)) {
                  C_standardise(PQ, ls, C_get_Expectation(LECV),
                                  C_get_Variance(LECV), 1, C_get_tol(LECV));
              } else {
                  C_standardise(PQ, ls, C_get_Expectation(LECV),
                                  C_get_Covariance(LECV), 0, C_get_tol(LECV));
              }
          }
          UNPROTECT(1);
          return(ans);
     }
     ⋄
Fragment referenced in 31a.
Uses: C_get_Covariance 153a, C_get_Expectation 152a, C_get_nresample 156b, C_get_P 150c,
     C_get_PermutedLinearStatistic 156c, C_get_Q 151a, C_get_tol 156d, C_get_Variance 152b, C_get_varonly 151b,
     C_standardise 67a, LECV 150b.
```
## 3.4.2 Two-Dimensional Case ("2d")

 $\langle 2d \text{ User Interface } 42b \rangle \equiv$ 

```
\langle RC\_ExpectationCovarianceStatic_2d \ 48 \rangle\langle R ExpectationCovarianceStatistic 2d 44 \,
\langle R-PermutedLinearStatistic 2d 51 \rangle⋄
```
Fragment referenced in 24a.

```
\langle 2d \text{ User Interface Input } 42c \rangle \equiv\langle R \; x \; Input \; 24d \rangleSEXP ix,
          \langle R \ y \ Input \ 25d \rangleSEXP iy,
          \langle R weights Input 26c\rangle,
           \langle R \text{ subset Input 27b } \rangle,
           \langle R \ block \ Input \ 28b \rangle,
          ⋄
```

```
Fragment referenced in 43a, 48.
```

```
\langle R ExpectationCovarianceStatistic 2d Prototype 43a \rangle \equiv
```

```
SEXP R_ExpectationCovarianceStatistic_2d
(
     \langle 2d \text{ User Interface Input 42c} \rangleSEXP varonly,
     SEXP tol
)
⋄
```

```
Fragment referenced in 23b, 44.
Uses: R_ExpectationCovarianceStatistic_2d 44.
```

```
"libcoinAPI.h" 43b≡
```

```
extern SEXP libcoin_R_ExpectationCovarianceStatistic_2d(
   SEXP x, SEXP ix, SEXP y, SEXP iy, SEXP weights, SEXP subset, SEXP block,
   SEXP varonly, SEXP tol
) {
    static SEXP(*fun)(SEXP, SEXP, SEXP, SEXP, SEXP, SEXP, SEXP, SEXP, SEXP) = NULL;
    if (fun == NULL)
        fun = (SEXP(*)(SEXP, SEXP, SEXP, SEXP, SEXP, SEXP, SEXP, SEXP, SEXP))
           R_GetCCallable("libcoin", "R_ExpectationCovarianceStatistic_2d");
   return fun(x, ix, y, iy, weights, subset, block, varonly, tol);
}
⋄
```
File defined by 32a, 38d, 41b, 43b, 50b, 53b, 64a, 141b, 145b, 148a.

Uses: block 28bd, R\_ExpectationCovarianceStatistic\_2d 44, subset 27be, 28a, weights 26c, weights, 26de, x 24d, 25bc, y 25d, 26ab.

 $\langle R$  ExpectationCovarianceStatistic 2d 44  $\rangle \equiv$ 

```
\langle R ExpectationCovarianceStatistic 2d Prototype 43a \rangle{
          SEXP ans;
          \langle C \text{ integer } N \text{ Input } 24c \rangle;
          \langle C \text{ integer Nsubset } Input 27c \rangle;int Xfactor;
          N = XLENGTH(ix);Nsubset = XLENGTH(subset);
          Xfactor = XLENGTH(x) == 0;\langle Setup\ Dimensions\ 2d\ 45a \ranglePROTECT(ans = RC_init_LECV_2d(P, Q, INTEGER(varonly)[0],
                                             Lx, Ly, B, Xfactor, REAL(tol)[0]));
          if (B == 1) {
               RC_TwoTableSums(INTEGER(ix), N, Lx + 1, INTEGER(iy), Ly + 1,
                                  weights, subset, Offset0, Nsubset,
                                  C_get_Table(ans));
          } else {
               RC\_ThreeTableSums(INTER(ix), N, Lx + 1, INTEGR(iy), Ly + 1,INTEGER(block), B, weights, subset, Offset0, Nsubset,
                                    C_get_Table(ans));
          }
          RC_ExpectationCovarianceStatistic_2d(x, ix, y, iy, weights,
                                                      subset, block, ans);
          UNPROTECT(1);
          return(ans);
      }
      \DiamondFragment referenced in 42b.
Defines: R_ExpectationCovarianceStatistic_2d 8, 43ab, 163, 164.
Uses: B 28c, block 28bd, C_get_Table 155b, N 24bc, Nsubset 27c, Offset0 22b, P 25a, Q 25e, RC_init_LECV_2d 160,
      RC_ThreeTableSums 128b, RC_TwoTableSums 123b, subset 27be, 28a, weights 26c, weights, 26de, x 24d, 25bc, y 25d,
```
26ab.

 $\langle Setup\ Dimensions\ 2d\ 45a \rangle \equiv$ 

int P, Q, B, Lx, Ly; if  $(XLENGTH(x) == 0)$  {  $P = NLEVELS(ix);$ } else {  $P = NCOL(x);$ }  $Q = NCOL(y);$  $B = 1;$ if (XLENGTH(block) > 0) B = NLEVELS(block);  $Lx = NLEVELS(ix);$  $Ly = NLEVELS(iy);$ ⋄

Fragment referenced in 44, 51. Uses: B 28c, block 28bd, NCOL 139c, NLEVELS 140a, P 25a, Q 25e, x 24d, 25bc, y 25d, 26ab.

```
\langle Linear\; Statistic\; 2d\; 45b \rangle \equivif (Xfactor) {
           for (int j = 1; j < Lyp1; j++) { /* j = 0 means NA */for (int i = 1; i < Lxp1; i++) { /* i = 0 means NA */
                    for (int q = 0; q < Q; q++)\mathtt{linstat}[\mathtt{q}\; * \; (\mathtt{Lxp1}\; - \; 1)\; + \; (\mathtt{i}\; - \; 1)]\; \mathrel{{+}{=}}btab[j * Lxp1 + i] * REAL(y)[q * Lyp1 + j];}
           }
      } else {
           for (int p = 0; p < P; p++) {
               for (int q = 0; q < Q; q++) {
                    int qPp = q * P + p;
                    int qLy = q * Lyp1;
                    for (int i = 0; i < Lxp1; i++) {
                         int pLxi = p * Lxp1 + i;
                         for (int j = 0; j < Lyp1; j++)\text{linstat[qPp]} += REAL(y)[qLy + j] * REAL(x)[pLxi] * btab[j * Lxp1 + i];
                    }
               }
           }
      }
      \Diamond
```
Fragment referenced in 48, 52d. Uses: P 25a, Q 25e, x 24d, 25bc, y 25d, 26ab.

```
\langle 2d \text{ Total Table } 46a \rangle \equivfor (int i = 0; i < Lxp1 * Lyp1; i++)table2d[i] = 0.0;for (int b = 0; b < B; b++) {
          for (int i = 0; i < Lxp1; i++) {
              for (int j = 0; j < Lyp1; j++)table2d[j * Lxp1 + i] += table[b * Lxp1 * Lyp1 + j * Lxp1 + i];}
     }
     \DiamondFragment referenced in 48.
Uses: B 28c.
\langle Col Row Total Sums 46b \rangle \equiv/* Remember: first row / column count NAs */
     /* column sums */
     for (int q = 1; q < Lyp1; q++) {
         csum[q] = 0;for (int p = 1; p < Lxp1; p++)csum[q] += btab[q * Lxp1 + p];}
     csum[0] = 0; /* NA */
     /* row sums */for (int p = 1; p < Lxp1; p++) {
          rsum[p] = 0;for (int q = 1; q < Lyp1; q^{++})
              rsum[p] += btab[q * Lxp1 + p];}
     rsum[0] = 0; /* NA */
     /* total sum */
     sumweights[b] = 0;
     for (int i = 1; i < Lxp1; i++) sumweights[b] += rsum[i];
      ⋄
Fragment referenced in 48, 51.
Uses: sumweights 27a.
\langle 2d \; Expectation \; 46c \; \rangle \equivRC_ExpectationInfluence(NROW(y), y, Q, Rcsum, subset, Offset0, 0, sumweights[b], ExpInf);
     if (LENGTH(x) == 0) {
          for (int p = 0; p < P; p^{++})
              ExpX[p] = rsum[p + 1];} else {
```
RC\_ExpectationX(x, NROW(x), P, Rrsum, subset, Offset0, 0, ExpX);

C\_ExpectationLinearStatistic(P, Q, ExpInf, ExpX, b, C\_get\_Expectation(ans));

Fragment referenced in 48.

}

⋄

```
Uses: C_ExpectationLinearStatistic 82b, C_get_Expectation 152a, NROW 139b, Offset0 22b, P 25a, Q 25e,
      RC_ExpectationInfluence 86a, RC_ExpectationX 90, subset 27be, 28a, sumweights 27a, x 24d, 25bc, y 25d, 26ab.
```
## $\langle 2d \; Covariance \; 47 \rangle \equiv$

```
/* C_ordered_Xfactor needs both VarInf and CovInf */
RC_CovarianceInfluence(NROW(y), y, Q, Rcsum, subset, Offset0, 0, ExpInf, sumweights[b],
                        !DoVarOnly, C_get_CovarianceInfluence(ans));
for (int q = 0; q < Q; q++)C_get_VarianceInfluence(ans)[q] = C_get_CovarianceInfluence(ans)[S(q, q, Q)];
if (C_get_varonly(ans)) {
    if (LENGTH(x) == 0) {
        for (int p = 0; p < P; p++) CovX[p] = ExpX[p];
    } else {
        RC_CovarianceX(x, NROW(x), P, Rrsum, subset, Offset0, 0, ExpX, DoVarOnly, CovX);
    \mathbf{r}C_VarianceLinearStatistic(P, Q, C_get_VarianceInfluence(ans),
                              ExpX, CovX, sumweights[b], b,
                              C_get_Variance(ans));
} else {
    if (LENGTH(x) == 0) {
        for (int p = 0; p < PP12(P); p++) CovX[p] = 0.0;
        for (int p = 0; p < P; p++) CovX[S(p, p, P)] = ExpX[p];
    } else {
        RC_CovarianceX(x, NROW(x), P, Rrsum, subset, Offset0, 0, ExpX, !DoVarOnly, CovX);
    \mathfrak{g}C_CovarianceLinearStatistic(P, Q, C_get_CovarianceInfluence(ans),
                                 ExpX, CovX, sumweights[b], b,
                                 C_get_Covariance(ans));
}
⋄
```
Fragment referenced in 48.

Uses: C\_CovarianceLinearStatistic 83, C\_get\_Covariance 153a, C\_get\_CovarianceInfluence 154a, C\_get\_Variance 152b, C\_get\_VarianceInfluence 154b, C\_get\_varonly 151b, C\_ordered\_Xfactor 73, C\_VarianceLinearStatistic 84, DoVarOnly 22b, NROW 139b, Offset0 22b, P 25a, PP12 140b, Q 25e, RC\_CovarianceInfluence 88a, RC\_CovarianceX 93a, S 22a, subset 27be, 28a, sumweights 27a, x 24d, 25bc, y 25d, 26ab.

 $\langle RC\_ExpectationCovarianceStatic2d 48 \rangle \equiv$ 

```
void RC_ExpectationCovarianceStatistic_2d
       (
            \langle 2d \text{ User Interface Input 42c} \rangleSEXP ans
      ) {
            \langle 2d Memory 49)
            \langle 2d \quad Total \quad Table \quad 46a \ranglelinstat = C_get_LinearStatistic(ans);
            for (int p = 0; p < mPQR(P, Q, 1); p++)\text{linstat}[p] = 0.0;for (int b = 0; b < B; b++) {
                btab = table + Lxp1 * Lyp1 * b;
                 \langle Linear\; Statistic\; 2d\; 45b \rangle\langle Col Row Total Sums 46b \rangle\langle 2d Expectation 46c \rangle\langle 2d \text{ Covariance } 47 \rangle}
            /* always return variances */
            if (!C_get_varonly(ans)) {
                for (int p = 0; p < mPQR(P, Q, 1); p++)C_get_Variance(ans)[p] = C_get_Covariance(ans)[S(p, p, mPQB(P, Q, 1))];}
            Free(CovX);
            Free(table2d);
            UNPROTECT(2);
      }
      \DiamondFragment referenced in 42b.
Defines: RC_ExpectationCovarianceStatistic 32c, 34.
```

```
Uses: B 28c, C_get_Covariance 153a, C_get_LinearStatistic 151d, C_get_Variance 152b, C_get_varonly 151b, mPQB 141a,
     P 25a, Q 25e, S 22a.
```

```
\langle 2d Memory 49 \rangle \equiv
```

```
SEXP Rcsum, Rrsum;
     int P, Q, Lxp1, Lyp1, B, Xfactor;
     double *ExpInf, *ExpX, *CovX;
     double *table, *table2d, *csum, *rsum, *sumweights, *btab, *linstat;
    P = C_{get_P}(ans);Q = C_{get_Q}(ans);ExpInf = C get ExpectationInfluence(ans);
     ExpX = C_get_ExpectationX(ans);table = C_get_Table(ans);
     sumweights = C_get_Sumweights(ans);
    Lxp1 = C_{get\_dimTable(ans)}[0];Lyp1 = C_get\_dimTable(ans)[1];B = C_{get_B}(ans);
    Xfactor = C.get_Xfactor(ans);if (C_get_varonly(ans)) {
        CovX = Calloc(P, double);} else {
        CovX = Calloc(PP12(P), double);}
     table2d = Calloc(Lxp1 * Lyp1, double);PROTECT(Rcsum = allocVector(REALSXP, Lyp1));
     csum = REAL(Resum):
    PROTECT(Rrsum = allocVector(REALSXP, Lxp1));
    rsum = REAL(Rrsum);
     ⋄
Fragment referenced in 48.
Uses: B 28c, C_get_B 156a, C_get_dimTable 155c, C_get_ExpectationInfluence 153c, C_get_ExpectationX 153b,
     C_get_P 150c, C_get_Q 151a, C_get_Sumweights 155a, C_get_Table 155b, C_get_varonly 151b, C_get_Xfactor 151c,
     P 25a, PP12 140b, Q 25e, sumweights 27a.
> LinStatExpCov(X = iX2d, ix = ix, Y = iY2d, iy = iy,
                 + weights = weights, subset = subset, nresample = 10)$PermutedLinearStatistic
           [0,1] [0,2] [0,3] [0,4] [0,5] [0,6] [0,7][1,] 15.486226 15.432786 15.474636 15.434733 15.515989 15.421226 15.523577
 [2,] 7.864472 7.948006 8.105228 8.390763 8.212044 8.493673 8.415919
 [3,] 12.398382 12.290212 11.905712 12.506639 12.143855 12.549147 12.590900
 [4,] 31.244688 31.476627 31.257920 31.264541 31.096744 31.405390 31.259421
 [5,] 17.500047 17.688850 17.055915 15.065147 16.586396 15.315949 16.382058
 [6,] 24.466142 24.647923 25.464893 24.239801 25.488434 24.296588 23.694321
 [7,] 43.423057 43.421097 43.330443 43.612924 43.424099 43.430492 43.309780
 [8,] 24.311651 23.474319 22.844531 23.490053 23.541204 22.749540 22.388328
 [9,] 34.180046 34.430423 35.397534 33.988759 34.366957 33.293748 33.389741
[10,] 13.461330 13.490553 13.492064 13.434007 13.447127 13.491634 13.476994
[11,] 6.973432 7.169633 7.259611 6.943487 7.017767 7.094398 7.241183
[12,] 10.672723 10.658055 10.574382 10.675107 10.743783 10.837748 10.788257
           [0.8] [0.9] [0.10][1,] 15.434192 15.491818 15.398248
 [2,] 7.834800 8.223809 7.925817
```

```
[3,] 12.362877 11.997518 12.169918
 [4,] 31.510352 31.284964 31.576643
 [5,] 18.211173 16.969768 17.197270
 [6,] 23.773081 25.183959 24.742788
 [7,] 43.375471 43.374905 43.496870
[8,] 23.445718 22.372659 23.729797
[9,] 34.264857 35.341197 34.487409
[10,] 13.498456 13.473376 13.482370
[11,] 7.221054 7.329256 7.097392
[12,] 10.669965 10.540119 10.702889
```
 $\langle R$  PermutedLinearStatistic 2d Prototype 50a $\rangle \equiv$ 

```
SEXP R_PermutedLinearStatistic_2d
(
      \langle R \; x \; Input \; 24d \; \rangleSEXP ix,
      \langle R \ y \ Input \ 25d \rangleSEXP iy,
      \langle R \ block \ Input \ 28b \rangle,
      SEXP nresample,
      SEXP itable
\lambda\Diamond
```

```
Fragment referenced in 23b, 51.
Uses: R_PermutedLinearStatistic_2d 51.
```
"libcoinAPI.h" 50b≡

```
extern SEXP libcoin_R_PermutedLinearStatistic_2d(
    SEXP x, SEXP ix, SEXP y, SEXP iy, SEXP block, SEXP nresample,
    SEXP itable
) {
    static SEXP(*fun)(SEXP, SEXP, SEXP, SEXP, SEXP, SEXP, SEXP) = NULL;
    if (fun == NULL)
        fun = (SEXP(*)(SEXP, SEXP, SEXP, SEXP, SEXP, SEXP, SEXP))
            R_GetCCallable("libcoin", "R_PermutedLinearStatistic_2d");
    return fun(x, ix, y, iy, block, nresample, itable);
}
⋄
```
File defined by 32a, 38d, 41b, 43b, 50b, 53b, 64a, 141b, 145b, 148a. Uses: block 28bd, R\_PermutedLinearStatistic\_2d 51, x 24d, 25bc, y 25d, 26ab.  $\langle R$  PermutedLinearStatistic 2d 51  $\rangle \equiv$ 

```
\langle R PermutedLinearStatistic 2d Prototype 50a
      {
          SEXP ans, Ritable;
          int *csum, *rsum, *sumweights, *jwork, *table, *rtable2, maxn = 0, Lxp1, Lyp1, *btab, PQ, Xfactor;
          R_xlen_t inresample;
          double *fact, *linstat;
          \langle Setup\ Dimensions\ 2d\ 45a\ranglePQ = mPQB(P, Q, 1);Xfactor = XLENGTH(x) == 0;Lxp1 = Lx + 1;Lyp1 = Ly + 1;inresample = (R_xlen_t) REAL(nresample)[0];
          PROTECT(ans = allocMatrix(REALSXP, PQ, inresample));
          \langle Setup\ Working\ Memory\ 52b \rangle\langle Convert\ Table\ to\ Integer\ 52a \ranglefor (int b = 0; b < B; b++) {
               btab = INTEGER(Ritable) + Lxp1 * Lyp1 * b;
               \langle Col Row Total Sums 46b \rangleif (sumweights[b] > maxn) maxn = sumweights[b];
          }
          \langle Setup Log-Factorials 52c \rangleGetRNGstate();
          for (R_xlen_t np = 0; np < inresample; np++) {
               \langle Setup Linear Statistic 41a \ranglefor (int p = 0; p < Lxp1 * Lyp1; p++)
                   table[p] = 0;for (int b = 0; b < B; b++) {
                    \langle Compute Permuted Linear Statistic 2d 52d\rangle}
          }
          PutRNGstate();
          Free(csum); Free(rsum); Free(sumweights); Free(rtable2);
          Free(jwork); Free(fact); Free(table);
          UNPROTECT(2);
          return(ans);
     }
     \DiamondFragment referenced in 42b.
Defines: R_PermutedLinearStatistic_2d 8, 50ab, 52a, 163, 164.
```

```
Uses: B 28c, mPQB 141a, P 25a, Q 25e, sumweights 27a, x 24d, 25bc.
```

```
\langle Convert Table to Integer 52a \rangle \equivPROTECT(Ritable = allocVector(INTSXP, LENGTH(itable)));
      for (int i = 0; i < LENGTH(itable); i++) {
          if (REAL(itable)[i] > INT_MAX)
               error("cannot deal with weights larger INT_MAX in R_PermutedLinearStatistic_2d");
          INTEGER(Ritable)[i] = (int) REAL(itable)[i];
     }
     \DiamondFragment referenced in 51.
Uses: R_PermutedLinearStatistic_2d 51, weights 26c.
\langle Setup \; Working \; Memory \; 52b \rangle \equivcsum = Calloc(Lyp1 * B, int);rsum = Calloc(Lxp1 * B, int);sumweights = Calloc(B, int);
     table = Calloc(Lxp1 * Lyp1, int);rtable2 = Calloc(Lx * Ly , int);jwork = Calloc(Lyp1, int);
     ⋄
Fragment referenced in 51.
Uses: B 28c, sumweights 27a.
\langle Setup Log-Factorials 52c \rangle \equivfact = Calloc(maxn + 1, double);/* Calculate log-factorials. fact[i] = lgamma(i+1) */
     fact[0] = fact[1] = 0.;for(int j = 2; j \le max; j^{++})
          fact[j] = fact[j - 1] + log(j);\triangleFragment referenced in 51.
\langle Compute Permuted Linear Statistic 2d 52d\rangle \equivS_{rcont2(kLx, kLy, rsum + Lxp1 * b + 1,csum + Lyp1 *b + 1, sumweights + b, fact, jwork, rtable2);
     for (int j1 = 1; j1 \le Lx; j1++) {
          for (int j2 = 1; j2 \leq Ly; j2++)table[j2 * Lxp1 + j1] =rtable2[(j2 - 1) * Lx + (j1 - 1)];
      }
      btab = table;
      \langle Linear\; Statistic\; 2d\; 45b \rangle\DiamondFragment referenced in 51.
Uses: sumweights 27a.
```
## 3.5 Tests

```
\langle Tests 53a \rangle \equiv\langle R \_QuadraticTest 55)
      \langle R_{\perp}MaximumTest 57
      \langle R_M | R_MaximallySelectedTest 59 \rangle\DiamondFragment referenced in 24a.
"libcoinAPI.h" 53b≡
     extern SEXP libcoin_R_QuadraticTest(
         SEXP LEV, SEXP pvalue, SEXP lower, SEXP give_log, SEXP PermutedStatistics
     ) {
         static SEXP(*fun)(SEXP, SEXP, SEXP, SEXP, SEXP) = NULL;
         if (fun == NULL)
              fun = (SEXP(*)(SEXP, SEXP, SEXP, SEXP, SEXP))
                  R_GetCCallable("libcoin", "R_QuadraticTest");
         return fun(LEV, pvalue, lower, give_log, PermutedStatistics);
     }
     extern SEXP libcoin_R_MaximumTest(
         SEXP LEV, SEXP alternative, SEXP pvalue, SEXP lower, SEXP give_log,
         SEXP PermutedStatistics, SEXP maxpts, SEXP releps, SEXP abseps
     ) {
       static SEXP(*fun)(SEXP, SEXP, SEXP, SEXP, SEXP, SEXP, SEXP, SEXP, SEXP) = NULL;
         if (fun == NULL)
              fun = (SEXP(*)(SEXP, SEXP, SEXP, SEXP, SEXP, SEXP, SEXP, SEXP, SEXP))
                  R_GetCCallable("libcoin", "R_MaximumTest");
         return fun(LEV, alternative, pvalue, lower, give_log, PermutedStatistics, maxpts, releps,
                     abseps);
     }
     extern SEXP libcoin_R_MaximallySelectedTest(
         SEXP LEV, SEXP ordered, SEXP teststat, SEXP minbucket, SEXP lower, SEXP give_log
     ) {
         static SEXP(*fun)(SEXP, SEXP, SEXP, SEXP, SEXP, SEXP) = NULL;
         if (fun == NULL)
              fun = (SEXP(*)(SEXP, SEXP, SEXP, SEXP, SEXP, SEXP))
                  R_GetCCallable("libcoin", "R_MaximallySelectedTest");
         return fun(LEV, ordered, teststat, minbucket, lower, give_log);
     }
     \Diamond
```

```
File defined by 32a, 38d, 41b, 43b, 50b, 53b, 64a, 141b, 145b, 148a.
```

```
\langle R \_QuadraticTest \ Prototype \ 54 \rangle \equivSEXP R_QuadraticTest
       (
             \langle R \, LECV \, Input \, 150b \rangle,
            SEXP pvalue,
            SEXP lower,
             SEXP give_log,
             SEXP PermutedStatistics
       )
       \Diamond
```
Fragment referenced in 23b, 55.

```
\langle R \_QuadraticTest 55 \rangle \equiv\langle R \_QuadraticTest \; Prototype \; 54 \rangle{
          SEXP ans, stat, pval, names, permstat;
          double *MPinv, *ls, st, pst, *ex;
          int rank, P, Q, PQ, greater = 0;
          R_xlen_t nresample;
          \langle Setup Test Memory 56a\rangleMPinv = Calloc(PP12(PQ), double); /* was: C\_get_MPinv(LECV); */
          C_MPinv_sym(C_get_Covariance(LECV), PQ, C_get_tol(LECV), MPinv, &rank);
          REAL(stat)[0] = C_quadform(PQ, C_get_LinearStatistic(LECV),
                                       C_get_Expectation(LECV), MPinv);
          if (!PVALUE) {
              UNPROTECT(2);
              Free(MPinv);
              return(ans);
          }
          if (C_{get\_message}(LECV) == 0) {
              REAL(pval)[0] = C_chisq_pvalue(REAL(stat)[0], rank, LOWER, GIVELOG);
          } else {
              nresample = C_get_nresample(LECV);
              ls = C_get_PermutedLinearStatistic(LECV);
              st = REAL(stat)[0];ex = C_get_Expectation(LECV);
              greater = 0;
              for (R_xlen_t np = 0; np < nresample; np++) {
                  pst = C_quadform(PQ, ls + PQ * np, ex, MPinv);if (GE(pst, st, C_get_tol(LECV)))
                       greater++;
                   if (PSTAT) REAL(permstat)[np] = pst;
              \mathbf{r}REAL(pval)[0] = C_perm_pvalue(greater, nresample, LOWER, GIVELOG);
          }
          UNPROTECT(2);
          Free(MPinv);
          return(ans);
     }
     \DiamondFragment referenced in 53a.
Uses: C_chisq_pvalue 67c, C_get_Covariance 153a, C_get_Expectation 152a, C_get_LinearStatistic 151d,
```
C\_get\_nresample 156b, C\_get\_PermutedLinearStatistic 156c, C\_get\_tol 156d, C\_perm\_pvalue 68, C\_quadform 65, GE 22a, LECV 150b, P 25a, PP12 140b, Q 25e.

```
\langle Setup Test Memory 56a\rangle \equiv
```

```
P = C_{get_P(LECV)};
Q = C_{get_Q(LECV)};
PQ = mPQB(P, Q, 1);if (C_get_varonly(LECV) && PQ > 1)
        error("cannot compute adjusted p-value based on variances only");
/* if (C_get_nresample(LECV) > 0 && INTEGER(PermutedStatistics)[0]) { */
    PROTECT(ans = allocVector(VECSXP, 3));
    PROTECT(names = allocVector(STRSXP, 3));
    SET_VECTOR_ELT(ans, 2, permstat = allocVector(REALSXP, C_get_nresample(LECV)));
    SET_STRING_ELT(names, 2, mkChar("PermutedStatistics"));
/* } else {
    PROTECT(ans = allocVector(VECSXP, 2));
    PROTECT(names = allocVector(STRSXP, 2));
}
*/
SET_VECTOR_ELT(ans, 0, stat = allocVector(REALSXP, 1));
SET_STRING_ELT(names, 0, mkChar("TestStatistic"));
SET_VECTOR_ELT(ans, 1, pval = allocVector(REALSXP, 1));
SET_STRING_ELT(names, 1, mkChar("p.value"));
namesgets(ans, names);
REAL(pval)[0] = NA_REAL;
int LOWER = INTEGER(lower)[0];
int GIVELOG = INTEGER(give_log)[0];
int PVALUE = INTEGER(pvalue)[0];
int PSTAT = INTEGER(PermutedStatistics)[0];
⋄
```
Fragment referenced in 55, 57. Uses: C\_get\_nresample 156b, C\_get\_P 150c, C\_get\_Q 151a, C\_get\_varonly 151b, LECV 150b, mPQB 141a, P 25a, Q 25e.

 $\langle R_{\perp}$ MaximumTest Prototype 56b $\rangle \equiv$ 

```
SEXP R_MaximumTest
\epsilon\langle R \, LECV \, Input \, 150b \rangle,
    SEXP alternative,
    SEXP pvalue,
    SEXP lower,
    SEXP give_log,
    SEXP PermutedStatistics,
    SEXP maxpts,
    SEXP releps,
    SEXP abseps
)
⋄
```
Fragment referenced in 23b, 57.

```
\langle R_{\perp}MaximumTest Prototype 56b)
{
    SEXP ans, stat, pval, names, permstat;
    double st, pst, *ex, *cv, *ls, tl;
    int P, Q, PQ, vo, alt, greater;
    R_xlen_t nresample;
    \langle Setup Test Memory 56a\rangleif (C_get_varonly(LECV)) {
        cv = C_get_Variance(LECV);
    } else {
        cv = C_get_Covariance(LECV);
    \mathbf{I}REAL(stat)[0] = C_maxtype(PQ, C_get_LinearStatistic(LECV),
        C_get_Expectation(LECV), cv, C_get_varonly(LECV), C_get_tol(LECV),
        INTEGER(alternative)[0]);
    if (!PVALUE) {
        UNPROTECT(2);
        return(ans);
    }
    if (C_get_nresample(LECV) == 0) {
        if (C_get_varonly(LECV) && PQ > 1) {
            REAL(pval)[0] = NA_REAL;
            UNPROTECT(2);
            return(ans);
        }
        REAL(pval)[0] = C_maxtype_pvalue(REAL(stat)[0], cv,
            PQ, INTEGER(alternative)[0], LOWER, GIVELOG, INTEGER(maxpts)[0],
            REAL(releps)[0], REAL(abseps)[0], C_get_tol(LECV));
    } else {
        nresample = C_get_nresample(LECV);
        ls = C_get_PermutedLinearStatistic(LECV);
        ex = C_get_Expectation(LECV);
        vo = C_get_varonly(LECV);
        alt = INTEGER(alternative)[0];
        st = REAL(stat)[0];
        t1 = C_{get\_tol(LECV)};
        greater = 0;for (R_xlen_t np = 0; np < nresample; np++) {
            pst = C_{\text{maxtype}}(PQ, 1s + PQ * np, ex, cv, vo, tl, alt);if (alt == ALTERNATIVE_less) {
                 if (LE(pst, st, tl)) greater++;
            } else {
                 if (GE(pst, st, tl)) greater++;
            }
            if (PSTAT) REAL(permstat)[np] = pst;
        }
        REAL(pval)[0] = C_perm_pvalue(greater, nresample, LOWER, GIVELOG);
    }
    UNPROTECT(2);
    return(ans);
}
```

```
\Diamond
```
 $\langle R_{\perp}$ MaximumTest 57  $\rangle \equiv$ 

Fragment referenced in 53a. Uses: C\_get\_Covariance 153a, C\_get\_Expectation 152a, C\_get\_LinearStatistic 151d, C\_get\_nresample 156b,

```
C_get_PermutedLinearStatistic 156c, C_get_tol 156d, C_get_Variance 152b, C_get_varonly 151b, C_maxtype 66,
C_maxtype_pvalue 70, C_perm_pvalue 68, GE 22a, LE 22a, LECV 150b, P 25a, Q 25e.
```
 $\langle R_{\perp}$ MaximallySelectedTest Prototype 58 $\rangle \equiv$ 

```
SEXP R_MaximallySelectedTest
     (
         SEXP LECV,
         SEXP ordered,
         SEXP teststat,
         SEXP minbucket,
         SEXP lower,
         SEXP give_log
     \lambda\DiamondFragment referenced in 23b, 59.
```
Uses: LECV 150b.

```
\langle R_{\perp}MaximallySelectedTest 59 \rangle \equiv
```

```
\langle R_{\perp}MaximallySelectedTest Prototype 58
{
    SEXP ans, index, stat, pval, names, permstat;
    int P, mb;
    P = C_{get_P(LECV)};
    mb = INTEGER(minbucket)[0];
    PROTECT(ans = allocVector(VECSXP, 4));
    PROTECT(names = allocVector(STRSXP, 4));
    SET_VECTOR_ELT(ans, 0, stat = allocVector(REALSXP, 1));
    SET_STRING_ELT(names, 0, mkChar("TestStatistic"));
    SET_VECTOR_ELT(ans, 1, pval = allocVector(REALSXP, 1));
    SET_STRING_ELT(names, 1, mkChar("p.value"));
    SET_VECTOR_ELT(ans, 3, permstat = allocVector(REALSXP, C_get_nresample(LECV)));
    SET_STRING_ELT(names, 3, mkChar("PermutedStatistics"));
    REAL(pval)[0] = NA_REAL;
    if (INTEGER(ordered)[0]) {
        SET_VECTOR_ELT(ans, 2, index = allocVector(INTSXP, 1));
        C_ordered_Xfactor(LECV, mb, INTEGER(teststat)[0],
                           INTEGER(index), REAL(stat), REAL(permstat),
                          REAL(pval), INTEGER(lower)[0],
                           INTEGER(give_log)[0]);
        if (REAL(stat)[0] > 0)INTEGER(index)[0]++; /* R style indexing */
    } else {
        SET_VECTOR_ELT(ans, 2, index = allocVector(INTSXP, P));
        C_unordered_Xfactor(LECV, mb, INTEGER(teststat)[0],
                             INTEGER(index), REAL(stat), REAL(permstat),
                             REAL(pval), INTEGER(lower)[0],
                             INTEGER(give_log)[0]);
    }
    SET_STRING_ELT(names, 2, mkChar("index"));
    namesgets(ans, names);
    UNPROTECT(2);
    return(ans);
}
⋄
```
Fragment referenced in 53a. Uses: C\_get\_nresample 156b, C\_get\_P 150c, C\_ordered\_Xfactor 73, C\_unordered\_Xfactor 78, LECV 150b, P 25a.

## 3.6 Test Statistics

```
\langle Test\ Statistics\ 60a \rangle \equiv
```

```
\langle C_maxstand_Covariance 60b \rangle\langle C_maxstand_Variance 61a \rangle\langle C_minstand_Covariance 61b \rangle\langle C_minstand_Variance 62a \rangle\langle C_maxabsstand_Covariance 62b \rangle\mathcal{C}_{\textit{--}maxabsstand\_Variance} 63)
\langle C_quadform 65 \rangle\langle R_{\text{--}quadform\ 64c} \rangle\langle C_maxtype 66 \rangle\langle C_standardise 67a \rangle\langle C_ordered_Xfactor 73 \rangle\langle C_unordered_Xfactor 78 \rangle\Diamond
```
Fragment referenced in 24a.

```
\langle C_maxstand_Covariance 60b \rangle \equiv
```

```
double C_maxstand_Covariance
     \epsilonconst int PQ,
         const double *linstat,
         const double *expect,
         const double *covar_sym,
         const double tol
     ) {
         double ans = R_N = m, tmp = 0.0;
         for (int p = 0; p < PQ; p^{++}) {
              tmp = 0.0;if (covar_sym[S(p, p, PQ)] > tol)
                  tmp = (linstat[p] - expect[p]) / sqrt(covar_sym[S(p, p, PQ)]);
              if (tmp > ans) ans = tmp;}
         return(ans);
     }
     ⋄
Fragment referenced in 60a.
Defines: C_maxstand_Covariance 66.
Uses: S 22a.
```

```
\langle C_maxstand_Variance 61a \rangle \equivdouble C_maxstand_Variance
      (
          const int PQ,
          const double *linstat,
          const double *expect,
          const double *var,
          const double tol
     ) {
          double ans = R_{\text{NegInf}}, tmp = 0.0;
          for (int p = 0; p < PQ; p++) {
               tmp = 0.0;if (var[p] > tol)tmp = (linstat[p] - expect[p]) / sqrt(var[p]);if (tmp > ans) ans = tmp;
          }
          return(ans);
     }
     \DiamondFragment referenced in 60a.
Defines: C_maxstand_Variance 66.
```

```
\langle C_minstand_Covariance 61b \rangle \equiv
```

```
double C_minstand_Covariance
     (
         const int PQ,
         const double *linstat,
         const double *expect,
         const double *covar_sym,
         const double tol
     ) {
         double ans = R_PosInf, tmp = 0.0;
         for (int p = 0; p < PQ; p++) {
             tmp = 0.0;if (covar_sym[S(p, p, PQ)] > tol)
                 tmp = (linstat[p] - expect[p]) / sqrt(covar_sym[S(p, p, PQ)]);if (tmp < ans) ans = tmp;}
         return(ans);
     }
     \DiamondFragment referenced in 60a.
```
Defines: C\_minstand\_Covariance 66. Uses: S 22a.

```
\langle C_minstand_Variance 62a \rangle \equivdouble C_minstand_Variance
      (
          const int PQ,
          const double *linstat,
          const double *expect,
          const double *var,
          const double tol
     ) {
          double ans = R_PosInf, tmp = 0.0;
          for (int p = 0; p < PQ; p++) {
              tmp = 0.0;if (var[p] > tol)tmp = (linstat[p] - expect[p]) / sqrt(var[p]);if (tmp < ans) ans = tmp;
          }
          return(ans);
     }
     \DiamondFragment referenced in 60a.
Defines: C_minstand_Variance 66.
```

```
\langle C_maxabsstand_Covariance 62b \rangle \equiv
```

```
double C_maxabsstand_Covariance
     (
         const int PQ,
         const double *linstat,
         const double *expect,
         const double *covar_sym,
         const double tol
     ) {
         double ans = R_NegInf, tmp = 0.0;
         for (int p = 0; p < PQ; p++) {
             tmp = 0.0;if (covar_sym[S(p, p, PQ)] > tol)
                  tmp = fabs((limitat[p] - expect[p]) /sqrt(covar_sym[S(p, p, PQ)]));
              if (tmp > ans) ans = tmp;
         }
         return(ans);
     }
     \DiamondFragment referenced in 60a.
```
Defines: C\_maxabsstand\_Covariance 66. Uses: S 22a.

```
\langle C_maxabsstand_Variance 63 \rangle \equivdouble C_maxabsstand_Variance
     (
         const int PQ,
         const double *linstat,
         const double *expect,
         const double *var,
         const double tol
     ) {
         double ans = R_{\text{NegInf}}, tmp = 0.0;
         for (int p = 0; p < PQ; p++) {
             tmp = 0.0;if (var[p] > tol)tmp = fabs((limitat[p] - expect[p]) / sqrt(var[p]));
             if (tmp > ans) ans = tmp;
         }
         return(ans);
     }
     ⋄
Fragment referenced in 60a.
Defines: C_maxabsstand_Variance 66.
> MPinverse <- function(x, tol = sqrt(.Machine$double.eps)) {
+ SVD <- svd(x)
+ pos <- SVD$d > max(tol * SVD$d[1L], 0)
+ inv <- SVD$v[, pos, drop = FALSE] %*%
```

```
+ ((1/SVD$d[pos]) * t(SVD$u[, pos, drop = FALSE]))
+ list(MPinv = inv, rank = sum(pos))
+ }
> quadform <- function (linstat, expect, MPinv) {
+ censtat <- linstat - expect
+ censtat %*% MPinv %*% censtat
+ }
> linstat <- ls1$LinearStatistic
> expect <- ls1$Expectation
> MPinv <- MPinverse(vcov(ls1))$MPinv
> MPinv_sym <- MPinv[lower.tri(MPinv, diag = TRUE)]
```

```
> qf1 <- quadform(linstat, expect, MPinv)
```

```
> qf2 <- .Call(libcoin:::R_quadform, linstat, expect, MPinv_sym)
```

```
> stopifnot(isequal(qf1, qf2))
```

```
"libcoinAPI.h" 64a≡
     extern SEXP libcoin_R_quadform(
         SEXP linstat, SEXP expect, SEXP MPinv_sym
     ) {
         static SEXP(*fun)(SEXP, SEXP, SEXP) = NULL;
         if (fun == NULL)
             fun = (SEXP(*)(SEXP, SEXP, SEXP))R_GetCCallable("libcoin", "R_quadform");
         return fun(linstat, expect, MPinv_sym);
     }
     \Diamond
```

```
File defined by 32a, 38d, 41b, 43b, 50b, 53b, 64a, 141b, 145b, 148a.
Uses: R_quadform 64c.
```

```
\langle R_quadform Prototype 64b \rangle \equiv
```

```
SEXP R_quadform
(
    SEXP linstat,
    SEXP expect,
    SEXP MPinv_sym
)
\Diamond
```

```
Fragment referenced in 23b, 64c.
Uses: R_quadform 64c.
```

```
\langle R_quadform 64c \rangle \equiv
```

```
\langle R_{\text{u}}\rangle R_quadform Prototype 64b \rangle{
          SEXP ans;
           int n, PQ;
          double *dlinstat, *dexpect, *dMPinv_sym, *dans;
          n = NCOL(1);
          PQ = NROW(linstat);
          dlinstat = REAL(linstat);
           dexpect = REAL(expect);
           dMPinv_sym = REAL(MPinv_sym);
          PROTECT(ans = allocVector(REALSXP, n));
           dans = REAL(ans);for (int i = 0; i < n; i++)dans[i] = C_{\text{quadform}}(PQ, \text{ dlinstat } + PQ * i, \text{ dexpr}, \text{ dMPinv\_sym});UNPROTECT(1);
          return(ans);
      }
      \DiamondFragment referenced in 60a.
Defines: R_quadform 64ab, 163, 164.
```

```
Uses: C_quadform 65, NCOL 139c, NROW 139b.
```

```
\langle C_{\text{-}quadform 65} \rangle \equivdouble C_quadform
      (
          const int PQ,
          const double *linstat,
          const double *expect,
          const double *MPinv_sym
      ) {
          double ans = 0.0, tmp = 0.0;
          for (int q = 0; q < PQ; q^{++}) {
               tmp = 0.0;
               for (int p = 0; p < PQ; p++)
                    tmp += (linstat[p] - expect[p]) * MPinv_sym[S(p, q, PQ)];
               ans += tmp * (linstat[q] - expect[q]);
          }
          return(ans);
     }
     \DiamondFragment referenced in 60a.
Defines: C_quadform 55, 64c, 76c.
Uses: S 22a.
```

```
\langle C_maxtype 66 \rangle \equivdouble C_maxtype
     (
         const int PQ,
         const double *linstat,
         const double *expect,
         const double *covar,
         const int varonly,
         const double tol,
         const int alternative
     ) {
         double ret = 0.0;
         if (varonly) {
              if (alternative == ALTERNATIVE_twosided) {
                  ret = C_maxabsstand_Variance(PQ, linstat, expect, covar, tol);
             } else if (alternative == ALTERNATIVE_less) {
                  ret = C_minstand_Variance(PQ, linstat, expect, covar, tol);
             } else if (alternative == ALTERNATIVE_greater) {
                  ret = C_maxstand_Variance(PQ, linstat, expect, covar, tol);
             }
         } else {
             if (alternative == ALTERNATIVE_twosided) {
                  ret = C_maxabsstand_Covariance(PQ, linstat, expect, covar, tol);
             } else if (alternative == ALTERNATIVE_less) {
                  ret = C_minstand_Covariance(PQ, linstat, expect, covar, tol);
             } else if (alternative == ALTERNATIVE_greater) {
                  ret = C_maxstand_Covariance(PQ, linstat, expect, covar, tol);
             }
         }
         return(ret);
     }
     \DiamondFragment referenced in 60a.
Defines: C_maxtype 57, 76c.
```

```
Uses: C_maxabsstand_Covariance 62b, C_maxabsstand_Variance 63, C_maxstand_Covariance 60b, C_maxstand_Variance 61a,
      C_minstand_Covariance 61b, C_minstand_Variance 62a.
```

```
\langle C_{\text{1}} \rangle \equivvoid C_standardise
       (
            const int PQ,
            double *linstat, /* in place standardisation */
            const double *expect,
            const double *covar,
            const int varonly,
            const double tol
      ) {
            double var;
            for (int p = 0; p < PQ; p++) {
                 if (varonly) {
                      var = covar[p];} else {
                      var = covar[S(p, p, PQ)];
                }
                if (var > tol) {
                      \text{linstat}[p] = (\text{linstat}[p] - \text{expect}[p]) / \text{sqrt}(\text{var});} else {
                      linstat[p] = NAN;
                 }
           }
      }
      \DiamondFragment referenced in 60a.
Defines: C_standardise 42a.
Uses: S 22a.
\langle P\text{-Values 67b} \rangle \equiv\langle C_{\text{z}}chisq_pvalue 67c \rangle\langle C_{\text{perm}} pvalue 68 \rangle\langle C_norm_pvalue 69 \equallel
       \langle C_maxtype_pvalue 70 \rangle\DiamondFragment referenced in 24a.
\langle C_{\text{-}chisq\_pvalue} 67c \rangle \equiv/* lower = 1 means p-value, lower = 0 means 1 - p-value */double C_chisq_pvalue
       \epsilonconst double stat,
            const int df,
            const int lower,
            const int give_log
      ) {
            return(pchisq(stat, (double) df, lower, give_log));
      }
      \Diamond
```
Fragment referenced in 67b. Defines: C\_chisq\_pvalue 55.

```
\langle C_{\text{perm}} pvalue 68 \rangle \equivdouble C_perm_pvalue
      (
          const int greater,
          const double nresample,
          const int lower,
          const int give_log
     ) {
          double ret;
          if (give_log) {
               if (lower) {
                    ret = log1p(- (double) greater / nresample);
                } else {
                    ret = log(greater) - log(nresample);}
          } else {
              if (lower) {
                   ret = 1.0 - (double) greater / nresample;
              } else {
                   ret = (double) greater / nresample;
              }
          }
          return(ret);
     }
     \DiamondFragment referenced in 67b.
Defines: C_perm_pvalue 55, 57, 77.
```

```
\langle C_norm_pvalue 69 \rangle \equivdouble C_norm_pvalue
     (
         const double stat,
         const int alternative,
         const int lower,
         const int give_log
     ) {
         double ret;
         if (alternative == ALTERNATIVE_less) {
             return(pnorm(stat, 0.0, 1.0, 1 - lower, give_log));
         } else if (alternative == ALTERNATIVE_greater) {
             return(pnorm(stat, 0.0, 1.0, lower, give_log));
         } else if (alternative == ALTERNATIVE_twosided) {
             if (lower) {
                  ret = pnorm(fabs(stat)*-1.0, 0.0, 1.0, 1, 0);
                  if (give_log) {
                      return(log1p(- 2 * ret));
                  } else {
                      return(1 - 2 * ret);}
             } else {
                 ret = pnorm(fabs(stat)*-1.0, 0.0, 1.0, 1, give_log);if (give_log) {
                      return(ret + log(2));} else {
                      return(2 * ret);}
             }
         }
         return(NA_REAL);
     }
     \Diamond
```
Fragment referenced in 67b.
```
\langle C_maxtype_pvalue 70 \rangle \equivdouble C_maxtype_pvalue
      (
          const double stat,
          const double *Covariance,
          const int n,
          const int alternative,
          const int lower,
          const int give_log,
          int maxpts, /* const? */
          double releps,
          double abseps,
          double tol
     ) {
          int nu = 0, inform, i, j, sub, nonzero, *infin, *index, rnd = 0;
          double ans, myerror, *lowerbnd, *upperbnd, *delta, *corr, *sd;
          /* univariate problem */
          if (n == 1)return(C_norm_pvalue(stat, alternative, lower, give_log));
          \langle Setup\hskip.08em{turb}\hskip.08em{tmm}\hskip.08em mm Memory 71 \rangle\langle Setup mvtnorm Correlation 72a\rangle/* call mvtnorm's mvtdst C function defined in mvtnorm/include/mvtnormAPI.h */
          mvtnorm_C_mvtdst(&nonzero, &nu, lowerbnd, upperbnd, infin, corr, delta,
                            &maxpts, &abseps, &releps, &myerror, &ans, &inform, &rnd);
          /* inform == 0 means: everything is OK */
          switch (inform) {
              case 0: break;
              case 1: warning("cmvnorm: completion with ERROR > EPS"); break;
              case 2: warning ("cmvnorm: N > 1000 or N < 1");
                       ans = 0.0;break;
              case 3: warning("cmvnorm: correlation matrix not positive semi-definite");
                       ans = 0.0;break;
              default: warning("cmvnorm: unknown problem in MVTDST");
                       ans = 0.0;
          }
          Free(corr); Free(sd); Free(lowerbnd); Free(upperbnd);
          Free(infin); Free(delta); Free(index);
          /* ans = 1 - p-value */if (lower) {
              if (give_log)
                  return(log(as)); /* log(1 - p-value) */
              return(ans); /* 1 - p-value */} else {
              if (give_log)
                  return(log1p(ans)); /* log(p-value) */
              return(1 - ans); /* p-value */}
     }
     \DiamondFragment referenced in 67b.
```
Defines: C\_maxtype\_pvalue 57. Uses: N 24bc.

```
\langle Setup\;mvtnorm\;Memory\;71 \rangle \equivif (n == 2)corr = Calloc(1, double);else
          corr = Calloc(n + ((n - 2) * (n - 1))/2, double);
     sd = Calloc(n, double);
     lowerbnd = Calloc(n, double);
     upperbnd = Calloc(n, double);
     \infin = Calloc(n, int);
     delta = Calloc(n, double);
     index = Calloc(n, int);/* determine elements with non-zero variance */
     nonzero = 0;
     for (i = 0; i < n; i++) {
          if (Covariance[S(i, i, n)] > tol) {
              index[nonzero] = i;
              nonzero++;
          }
     }
     \DiamondFragment referenced in 70.
Uses: S 22a.
```
mvtdst assumes the unique elements of the triangular covariance matrix to be passed as argument CORREL

```
\langle Setup\hskip 1mm mvtnorm Correlation 72a\rangle \equiv
```

```
for (int nz = 0; nz < nonzero; nz++) {
         /* handle elements with non-zero variance only */
         i = index[nz];/* standard deviations */
         sd[i] = sqrt(Covariance[S(i, i, n)]);if (alternative == ALTERNATIVE_less) {
             lowerbnd[nz] = stat;upperbnd[nz] = R_PosInf;infin[nz] = 1;} else if (alternative == ALTERNATIVE_greater) {
             lowerbnd[nz] = R_NegInf;upperbnd[nz] = stat;
             infin[nz] = 0;} else if (alternative == ALTERNATIVE_twosided) {
             lowerbnd[nz] = fabs(stat) * -1.0;upperbnd[nz] = fabs(stat);
             infin[nz] = 2;}
         delta[nz] = 0.0;/* set up vector of correlations, i.e., the upper
            triangular part of the covariance matrix) */
         for (int jz = 0; jz < nz; jz++) {
             j = index[jz];sub = (int) (jz + 1) + (double) ((nz - 1) * nz) / 2 - 1;
             if (sd[i] == 0.0 || sd[j] == 0.0)corr[sub] = 0.0;else
                 corr[sub] = Covariance[S(i, j, n)] / (sd[i] * sd[j]);}
     }
     ⋄
Fragment referenced in 70.
Uses: S 22a.
```

```
\langle maxstat Xfactor Variables 72b\rangle \equiv
```
SEXP LECV, const int minbucket, const int teststat, int \*wmax, double \*maxstat, double \*bmaxstat, double \*pval, const int lower, const int give\_log ⋄ Fragment referenced in 73, 78. Uses: LECV 150b.

 $\langle$  C\_ordered\_Xfactor 73  $\rangle \equiv$ 

```
void C_ordered_Xfactor
      (
           \langle maxstat Xfactor Variables 72b\rangle) {
           \langle Setup maxstat Variables 74\rangle\langle Setup maxstat Memory 75 \ranglewmax[0] = NA INTEGER;
           for (int p = 0; p < P; p++) {
                sumleft += ExpX[p];
                sumright -= ExpX[p];
                for (int q = 0; q < Q; q++) {
                    mlinstat[q] += linstat[q * P + p];
                    for (R_xlen_t np = 0; np < nresample; np++)mblinstat[q + np * Q] += blinstat[q * P + p + np * PQ];
                    \begin{minipage}[c]{0.9\linewidth} \texttt{mexpect[q]} & \texttt{+} = \texttt{expect[q} * P + p]; \end{minipage}if (B == 1) {
                          \langle Compute maxstat Variance / Covariance Directly 76b \rangle} else {
                          \langle Compute maxstat Variance / Covariance from Total Covariance 76a \rangle}
               }
                if ((sumleft >= minbucket) && (sumright >= minbucket) && (ExpX[p] > 0)) {
                    ls = mlinstat;
                     /* compute MPinv only once */
                     if (teststat != TESTSTAT_maximum)
                         C_MPinv_sym(mcovar, Q, tol, mMPinv, &rank);
                     \langle \textit{Compute} maxstat Test Statistic 76c\rangleif (tmp > maxstat[0]) {
                         wmax[0] = p;maxstat[0] = tmp;}
                    for (R_xlen_t np = 0; np < nresample; np++) {
                         ls = mblinstat + np * Q;\langle Compute maxstat Test Statistic 76c\rangleif (tmp > bmaxstat[np])
                              bmaxstat[np] = tmp;}
               }
           }
           \langle \textit{Compute} maxstat Permutation P-Value 77
           Free(mlinstat); Free(mexpect); Free(mblinstat);
           Free(mvar); Free(mcovar); Free(mMPinv);
           if (nresample == 0) Free(blinstat);
      }
      \DiamondFragment referenced in 60a.
Defines: C_ordered_Xfactor 37b, 47, 59.
Uses: B 28c, P 25a, Q 25e.
```

```
\langle Setup maxstat Variables 74\rangle \equiv
```

```
double *linstat, *expect, *covar, *varinf, *covinf, *ExpX, *blinstat, tol, *ls;
     int P, Q, B;
     R_xlen_t nresample;
     double *mlinstat, *mblinstat, *mexpect, *mvar, *mcovar, *mMPinv,
            tmp, sumleft, sumright, sumweights;
     int rank, PQ, greater;
     Q = C_{get_Q(LECV)};
     P = C_{get_P(LECV)};
     PQ = mPQB(P, Q, 1);B = C_{get_B(LECV)};
     if (B > 1) {
         if (C_get_varonly(LECV))
              error("need covarinance for maximally statistics with blocks");
         covar = C_get_Covariance(LECV);
     } else {
         covar = C_get_Variance(LECV); /* make -Wall happy */
     }
     linstat = C_get_LinearStatistic(LECV);
     expect = C_get_Expectation(LECV);
     ExpX = C_{get\_ExpectationX(LECV)};
     /* both need to be there */
     varinf = C_get_VarianceInfluence(LECV);
     covinf = C_get_CovarianceInfluence(LECV);
     nresample = C_get_nresample(LECV);
     if (nresample > 0)
         blinstat = C_get_PermutedLinearStatistic(LECV);
     tol = C\_get\_tol(LECV);⋄
Fragment referenced in 73, 78.
Uses: B 28c, C_get_B 156a, C_get_Covariance 153a, C_get_CovarianceInfluence 154a, C_get_Expectation 152a,
     C_get_ExpectationX 153b, C_get_LinearStatistic 151d, C_get_nresample 156b, C_get_P 150c,
```
C\_get\_PermutedLinearStatistic 156c, C\_get\_Q 151a, C\_get\_tol 156d, C\_get\_Variance 152b, C\_get\_VarianceInfluence 154b, C\_get\_varonly 151b, LECV 150b, mPQB 141a, P 25a, Q 25e, sumweights 27a.

```
\langle Setup maxstat Memory 75 \rangle \equiv
```

```
mlinstat = Calloc(Q, double);mexpect = Calloc(Q, double);
     if (teststat == TESTSTAT_maximum) {
        mvar = Calloc(Q, double);
        /* not needed, but allocate anyway to make -Wmaybe-uninitialized happy */
        mcovar = Calloc(1, double);
        mMPinv = Calloc(1, double);} else {
        mcovar = Calloc(Q * (Q + 1) / 2, double);
        mMPinv = Calloc(Q * (Q + 1) / 2, double);/* not needed, but allocate anyway to make -Wmaybe-uninitialized happy */
        mvar = Calloc(1, double);}
     if (nresample > 0) {
         mblinstat = Calloc(Q * nresample, double);
     } else { /* not needed, but allocate anyway to make -Wmaybe-uninitialized happy */
         mblinstat = Calloc(1, double);
         blinstat = Calloc(1, double);
     }
     maxstat[0] = 0.0;
     for (int q = 0; q < Q; q++) {
         mlinstat[q] = 0.0;mexpect[q] = 0.0;if (teststat == TESTSTAT_maximum)
             mvar[q] = 0.0;for (R_xlen_t np = 0; np < nresample; np++) {
             mblinstat[q + np * Q] = 0.0;bmaxstat[np] = 0.0;}
     }
     if (teststat == TESTSTAT_quadratic) {
         for (int q = 0; q < Q * (Q + 1) / 2; q++)
             \text{mcovar}[q] = 0.0;}
     sumlet = 0.0:
     sumright = 0.0;
     for (int p = 0; p < P; p^{++})
        sumright += ExpX[p];
     sumweights = sumright;
     \DiamondFragment referenced in 73, 78.
Uses: P 25a, Q 25e, sumweights 27a.
```
75

```
\langle Compute maxstat Variance / Covariance from Total Covariance 76a \rangle \equiv
```

```
if (teststat == TESTSTAT_maximum) {
          for (int pp = 0; pp < p; pp++)
              mvar[q] += 2 * covar[S(pp + q * P, p + P * q, mPQB(P, Q, 1))];
           mvar[q] += covar[S(p + q * P, p + P * q, mPQR(P, Q, 1))];
     } else {
           for (int qq = 0; qq \leq q; qq++) {
               for (int pp = 0; pp < p; pp++)
                   \texttt{mcovar}[S(q, qq, Q)] += 2 * covar[S(pp + q * P, p + P * qq, mPQB(P, Q, 1))];
               mcovar[S(q, qq, Q)] += covar[S(p + q * P, p + P * qq, mPQR(P, Q, 1))];
           }
     }
     \DiamondFragment referenced in 73.
Uses: mPQB 141a, P 25a, Q 25e, S 22a.
```

```
\langle Compute maxstat Variance / Covariance Directly 76b \rangle \equiv
```

```
/* does not work with blocks! */
if (teststat == TESTSTAT_maximum) {
    C_VarianceLinearStatistic(1, Q, varinf, &sumleft, &sumleft,
                               sumweights, 0, mvar);
} else {
    C_CovarianceLinearStatistic(1, Q, covinf, &sumleft, &sumleft,
                                 sumweights, 0, mcovar);
}
\Diamond
```

```
Fragment referenced in 73.
Uses: C_CovarianceLinearStatistic 83, C_VarianceLinearStatistic 84, Q 25e, sumweights 27a.
```
 $\langle$  Compute maxstat Test Statistic 76c  $\rangle \equiv$ 

```
if (teststat == TESTSTAT_maximum) {
    tmp = C_maxtype(Q, ls, mexpect, mvar, 1, tol,
                     ALTERNATIVE_twosided);
} else {
    tmp = C_quadform(Q, ls, mexpect, mMPinv);
}
\Diamond
```
Fragment referenced in 73, 78. Uses: C\_maxtype 66, C\_quadform 65, Q 25e.

 $\langle$  Compute maxstat Permutation P-Value 77 $\rangle \equiv$ 

```
if (nresample > 0) {
    greater = 0;
    for (R_xlen_t np = 0; np < nresample; np++) {
        if (bmaxstat[np] > maxstat[0]) greater++;
    }
    pval[0] = C_perm_pvalue(greater, nresample, lower, give_log);
}
\Diamond
```
Fragment referenced in 73, 78. Uses: C\_perm\_pvalue 68.

 $\langle$  C\_unordered\_Xfactor 78  $\rangle \equiv$ 

```
void C_unordered_Xfactor
(
     \langle maxstat Xfactor Variables 72b\rangle) {
    double *mtmp;
    int qPp, nc, *levels, Pnonzero, *indl, *contrast;
    \langle Setup maxstat Variables 74\rangle\langle Setup maxstat Memory 75 \ranglemtmp = Calloc(P, double);
    for (int p = 0; p < P; p++) wmax[p] = NA_INTEGER;
    \langle Count Levels 79a\ranglefor (int j = 1; j < \pi i; j^{++}) { /* go though all splits */
         \langle Setup unordered maxstat Contrasts 79b\rangle\langle Compute unordered maxstat Linear Statistic and Expectation 80a)
         if (B == 1) {
              \langle Compute unordered maxstat Variance / Covariance Directly 81a \rangle} else {
              \langle Compute\ unordered\ maxstat\ Variance\ / \ Covariance\ from\ Total\ Covariance\ 80b \rangle}
         if ((sumleft >= minbucket) && (sumright >= minbucket)) {
              ls = mlinstat;
              /* compute MPinv only once */
              if (teststat != TESTSTAT_maximum)
                  C_MPinv_sym(mcovar, Q, tol, mMPinv, &rank);
              \langle Compute maxstat Test Statistic 76c\rangleif (tmp > maxstat[0]) {
                  for (int p = 0; p < Pnonzero; p++)
                       wmax[levels[p]] = contrast[levels[p]];
                  maxstat[0] = tmp;}
              for (R_xlen_t np = 0; np < nresample; np++) {
                  ls = mblinstat + np * Q;\langle \textit{Compute} maxstat Test Statistic 76c\rangleif (tmp > bmaxstat[np])
                       bmaxstat[np] = tmp;}
         }
    }
    \langle \textit{Compute} maxstat Permutation P-Value 77
    Free(mlinstat); Free(mexpect); Free(levels); Free(contrast); Free(indl); Free(mtmp);
    Free(mblinstat); Free(mvar); Free(mcovar); Free(mMPinv);
    if (nresample == 0) Free(blinstat);
}
⋄
```
Fragment referenced in 60a. Defines: C\_unordered\_Xfactor 37b, 59. Uses: B 28c, P 25a, Q 25e.

```
\langle Count Levels 79a\rangle \equiv
```

```
contrast = Calloc(P, int);Pnonzero = 0;
     for (int p = 0; p < P; p^{++}) {
         if (ExpX[p] > 0) Pnonzero++;
     }
     levels = Calloc(Pnonzero, int);
     nc = 0;for (int p = 0; p < P; p++) {
         if (ExpX[p] > 0) {
             levels[nc] = p;nc++;
         }
     }
     if (Pnonzero >= 31)
         error("cannot search for unordered splits in >= 31 levels");
     int mi = 1;
     for (int l = 1; l < Pnonzero; l++) mi *= 2;
     indl = Calloc(Pnonzero, int);
     for (int p = 0; p < Pnonzero; p++) indl[p] = 0;
     \DiamondFragment referenced in 78.
Uses: P 25a.
```

```
\langle Setup unordered maxstat Contrasts 79b\rangle \equiv
```

```
/* indl determines if level p is left or right */
     int jj = j;
     for (int l = 1; l < Pnonzero; l++) {
         ind1[1] = (jj\%2);jj /= 2;
     }
     sumlet = 0.0:
     sumright = 0.0;
     for (int p = 0; p < P; p++) contrast[p] = 0;
     for (int p = 0; p < Pnonzero; p++) {
         sumleft += indl[p] * ExpX[levels[p]];
         sumright += (1 - indl[p]) * ExpX[levels[p]];contrast[levels[p]] = indl[p];
     }
     \triangleFragment referenced in 78.
```

```
Uses: P 25a.
```
 $\langle$  Compute unordered maxstat Linear Statistic and Expectation 80a $\rangle \equiv$ 

```
for (int q = 0; q < Q; q++) {
         mlinstat[q] = 0.0;mexpect[q] = 0.0;for (R_xlen_t np = 0; np < nresample; np++)\texttt{mblinstat}[\texttt{q + np * Q}] \ = \ 0.0;for (int p = 0; p < P; p++) {
              qPp = q * P + p;mlinstat[q] += contrast[p] * linstat[qPp];
              mexpect[q] += contrast[p] * expect[qPp];
              for (R_xlen_t np = 0; np < nresample; np++)mblinstat[q + np * Q] += contrast[p] * blinstat[q * P + p + np * PQ];
         }
     }
     ⋄
Fragment referenced in 78.
Uses: P 25a, Q 25e.
```
 $\langle$  Compute unordered maxstat Variance / Covariance from Total Covariance 80b $\rangle \equiv$ 

```
if (teststat == TESTSTAT_maximum) {
          for (int q = 0; q < Q; q++) {
              mvar[q] = 0.0;for (int p = 0; p < P; p^{++}) {
                  qPp = q * P + p;mtmp[p] = 0.0;for (int pp = 0; pp < P; pp++)
                       mtmp[p] += contrast[pp] * covar[S(pp + q * P, qPp, PQ)];}
              for (int p = 0; p < P; p^{++})
                  mvar[q] += contrast[p] * mtmp[p];
          }
     } else {
          for (int q = 0; q < Q; q<sup>++</sup>) {
              for (int qq = 0; qq \leq q; qq++)
                  mcovar[S(q, qq, Q)] = 0.0;for (int qq = 0; qq \leq q; qq++) {
                  for (int p = 0; p < P; p++) {
                       mtmp[p] = 0.0;for (int pp = 0; pp < P; pp++)
                           mtmp[p] += contrast[pp] * covar[S(pp + q * P, p + P * qq,mPQB(P, Q, 1))];
                  }
                  for (int p = 0; p < P; p^{++})
                       \text{mcovar}[S(q, qq, Q)] += contrast[p] * \text{mtmp}[p];
              }
         }
     }
     \DiamondFragment referenced in 78.
Uses: mPQB 141a, P 25a, Q 25e, S 22a.
```
 $\langle$  Compute unordered maxstat Variance / Covariance Directly 81a  $\rangle \equiv$ 

```
if (teststat == TESTSTAT_maximum) {
    C_VarianceLinearStatistic(1, Q, varinf, &sumleft, &sumleft,
                               sumweights, 0, mvar);
} else {
    C_CovarianceLinearStatistic(1, Q, covinf, &sumleft, &sumleft,
                                 sumweights, 0, mcovar);
}
\Diamond
```
Fragment referenced in 78. Uses: C\_CovarianceLinearStatistic 83, C\_VarianceLinearStatistic 84, Q 25e, sumweights 27a.

# 3.7 Linear Statistics

 $\langle LinearStatistics 81b \rangle \equiv$ 

 $\langle RC\_LinearStatic$  81d $\rangle$ 

Fragment referenced in 24a.

⋄

```
\langle RC\_LinearStatic\; Prototype\;81c \rangle \equiv
```

```
void RC_LinearStatistic
(
        \langle R \ x \ Input \ 24d \rangle\langle C \text{ integer } N \text{ Input } 24c \rangle,
        \langle C \text{ integer } P \text{ Input } 25a \rangle,
        \langle C \ real \ y \ Input \ 26a \rangle\langle R weights Input 26c\rangle,
        \langle R \text{ subset Input 27b} \rangle,
        \langle C \text{ subset } range \text{ Input } 27d \rangle,
        \langle C KronSums Answer 101d
)
\Diamond
```
Fragment referenced in 81d. Uses: RC\_LinearStatistic 81d.

```
\langle RC\_LinearStatic 81d\rangle \equiv\langle RC\_LinearStatic\; Prototype\;81c \rangle{
           double center;
           RC_KronSums(x, N, P, y, Q, !DoSymmetric, &center, &center, !DoCenter, weights,
                          subset, offset, Nsubset, PQ_ans);
      }
      \Diamond
```
Fragment referenced in 81b.

Defines: RC\_LinearStatistic 35b, 81c.

Uses: DoCenter 22b, DoSymmetric 22b, N 24bc, Nsubset 27c, offset 27d, P 25a, Q 25e, RC\_KronSums 101a, subset 27be, 28a, weights 26c, weights, 26de, x 24d, 25bc, y 25d, 26ab.

# 3.8 Expectation and Covariance

```
\langle ExpectationCovariances 82a \rangle \equiv
```
 $\langle RC\_ExpectationInfluence~86a\rangle$  $\langle R$  ExpectationInfluence 85b  $\rangle$  $\langle RC\_CovarianceInfluence$  88a  $\rangle$  $\langle R_{\perp}$ CovarianceInfluence 87a)  $\langle RC\_ExpectationX 90 \rangle$  $\langle R$ *ExpectationX* 89a)  $\langle RC_{\textit{Covariance}}X\,93a\rangle$  $\langle R_{\perp}$ CovarianceX 92a)  $\langle C$  ExpectationLinearStatistic 82b  $\rangle$  $\langle C_{\text{-}}CovarianceLinearStatic 83 \rangle$  $\langle C_{-}VarianceLinearStatic 84 \rangle$ ⋄

Fragment referenced in 24a.

## 3.8.1 Linear Statistic

Uses: mPQB 141a, P 25a, Q 25e.

 $\langle C$  ExpectationLinearStatistic 82b  $\rangle \equiv$ 

```
void C_ExpectationLinearStatistic
      (
           \langle C \text{ integer } P \text{ Input } 25a \rangle,
           \langle C \text{ integer } Q \text{ Input } 25e \rangle,
           double *ExpInf,
           double *ExpX,
           const int add,
           double *PQ_ans
      ) {
           if (!add)
                for (int p = 0; p < mPQR(P, Q, 1); p++) PQ_{ans}[p] = 0.0;
           for (int p = 0; p < P; p^{++}) {
                for (int q = 0; q < 0; q^{++})
                     PQ\_ans[q * P + p] += ExpX[p] * ExpInf[q];}
      }
      \DiamondFragment referenced in 82a.
Defines: C_ExpectationLinearStatistic 37a, 46c.
```

```
\langle C_{\text{C}}CovarianceLinearStatistic 83 \rangle \equiv
```

```
void C_CovarianceLinearStatistic
(
      C integer P Input 25a,
    \langle C \text{ integer } Q \text{ Input } 25e \rangle,
    double *CovInf,
    double *ExpX,
    double *CovX,
    \langle C \text{ sumweights Input } 27a \rangle,
    const int add,
    double *PQPQ_sym_ans
) {
    double f1 = sumweights / (sumweights - 1);
    double f2 = 1.0 / (sum weights - 1);double tmp, *PP_sym_tmp;
    if (mPQB(P, Q, 1) == 1) {
         tmp = f1 * CovInf[0] * Cov[X[0];tmp -= f2 * CovInf[0] * ExpX[0] * ExpX[0];
         if (add) {
             PQPQ_sym_ans[0] += tmp;
         } else {
             PQPQ_sym_ans[0] = tmp;
         }
    } else {
        PP_sym_tmp = Calloc(PP12(P), double);
        C_KronSums_sym_(ExpX, 1, P,
                          PP_sym_tmp);
         for (int p = 0; p < PP12(P); p++)PP\_sym\_tmp[p] = f1 * CovX[p] - f2 * PP\_sym\_tmp[p];C_kronecker_sym(CovInf, Q, PP_sym_tmp, P, 1 - (add >= 1),
                          PQPQ_sym_ans);
        Free(PP_sym_tmp);
    }
}
⋄
```
Fragment referenced in 82a. Defines: C\_CovarianceLinearStatistic 38a, 47, 76b, 81a, 84. Uses: C\_kronecker\_sym 144, mPQB 141a, P 25a, PP12 140b, Q 25e, sumweights 27a.

```
\langle C_{\perp}VarianceLinearStatistic 84 \rangle \equivvoid C_VarianceLinearStatistic
      (
             C integer P Input 25a,
           \langle C \text{ integer } Q \text{ Input } 25e \rangle,
           double *VarInf,
           double *ExpX,
           double *VarX,
           \langle C \text{ sumweights Input } 27a \rangle,
           const int add,
           double *PQ_ans
      ) {
           if (mPQR(P, Q, 1) == 1) {
                C_CovarianceLinearStatistic(P, Q, VarInf, ExpX, VarX,
                                                   sumweights, (add \geq 1),
                                                   PQ_ans);
           } else {
                double *P_tmp;
                P_{\text{tmp}} = \text{Calloc}(P, \text{ double});double f1 = sumweights / (sumweights - 1);
                double f2 = 1.0 / (sum weights - 1);for (int p = 0; p < P; p++)
                     P_{\text{tmp}}[p] = f1 * VarX[p] - f2 * ExpX[p] * ExpX[p];C_kkronecker(VarInf, 1, Q, P_tmp, 1, P, 1 - (add >= 1),
                               PQ_ans);
                Free(P_tmp);
           }
      }
      \DiamondFragment referenced in 82a.
```
Defines: C\_VarianceLinearStatistic 37c, 47, 76b, 81a. Uses: C\_CovarianceLinearStatistic 83, C\_kronecker 143, mPQB 141a, P 25a, Q 25e, sumweights 27a.

#### 3.8.2 Influence

```
> sumweights <- sum(weights[subset])
> expecty <- a0 <- colSums(y[subset, ] * weights[subset]) / sumweights
> a1 <- .Call(libcoin:::R_ExpectationInfluence, y, weights, subset);
> a2 <- .Call(libcoin:::R_ExpectationInfluence, y, as.double(weights), as.double(subset));
> a3 <- .Call(libcoin:::R_ExpectationInfluence, y, weights, as.double(subset));
> a4 <- .Call(libcoin:::R_ExpectationInfluence, y, as.double(weights), subset);
> a5 <- LinStatExpCov(x, y, weights = weights, subset = subset)$ExpectationInfluence
> stopifnot(isequal(a0, a1) && isequal(a0, a2) &&
+ isequal(a0, a3) && isequal(a0, a4) &&
+ isequal(a0, a5))
```

```
\langle R ExpectationInfluence Prototype 85a \rangle \equiv
```

```
SEXP R_ExpectationInfluence
(
       \langle R \ y \ Input \ 25d \rangle\langle R weights Input 26c\rangle,
       \langle R \text{ subset Input 27b} \rangle)
\Diamond
```
Fragment referenced in 23b, 85b. Uses: R\_ExpectationInfluence 85b.

```
\langle R ExpectationInfluence 85b \rangle \equiv
```

```
\langle R ExpectationInfluence Prototype 85a
      {
           SEXP ans;
           \langle C \text{ integer } Q \text{ Input } 25e \rangle;\langle C\>integer\> N\> Input\> 24c \rangle;
           \langle C \text{ integer Nsubset } Input 27c \rangle;double sumweights;
           Q = NCOL(y);
           N = XLENGTH(y) / Q;Nsubset = XLENGTH(subset);
           sumweights = RC_Sums(N, weights, subset, Offset0, Nsubset);
           PROTECT(ans = allocVector(REALSXP, Q));
           RC_ExpectationInfluence(N, y, Q, weights, subset, Offset0, Nsubset, sumweights, REAL(ans));
           UNPROTECT(1);
           return(ans);
      }
      ⋄
Fragment referenced in 82a.
```

```
Defines: R_ExpectationInfluence 85a, 87a, 163, 164.
Uses: N 24bc, NCOL 139c, Nsubset 27c, Offset0 22b, Q 25e, RC_ExpectationInfluence 86a, RC_Sums 96a, subset 27be, 28a,
      sumweights 27a, weights 26c, weights, 26de, y 25d, 26ab.
```
 $\langle RC\_ExpectationInfluence\ Prototype\ 85c \rangle \equiv$ 

```
void RC_ExpectationInfluence
(
       \langle C \text{ integer } N \text{ Input } 24c \rangle,
        \langle R \ y \ Input 25d \rangle\langle C \text{ integer } Q \text{ Input } 25e \rangle,
        \langle R weights Input 26c\rangle,
        \langle R \text{ subset Input 27b } \rangle,
          C subset range Input 27d,
        \langle C \text{ sumweights Input } 27a \rangle,
       \langle C \text{ colspanS} Answer 114c)
)
⋄
```

```
Fragment referenced in 86a.
Uses: RC_ExpectationInfluence 86a.
```
 $\langle RC\_ExpectationInfluence~86a \rangle \equiv$ 

```
\langle RC\_ExpectationInfluence\ Prototype\ 85c\rangle{
         double center;
         RC_colSums(REAL(y), N, Q, Power1, &center, !DoCenter, weights,
                  subset, offset, Nsubset, P_ans);
         for (int q = 0; q < Q; q++)P_{ans}[q] = P_{ans}[q] / sumweights;}
     ⋄
Fragment referenced in 82a.
Defines: RC_ExpectationInfluence 37a, 46c, 85bc.
Uses: DoCenter 22b, N 24bc, Nsubset 27c, offset 27d, Power1 22b, Q 25e, RC_colSums 114a, subset 27be, 28a, sumweights 27a,
     weights 26c, weights, 26de, y 25d, 26ab.
> sumweights <- sum(weights[subset])
> yc <- t(t(y) - expecty)
> r1y <- rep(1:ncol(y), ncol(y))
> r2y <- rep(1:ncol(y), each = ncol(y))
> a0 <- colSums(yc[subset, r1y] * yc[subset, r2y] * weights[subset]) / sumweights
> a0 <- matrix(a0, ncol = ncol(y))
> vary <- diag(a0)
> a0 <- a0[lower.tri(a0, diag = TRUE)]
> a1 <- .Call(libcoin:::R_CovarianceInfluence, y, weights, subset, 0L);
> a2 <- .Call(libcoin:::R_CovarianceInfluence, y, as.double(weights), as.double(subset), 0L);
> a3 <- .Call(libcoin:::R_CovarianceInfluence, y, weights, as.double(subset), 0L);
> a4 <- .Call(libcoin:::R_CovarianceInfluence, y, as.double(weights), subset, 0L);
> a5 <- LinStatExpCov(x, y, weights = weights, subset = subset)$CovarianceInfluence
> stopifnot(isequal(a0, a1) && isequal(a0, a2) &&
+ isequal(a0, a3) && isequal(a0, a4) &&
             + isequal(a0, a5))
> a1 <- .Call(libcoin:::R_CovarianceInfluence, y, weights, subset, 1L);
> a2 <- .Call(libcoin:::R_CovarianceInfluence, y, as.double(weights), as.double(subset), 1L);
> a3 <- .Call(libcoin:::R_CovarianceInfluence, y, weights, as.double(subset), 1L);
> a4 <- .Call(libcoin:::R_CovarianceInfluence, y, as.double(weights), subset, 1L);
> a5 <- LinStatExpCov(x, y, weights = weights, subset = subset, varonly = TRUE)$VarianceInfluence
> a0 <- vary
> stopifnot(isequal(a0, a1) && isequal(a0, a2) &&
             + isequal(a0, a3) && isequal(a0, a4) &&
+ isequal(a0, a5))
\langle R_{\textit{-}CovarianceInfluence Prototype 86b} \rangle \equivSEXP R_CovarianceInfluence
```

```
(
        \langle R \ y \ Input \ 25d \rangle\langle R weights Input 26c\rangle,
        \langle R \; subset \; Input \; 27b \rangle,
       SEXP varonly
)
⋄
```
Fragment referenced in 23b, 87a. Uses: R\_CovarianceInfluence 87a.

```
\langle R_{\perp}CovarianceInfluence 87a) \equiv\langle R_{\text{N}} \rangle{
          SEXP ans;
          SEXP ExpInf;
          \langle C \text{ integer } Q \text{ Input } 25e \rangle;\langle C \text{ integer } N \text{ Input } 24c \rangle;
           \langle C\>integer\ Nsubset Input\ 27c\rangle;double sumweights;
          Q = NCOL(y);N = XLENGTH(y) / Q;Nsubset = XLENGTH(subset);
          PROTECT(ExpInf = R_ExyectationInfluence(y, weights, subset));sumweights = RC_Sums(N, weights, subset, Offset0, Nsubset);
          if (INTEGER(varonly)[0]) {
               PROTECT(ans = allocVector(REALSXP, Q));
          } else {
               PROTECT(ans = allocVector(REALSXP, Q * (Q + 1) / 2);
          }
          RC_CovarianceInfluence(N, y, Q, weights, subset, Offset0, Nsubset, REAL(ExpInf), sumweights,
                                      INTEGER(varonly)[0], REAL(ans));
          UNPROTECT(2);
          return(ans);
      }
      \DiamondFragment referenced in 82a.
Defines: R_CovarianceInfluence 86b, 163, 164.
```
Uses: N 24bc, NCOL 139c, Nsubset 27c, Offset0 22b, Q 25e, RC\_CovarianceInfluence 88a, RC\_Sums 96a, R\_ExpectationInfluence 85b, subset 27be, 28a, sumweights 27a, weights 26c, weights, 26de, y 25d, 26ab.

```
\langle RC\_CovarianceInfluence\ Protocol
```
void RC\_CovarianceInfluence (  $\langle C \text{ integer } N \text{ Input } 24c \rangle,$  $\langle R \ y \ Input$  25d  $\rangle$ C integer Q Input 25e),  $\langle R$  weights Input 26c $\rangle$ ,  $\langle R \text{ subset Input 27b} \rangle$ ,  $\langle C \text{ subset } range \text{ Input } 27d \rangle$ , double \*ExpInf,  $\langle C \text{ sumweights Input } 27a \rangle$ , int VARONLY,  $\langle C$  KronSums Answer 101d ) ⋄

Fragment referenced in 88a. Uses: RC\_CovarianceInfluence 88a.

#### $\langle RC_{\textit{CovarianceInfluence}}$  88a $\rangle \equiv$

```
\langle RC\_CovarianceInfluence\ Protocol 87b \rangle{
          if (VARONLY) {
              RC_colSums(REAL(y), N, Q, Power2, ExpInf, DoCenter, weights,
                          subset, offset, Nsubset, PQ_ans);
              for (int q = 0; q < Q; q^{++})
                  PQ_ans[q] = PQ_ans[q] / sumweights;} else {
              RC_KronSums(y, N, Q, REAL(y), Q, DoSymmetric, ExpInf, ExpInf, DoCenter, weights,
                           subset, offset, Nsubset, PQ_ans);
              for (int q = 0; q < Q * (Q + 1) / 2; q++)
                  PQ_ans[q] = PQ_ans[q] / sumweights;}
     }
     \DiamondFragment referenced in 82a.
```
Defines: RC\_CovarianceInfluence 37b, 47, 87ab. Uses: DoCenter 22b, DoSymmetric 22b, N 24bc, Nsubset 27c, offset 27d, Power2 22b, Q 25e, RC\_colSums 114a,

RC\_KronSums 101a, subset 27be, 28a, sumweights 27a, weights 26c, weights, 26de, y 25d, 26ab.

### 3.8.3 X

 $\langle$  R\_ExpectationX Prototype 88b  $\rangle \equiv$ 

SEXP R\_ExpectationX (  $\langle R \; x \; Input \; 24d \; \rangle$ SEXP P,  $\langle R$  weights Input 26c $\rangle$ ,  $\langle R \text{ subset Input 27b} \rangle$ ) ⋄

Fragment referenced in 23b, 89a. Uses: P 25a, R\_ExpectationX 89a.

```
\langle R ExpectationX 89a \rangle \equiv\langle R ExpectationX Prototype 88b \rangle{
            SEXP ans;
            \langle C \text{ integer } N \text{ Input } 24c \rangle;
            \langle C \text{ integer Nsubset } Input \text{ } 27c \rangle;N = XLENGTH(x) / INTEGR(P)[0];Nsubset = XLENGTH(subset);
            PROTECT(ans = allocVector(REALSXP, INTEGER(P)[0]));
            RC_ExpectationX(x, N, INTEGER(P)[0], weights, subset,
                                 Offset0, Nsubset, REAL(ans));
            UNPROTECT(1);
            return(ans);
      }
      \DiamondFragment referenced in 82a.
Defines: R_ExpectationX 88b, 92a, 163, 164.
Uses: N 24bc, Nsubset 27c, Offset0 22b, P 25a, RC_ExpectationX 90, subset 27be, 28a, weights 26c, weights, 26de, x 24d,
```

```
\langle RC\_ExpectationX Prototype 89b\rangle \equiv
```
25bc.

```
void RC_ExpectationX
(
         \langle R \ x \ Input 24d \rangle\langle C \text{ integer } N \text{ Input } 24c \rangle,
         \langle C \text{ integer } P \text{ Input } 25a \rangle,\langle R weights Input 26c\rangle,
         \langle R \; subset \; Input \; 27b \rangle,
         \langle C \text{ subset range Input 27d } \rangle,
        \langle C \text{ One} \text{TableSums} Answer 119c\rangle\lambda\Diamond
```
Fragment referenced in 90. Uses: RC\_ExpectationX 90.

```
\langle RC\_ExpectationX 90 \rangle \equiv
```

```
\langle RC\_ExpectationX Prototype 89b \rangle{
        double center;
        if (TYPEOF(x) == INTEXP) {
            double* Pp1tmp = Calloc(P + 1, double);
            RC_OneTableSums(INTEGER(x), N, P + 1, weights, subset, offset, Nsubset, Pp1tmp);
            for (int p = 0; p < P; p++) P\_ans[p] = Pp1tmp[p + 1];
            Free(Pp1tmp);
        } else {
            RC_colSums(REAL(x), N, P, Power1, &center, !DoCenter, weights, subset, offset, Nsubset, P_ans);
        }
     }
     ⋄
Fragment referenced in 82a.
Defines: RC_ExpectationX 37a, 46c, 89ab.
Uses: DoCenter 22b, N 24bc, Nsubset 27c, offset 27d, P 25a, Power1 22b, RC_colSums 114a, RC_OneTableSums 119a,
     subset 27be, 28a, weights 26c, weights, 26de, x 24d, 25bc.
> a0 <- colSums(x[subset, ] * weights[subset])
> a0
[1] 59.67771 31.68129 47.29375
> a1 <- .Call(libcoin:::R_ExpectationX, x, P, weights, subset);
> a2 <- .Call(libcoin:::R_ExpectationX, x, P, as.double(weights), as.double(subset));
> a3 <- .Call(libcoin:::R_ExpectationX, x, P, weights, as.double(subset));
> a4 <- .Call(libcoin:::R_ExpectationX, x, P, as.double(weights), subset);
> stopifnot(isequal(a0, a1) && isequal(a0, a2) &&
            + isequal(a0, a3) && isequal(a0, a4) &&
            + isequal(a0, LECVxyws$ExpectationX))
> a0 <- colSums(x[subset, ]^2 * weights[subset])
> a1 <- .Call(libcoin:::R_CovarianceX, x, P, weights, subset, 1L);
> a2 <- .Call(libcoin:::R_CovarianceX, x, P, as.double(weights), as.double(subset), 1L);
> a3 <- .Call(libcoin:::R_CovarianceX, x, P, weights, as.double(subset), 1L);
> a4 <- .Call(libcoin:::R_CovarianceX, x, P, as.double(weights), subset, 1L);
> stopifnot(isequal(a0, a1) && isequal(a0, a2) &&
            + isequal(a0, a3) && isequal(a0, a4))
> a0 <- as.vector(colSums(Xfactor[subset, ] * weights[subset]))
> a0
 [1] 0 15 1 4 9 2 20 6 0 15
> a1 <- .Call(libcoin:::R_ExpectationX, ix, Lx, weights, subset);
> a2 <- .Call(libcoin:::R_ExpectationX, ix, Lx, as.double(weights), as.double(subset));
> a3 <- .Call(libcoin:::R_ExpectationX, ix, Lx, weights, as.double(subset));
> a4 <- .Call(libcoin:::R_ExpectationX, ix, Lx, as.double(weights), subset);
> stopifnot(isequal(a0, a1) && isequal(a0, a2) &&
            + isequal(a0, a3) && isequal(a0, a4))
> a1 <- .Call(libcoin:::R_CovarianceX, ix, Lx, weights, subset, 1L);
> a2 <- .Call(libcoin:::R_CovarianceX, ix, Lx, as.double(weights), as.double(subset), 1L);
> a3 <- .Call(libcoin:::R_CovarianceX, ix, Lx, weights, as.double(subset), 1L);
> a4 <- .Call(libcoin:::R_CovarianceX, ix, Lx, as.double(weights), subset, 1L);
```

```
> stopifnot(isequal(a0, a1) && isequal(a0, a2) &&
+ isequal(a0, a3) && isequal(a0, a4))
> r1x <- rep(1:ncol(Xfactor), ncol(Xfactor))
> r2x <- rep(1:ncol(Xfactor), each = ncol(Xfactor))
> a0 <- colSums(Xfactor[subset, r1x] * Xfactor[subset, r2x] * weights[subset])
> a0 <- matrix(a0, ncol = ncol(Xfactor))
> vary <- diag(a0)
> a0 <- a0[lower.tri(a0, diag = TRUE)]
> a1 <- .Call(libcoin:::R_CovarianceX, ix, Lx, weights, subset, 0L)
> a2 <- .Call(libcoin:::R_CovarianceX, ix, Lx, as.double(weights), as.double(subset), 0L)
> a3 <- .Call(libcoin:::R_CovarianceX, ix, Lx, weights, as.double(subset), 0L)
> a4 <- .Call(libcoin:::R_CovarianceX, ix, Lx, as.double(weights), subset, 0L)
> stopifnot(isequal(a0, a1) && isequal(a0, a2) &&
+ isequal(a0, a3) && isequal(a0, a4))
\langle R_{\textit{-}}CovarianceX Prototype 91\rangle \equivSEXP R_CovarianceX
     (
```

```
\langle R \ x \ Input \ 24d \rangleSEXP P,
       \langle R weights Input 26c\rangle,
       \langle R \text{ subset Input 27b} \rangle,
       SEXP varonly
)
⋄
```
Fragment referenced in 23b, 92a. Uses: P 25a, R\_CovarianceX 92a.

```
\langle R_{\perp}CovarianceX 92a\rangle \equiv\langle R \_CovarianceX Prototype 91)
      {
           SEXP ans;
           SEXP ExpX;
           \langle C \text{ integer } N \text{ Input } 24c \rangle;
           \langle C \text{ integer Nsubset } Input 27c \rangle;N = XLENGTH(x) / INTEGR(P) [0];Nsubset = XLENGTH(subset);
           PROTECT(ExpX = R_ExpectationX(x, P, weights, subset));
           if (INTEGER(varonly)[0]) {
               PROTECT(ans = allocVector(REALSXP, INTEGER(P)[0]));
           } else {
                PROTECT(ans = allocVector(REALSXP, INTEGER(P)[0] * (INTEGER(P)[0] + 1) / 2));
           }
           RC_CovarianceX(x, N, INTEGER(P)[0], weights, subset, Offset0, Nsubset, REAL(ExpX),
                             INTEGER(varonly)[0], REAL(ans));
           UNPROTECT(2);
           return(ans);
      }
      \DiamondFragment referenced in 82a.
Defines: R_CovarianceX 91, 163, 164.
Uses: N 24bc, Nsubset 27c, Offset0 22b, P 25a, RC_CovarianceX 93a, R_ExpectationX 89a, subset 27be, 28a, weights 26c,
      weights, 26de, x 24d, 25bc.
```

```
\langle RC_{\textit{Covariance}}X Prototype 92b\rangle \equiv
```

```
void RC_CovarianceX
(
      \langle R \ x \ Input 24d \rangleC integer N Input 24c),
        C integer P Input 25a,
       \langle R weights Input 26c \rangle,
       \langle R \text{ subset Input 27b} \rangle,
      \langle C \text{ subset range Input 27d } \rangle,
      double *ExpX,
      int VARONLY,
      \langle C KronSums Answer 101d
\lambda\Diamond
```
Fragment referenced in 93a. Uses: RC\_CovarianceX 93a.

```
\langle RC_{\textit{Covariance}}X 93a\rangle \equiv
```

```
\langle RC\_CovarianceX Prototype 92b\rangle{
          double center;
          if (TYPEOF(x) == INTSXP) {
              if (VARONLY) {
                   for (int p = 0; p < P; p++) PQ_ans[p] = ExpX[p];
              } else {
                   for (int p = 0; p < PP12(P); p++)PQ_{ans}[p] = 0.0;for (int p = 0; p < P; p^{++})
                       PQ_{ans}[S(p, p, P)] = ExpX[p];}
          } else {
              if (VARONLY) {
                   RC_colSums(REAL(x), N, P, Power2, &center, !DoCenter, weights,
                               subset, offset, Nsubset, PQ_ans);
              } else {
                   RC_KronSums(x, N, P, REAL(x), P, DoSymmetric, &center, &center, !DoCenter, weights,
                                subset, offset, Nsubset, PQ_ans);
              }
          }
     }
     ⋄
Fragment referenced in 82a.
Defines: RC_CovarianceX 37c, 38a, 47, 92ab.
Uses: DoCenter 22b, DoSymmetric 22b, N 24bc, Nsubset 27c, offset 27d, P 25a, Power2 22b, PP12 140b, RC_colSums 114a,
```

```
RC_KronSums 101a, S 22a, subset 27be, 28a, weights 26c, weights, 26de, x 24d, 25bc.
```
# 3.9 Computing Sums

The core concept of all functions in the section is the computation of various sums over observations, weights, or blocks. We start with an initialisation of the loop over all observations

```
\langle init \; subset \; loop \; 93b \rangle \equivR_xlen_t diff = 0;s = subset + offset;
      w = weights;/* subset is R-style index in 1:N */
      if (Nsubset > 0)
           diff = (R_xlen_t) s[0] - 1;\DiamondFragment referenced in 98a, 105, 108, 116b, 121b, 126, 131a.
```
Uses: N 24bc, Nsubset 27c, offset 27d, subset 27be, 28a, weights 26c.

and loop over  $i = 1, \ldots, N$  when no subset was specified or over the subset of the subset given by offset and Nsubset, allowing for number of observations larger than INT\_MAX

 $\langle start \; subset \; loop \; 94a \rangle \equiv$ 

```
for (R_xlen_t i = 0; i < (Nsubset == 0 ? N : Nsubset) - 1; i++)⋄
Fragment referenced in 98a, 105, 108, 116b, 121b, 126, 131a.
Uses: N 24bc, Nsubset 27c.
```
After computions in the loop, we compute the next element

 $\langle$  continue subset loop 94b $\rangle \equiv$ 

```
if (Nsubset > 0) {
    /* NB: diff also works with R style index */
    diff = (R_xlen_t) s[1] - s[0];
    if (diff < 0)error("subset not sorted");
    s++:
} else {
   diff = 1;
}
⋄
```
Fragment referenced in 98a, 105, 108, 116b, 121b, 126, 131a. Uses: Nsubset 27c, subset 27be, 28a.

### 3.9.1 Simple Sums

 $\langle$  SimpleSums 94c  $\rangle \equiv$ 

 $\langle C_{\textit{--}} \textit{Sums\_} \textit{dweights\_} \textit{dsubset 96b} \rangle$  $\langle C_{\textit{-Sums\_iweights\_dsubset 97a}} \rangle$  $\langle C_{\textit{--}} \textit{Sums\_iveights\_isubset 97b} \rangle$  $\langle C\_Sums\_dweights\_isubset$  97c)  $\langle RC\_Sums\ 96a \rangle$  $\langle R\_Sums 95b \rangle$ ⋄

Fragment referenced in 24a.

```
> a0 <- sum(weights[subset])
> a1 <- .Call(libcoin:::R_Sums, N, weights, subset)
> a2 <- .Call(libcoin:::R_Sums, N, as.double(weights), as.double(subset))
> a3 <- .Call(libcoin:::R_Sums, N, weights, as.double(subset))
> a4 <- .Call(libcoin:::R_Sums, N, as.double(weights), subset)
> stopifnot(isequal(a0, a1) && isequal(a0, a2) &&
+ isequal(a0, a3) && isequal(a0, a4))
```

```
\langle R\_Sums \; Prototype \; 95a \rangle \equivSEXP R_Sums
          (
                   \langle R \ N \ Input 24b \rangle\langle R weights Input 26c\rangle,
                  \langle R \; subset \; Input \; 27b \rangle)
          \Diamond
```
Fragment referenced in 23b, 95b. Uses: R\_Sums 95b.

```
\langle R\_Sums 95b \rangle \equiv
```

```
\langle R\_Sums \; Prototype \; 95a \rangle{
           SEXP ans;
           \langle C \text{ integer Nsubset } Input 27c \rangle;Nsubset = XLENGTH(subset);
           PROTECT(ans = allocVector(REALSXP, 1));
           REAL(ans)[0] = RC_Sums(INTEGER(N)[0], weights, subset, Offset0, Nsubset);
           UNPROTECT(1);
           return(ans);
      }
      \DiamondFragment referenced in 94c.
Defines: R_Sums 95a, 163, 164.
```
Uses: N 24bc, Nsubset 27c, Offset0 22b, RC\_Sums 96a, subset 27be, 28a, weights 26c, weights, 26de.

```
\langle RC\_Sums\ Prototype\ 95c\rangle \equiv
```

```
double RC_Sums
(
         \langle C \text{ integer } N \text{ Input } 24c \rangle,\langle R weights Input 26c\rangle,
         \langle R \; subset \; Input \; 27b \rangle,
         \langle C \text{ subset } range \text{ Input } 27d \rangle)
\Diamond
```
Fragment referenced in 96a. Uses: RC\_Sums 96a.

```
\langle RC\_Sums\;96a\rangle \equiv
```

```
\langle RC\_Sums\ Prototype\ 95c\rangle{
         if (XLENGTH(weights) == 0) {
              if (XLENGTH(subset) == 0) {
                  return((double) N);
              } else {
                  return((double) Nsubset);
              }
         }
         if (TYPEOF(weights) == INTSXP) {
              if (TYPEOF(subset) == INTSXP) {
                  return(C_Sums_iweights_isubset(N, INTEGER(weights), XLENGTH(weights),
                                                   INTEGER(subset), offset, Nsubset));
              } else {
                  return(C_Sums_iweights_dsubset(N, INTEGER(weights), XLENGTH(weights),
                                                   REAL(subset), offset, Nsubset));
              }
         } else {
              if (TYPEOF(subset) == INTSXP) {
                  return(C_Sums_dweights_isubset(N, REAL(weights), XLENGTH(weights),
                                                   INTEGER(subset), offset, Nsubset));
              } else {
                  return(C_Sums_dweights_dsubset(N, REAL(weights), XLENGTH(weights),
                                                   REAL(subset), offset, Nsubset));
              }
         }
     }
     \DiamondFragment referenced in 94c.
Defines: RC_Sums 36ab, 85b, 87a, 95bc, 132b, 136a.
```
Uses: C\_Sums\_dweights\_dsubset 96b, C\_Sums\_dweights\_isubset 97c, C\_Sums\_iweights\_dsubset 97a, C\_Sums\_iweights\_isubset 97b, N 24bc, Nsubset 27c, offset 27d, subset 27be, 28a, weights 26c.

 $\langle C_{\textit{--}}Sums_{\textit{-}}dweights_{\textit{-}}dsubset$  96b  $\rangle \equiv$ 

double C\_Sums\_dweights\_dsubset (  $\langle C \text{ integer } N \text{ Input } 24c \rangle,$  $\langle C \text{ real weights Input 26e} \rangle$  $\langle C \text{ real subset Input 28a} \rangle$ ) { double \*s, \*w;  $\langle Sums\ Body\ 98a \rangle$ } ⋄

Fragment referenced in 94c. Defines: C\_Sums\_dweights\_dsubset 96a.

 $\langle C_{\textit{--}} \textit{Sums}\_ \textit{iveights}\_ \textit{dsubset}$  97a $\rangle \equiv$ 

```
double C_Sums_iweights_dsubset
(
       \langle C \text{ integer } N \text{ Input } 24c \rangle,
       \langle C \text{ integer weights Input 26d} \rangle\langle C \ real \ subset \ Input \ 28a \rangle) {
      double *s;
      int *w;
      \langle Sums\ Body\ 98a \rangle}
⋄
```
Fragment referenced in 94c. Defines: C\_Sums\_iweights\_dsubset 96a.

```
\langle C_{\textit{--}} \textit{Sums}\_ \textit{iveights}\_ \textit{isubset} 97b\rangle \equiv
```

```
double C_Sums_iweights_isubset
(
       \langle C \text{ integer } N \text{ Input } 24c \rangle,
       \langle C\>integer\> weights\; Input\>26d \rangle\langle C \text{ integer subset Input 27e} \rangle) {
       int *s, *w;
       \langle Sums Body 98a\rangle}
\Diamond
```
Fragment referenced in 94c. Defines: C\_Sums\_iweights\_isubset 96a.

 $\langle C_{\textit{--}} \textit{Sums\_} \textit{dweights\_} \textit{isubset} 97c \rangle \equiv$ 

```
double C_Sums_dweights_isubset
(
       \langle C \text{ integer } N \text{ Input } 24c \rangle,\langle C \text{ real weights Input 26e} \rangle\langle C\>integer\ subset\ Input\ 27e \rangle) {
       int *s;
       double *w;
       \langle Sums\ Body\ 98a \rangle}
\Diamond
```
Fragment referenced in 94c. Defines: C\_Sums\_dweights\_isubset 96a.

```
\langle Sums\ Body\ 98a \rangle \equivdouble ans = 0.0;
       if (Nsubset > 0) {
            if (!HAS_WEIGHTS) return((double) Nsubset);
      } else {
            if (!HAS_WEIGHTS) return((double) N);
      }
       \langle init subset loop 93b \rangle\langle start \; subset \; loop \; 94a \rangle{
            w = w + diff;ans += w[0];\langle continue subset loop 94b \rangle}
      w = w + diff;ans += w[0];
      return(ans);
      ⋄
```
Fragment referenced in 96b, 97abc. Uses: HAS\_WEIGHTS 26de, N 24bc, Nsubset 27c.

### 3.9.2 Kronecker Sums

 $\langle$  KronSums 98b $\rangle \equiv$ 

 $\langle C_K$ KronSums\_dweights\_dsubset 103b \.  $\langle C_K$ KronSums\_iweights\_dsubset 104a  $\rangle$  $\langle C_{KronSums\_iveights\_isubset 104b} \rangle$  $\langle C_{KronSums\_dweights\_isubset 104c} \rangle$  $\langle C_{\textit{-}} X factor KronSums\_dweights\_dsubset$  106b  $\rangle$  $\langle C_{\textit{c}} X \textit{factor} KronSums\_iveights\_dsubset \{106c\} \rangle$  $\langle C_{\perp} X factor KronSums\_iveights\_isubset$  107a $\rangle$  $\langle C_{\textit{N}}\rangle$  C\_XfactorKronSums\_dweights\_isubset 107b \.  $RC_K$  KronSums 101a)  $R_K$ Kron $Sums$  100a)  $C_K$ KronSums\_Permutation\_isubset 111a  $\rangle$  $\langle C_K$ KronSums\_Permutation\_dsubset 110b \,  $\langle C_{X}^{*}K_{\text{tot}}^{*}K_{\text{tot}}^{*}C_{\text{tot}}^{*}C_{\text{tot}}^{*}$  $\langle C_{X} X_{factorKronSums\_Permutation\_dsubset111c} \rangle$  $\langle RC\_KronSums\_Permutation 110a \rangle$  $\langle R_{\textit{-}KronSums\_Permutation 109b} \rangle$  $\Diamond$ 

Fragment referenced in 24a.

```
> r1 <- rep(1:ncol(x), ncol(y))
> r2 <- rep(1:ncol(y), each = ncol(x))
> a0 <- colSums(x[subset,r1] * y[subset,r2] * weights[subset])
> a1 <- .Call(libcoin:::R_KronSums, x, P, y, weights, subset, 0L)
> a2 <- .Call(libcoin:::R_KronSums, x, P, y, as.double(weights), as.double(subset), 0L)
> a3 <- .Call(libcoin:::R_KronSums, x, P, y, weights, as.double(subset), 0L)
```

```
> a4 <- .Call(libcoin:::R_KronSums, x, P, y, as.double(weights), subset, 0L)
> stopifnot(isequal(a0, a1) && isequal(a0, a2) &&
+ isequal(a0, a3) && isequal(a0, a4))
> a0 <- as.vector(colSums(Xfactor[subset,r1Xfactor] *
+ y[subset,r2Xfactor] * weights[subset]))
> a1 <- .Call(libcoin:::R_KronSums, ix, Lx, y, weights, subset, 0L)
> a2 <- .Call(libcoin:::R_KronSums, ix, Lx, y, as.double(weights), as.double(subset), 0L)
> a3 <- .Call(libcoin:::R_KronSums, ix, Lx, y, weights, as.double(subset), 0L)
> a4 <- .Call(libcoin:::R_KronSums, ix, Lx, y, as.double(weights), subset, 0L)
> stopifnot(isequal(a0, a1) && isequal(a0, a2) &&
+ isequal(a0, a3) && isequal(a0, a4))
```

```
\langle R_{\perp}KronSums Prototype 99\rangle \equiv
```

```
SEXP R_KronSums
\left(\langle R \; x \; Input \; 24d \rangleSEXP P,
       \langle R \ y \ Input \ 25d \rangle\langle R weights Input 26c\rangle,
       \langle R \text{ subset Input 27b} \rangle,
       SEXP symmetric
)
\Diamond
```
Fragment referenced in 23b, 100a. Uses: P 25a, R\_KronSums 100a.

```
\langle R_{\perp}KronSums 100a\rangle \equiv\langle R_{\perp}KronSums Prototype 99 \rangle{
           SEXP ans;
           \langle C \text{ integer } Q \text{ Input } 25e \rangle;\langle C \text{ integer } N \text{ Input } 24c \rangle;
           \langle C \text{ integer Nsubset } Input 27c \rangle;double center;
           Q = NCOL(y);N = XLENGTH(y) / Q;Nsubset = XLENGTH(subset);
           if (INTEGER(symmetric)[0]) {
                PROTECT(ans = allocVector(REALSXP, INTEGER(P)[0] * (INTEGER(P)[0] + 1) / 2));
           } else {
                PROTECT(ans = allocVector(REALSXP, INTEGER(P)[0] * Q));
           }
           RC_KKronSums(x, N, INTEGER(P)[0], REAL(y), Q, INTEGER(symmetric)[0], &center, &center,
                           !DoCenter, weights, subset, Offset0, Nsubset, REAL(ans));
           UNPROTECT(1);
           return(ans);
      }
      ⋄
Fragment referenced in 98b.
Defines: R_KronSums 99, 163, 164.
Uses: DoCenter 22b, N 24bc, NCOL 139c, Nsubset 27c, Offset0 22b, P 25a, Q 25e, RC_KronSums 101a, subset 27be, 28a,
      weights 26c, weights, 26de, x 24d, 25bc, y 25d, 26ab.
```

```
\langle RC\_KronSums\ Prototype\ 100b\rangle \equiv
```

```
void RC_KronSums
(
       \langle RC KronSums Input 101b\rangle\langle R weights Input 26c\rangle,
       \langle R \text{ subset Input 27b} \rangle,
       \langle C \text{ subset } range \text{ Input } 27d \rangle,
       \langle C KronSums Answer 101d
)
⋄
```

```
Fragment referenced in 101a.
Uses: RC_KronSums 101a.
```

```
\langle RC\_KronSums 101a \rangle \equiv\langle RC\_KronSums\ Prototype\ 100b\rangle{
              if (TYPEOF(x) == INTEXP) {
                    \langle KronSums Integer x 102\rangle} else {
                    \langle KronSums Double x 103a\rangle}
       }
        \Diamond
```

```
Fragment referenced in 98b.
Defines: RC_KronSums 81d, 88a, 93a, 100ab.
Uses: x 24d, 25bc.
```

```
\langle RC~KronSums~Input~101b \rangle \equiv
```

```
\langle R \ x \ Input \ 24d \rangle\langle C \text{ integer } N \text{ Input } 24c \rangle,
\langle C \text{ integer } P \text{ Input } 25a \rangle,
\langle C \text{ real } y \text{ Input } 26a \rangleconst int SYMMETRIC,
double *centerx,
double *centery,
const int CENTER,
\Diamond
```
Fragment referenced in 100b.

```
\langle C KronSums Input 101c\rangle \equiv
```

```
\langle C \ real \ x \ Input \ 25b \rangle\langle C \text{ real } y \text{ Input } 26a \rangleconst int SYMMETRIC,
double *centerx,
double *centery,
const int CENTER,
\Diamond
```
Fragment referenced in 103b, 104abc.

```
\langle C KronSums Answer 101d\rangle \equiv
```
double \*PQ\_ans ⋄

Fragment referenced in 81c, 87b, 92b, 100b, 103b, 104abc, 106bc, 107ab, 109c, 110b, 111ac, 112a.

#### $\langle$  KronSums Integer x 102 $\rangle \equiv$

```
if (SYMMETRIC) error("not implemented");
     if (CENTER) error("not implemented");
     if (TYPEOF(weights) == INTSXP) {
         if (TYPEOF(subset) == INTSXP) {
             C_XfactorKronSums_iweights_isubset(INTEGER(x), N, P, y, Q,
                 INTEGER(weights), XLENGTH(weights) > 0, INTEGER(subset),
                 offset, Nsubset, PQ_ans);
         } else {
             C_XfactorKronSums_iweights_dsubset(INTEGER(x), N, P, y, Q,
                 INTEGER(weights), XLENGTH(weights) > 0, REAL(subset),
                 offset, Nsubset, PQ_ans);
         }
     } else {
         if (TYPEOF(subset) == INTSXP) {
             C_XfactorKronSums_dweights_isubset(INTEGER(x), N, P, y, Q,
                 REAL(weights), XLENGTH(weights) > 0, INTEGER(subset),
                 offset, Nsubset, PQ_ans);
         } else {
             C_XfactorKronSums_dweights_dsubset(INTEGER(x), N, P, y, Q,
                 REAL(weights), XLENGTH(weights) > 0, REAL(subset),
                 offset, Nsubset, PQ_ans);
         }
     }
     \DiamondFragment referenced in 101a.
```
Uses: C\_XfactorKronSums\_dweights\_dsubset 106b, C\_XfactorKronSums\_dweights\_isubset 107b, C\_XfactorKronSums\_iweights\_dsubset 106c, C\_XfactorKronSums\_iweights\_isubset 107a, N 24bc, Nsubset 27c,

offset 27d, P 25a, Q 25e, subset 27be, 28a, weights 26c, x 24d, 25bc, y 25d, 26ab.

```
\langle KronSums Double x 103a\rangle \equiv
```

```
if (TYPEOF(weights) == INTSXP) {
         if (TYPEOF(subset) == INTSXP) {
             C_KronSums_iweights_isubset(REAL(x), N, P, y, Q, SYMMETRIC, centerx, centery, CENTER,
                 INTEGER(weights), XLENGTH(weights) > 0, INTEGER(subset),
                 offset, Nsubset, PQ_ans);
         } else {
             C_KronSums_iweights_dsubset(REAL(x), N, P, y, Q, SYMMETRIC, centerx, centery, CENTER,
                 INTEGER(weights), XLENGTH(weights) > 0, REAL(subset),
                 offset, Nsubset, PQ_ans);
         }
     } else {
         if (TYPEOF(subset) == INTSXP) {
             C_KronSums_dweights_isubset(REAL(x), N, P, y, Q, SYMMETRIC, centerx, centery, CENTER,
                 REAL(weights), XLENGTH(weights) > 0, INTEGER(subset),
                 offset, Nsubset, PQ_ans);
         } else {
             C_KronSums_dweights_dsubset(REAL(x), N, P, y, Q, SYMMETRIC, centerx, centery, CENTER,
                 REAL(weights), XLENGTH(weights) > 0, REAL(subset),
                 offset, Nsubset, PQ_ans);
         }
     }
     \DiamondFragment referenced in 101a.
```
Uses: C\_KronSums\_dweights\_dsubset 103b, C\_KronSums\_dweights\_isubset 104c, C\_KronSums\_iweights\_dsubset 104a, C\_KronSums\_iweights\_isubset 104b, N 24bc, Nsubset 27c, offset 27d, P 25a, Q 25e, subset 27be, 28a, weights 26c, x 24d, 25bc, y 25d, 26ab.

```
\langle C_{KronSums\_dweights\_dsubset103b} \rangle \equiv
```

```
void C_KronSums_dweights_dsubset
(
      \langle C KronSums Input 101c\rangle\langle C \text{ real weights Input 26e} \rangle\langle C \text{ real subset Input 28a} \rangle,
      \langle C KronSums Answer 101d
) {
      double *s, *w;
      \langle KronSums Body 105\rangle}
\Diamond
```
Fragment referenced in 98b. Defines: C\_KronSums\_dweights\_dsubset 103a.

```
\langle C_{KronSums\_iveights\_dsubset 104a} \rangle \equivvoid C_KronSums_iweights_dsubset
       (
             \langle C KronSums Input 101c\rangleC integer weights Input 26d\rangle\langle C real subset Input 28a \rangle ,
             \langle C KronSums Answer 101d\rangle) {
             double *s;
             int *w;
             \langle KronSums Body 105\rangle}
       ⋄
```
Fragment referenced in 98b. Defines: C\_KronSums\_iweights\_dsubset 103a.

 $\langle C_{KronSums\_iweights\_isubset 104b} \rangle \equiv$ 

```
void C_KronSums_iweights_isubset
(
     \langle C KronSums Input 101c)
      C integer weights Input 26d\rangleC integer subset Input 27e,
     \langle C KronSums Answer 101d)
) {
    int *s, *w;
    \langle KronSums Body 105\rangle}
⋄
```
Fragment referenced in 98b. Defines: C\_KronSums\_iweights\_isubset 103a.

 $\langle C_{KronSums\_dweights\_isubset 104c} \rangle \equiv$ 

```
void C_KronSums_dweights_isubset
(
     \langle C KronSums Input 101c)
      C real weights Input 26e)
      C integer subset Input 27e,
     \langle C KronSums Answer 101d)
) {
    int *s;
    double *w;
    \langle KronSums Body 105\rangle}
⋄
```
Fragment referenced in 98b. Defines: C\_KronSums\_dweights\_isubset 103a.

```
double *xx, *yy, cx = 0.0, cy = 0.0, *thisPQ\_ans;
    int idx;
    for (int p = 0; p < P; p^{++}) {
        for (int q = (SYMMETRIC ? p : 0); q < Q; q++) {
             /* SYMMETRIC is column-wise, default
                is row-wise (maybe need to change this) */
             if (SYMMETRIC) {
                 idx = S(p, q, P);} else {
                 idx = q * P + p;}
             PQ_{ans}[idx] = 0.0;thisPQ\_ans = PQ\_ans + idx;yy = y + N * q;
             xx = x + N * p;if (CENTER) {
                 cx = centerx[p];cy = \text{centery[q]};
             }
             \langle init subset loop 93b \rangle\langle start \; subset \; loop \; 94a \rangle{
                 xx = xx + diff;yy = yy + diff;if (HAS_WEIGHTS) {
                     w = w + diff;if (CENTER) {
                          thisPQ_ans[0] += (xx[0] - cx) * (yy[0] - cy) * w[0];} else {
                          thisPQ_ans[0] += xx[0] * yy[0] * w[0];}
                 } else {
                      if (CENTER) {
                          thisPQ_ans[0] += (xx[0] - cx) * (yy[0] - cy);} else {
                          thisPQ_ans[0] += xx[0] * yy[0];}
                 }
                 \langle \text{continue subset loop 94b} \rangle}
             xx = xx + diff;yy = yy + diff;if (HAS_WEIGHTS) {
                 w = w + diff;thisPQ_ans[0] += (xx[0] - cx) * (yy[0] - cy) * w[0];} else {
                 thisPQ_ans[0] += (xx[0] - cx) * (yy[0] - cy);}
        }
    }
\Diamond
```
Fragment referenced in 103b, 104abc. Uses: HAS\_WEIGHTS 26de, N 24bc, P 25a, Q 25e, S 22a, x 24d, 25bc, y 25d, 26ab.
#### Xfactor Kronecker Sums

 $\langle C \, X \text{factorKronSums Input 106a} \rangle \equiv$ 

```
\langle C \text{ integer } x \text{ Input } 25c \rangle\langle C \ real \ y \ Input \ 26a \rangle\Diamond
```
Fragment referenced in 106bc, 107ab.

```
\langle C_{X}K_{\text{factor}}(K_{\text{F}}\otimes K_{\text{F}})K_{\text{F}}(K_{\text{F}}\otimes K_{\text{F}})K_{\text{F}}(K_{\text{F}}\otimes K_{\text{F}})K_{\text{F}}(K_{\text{F}}\otimes K_{\text{F}})K_{\text{F}}(K_{\text{F}}\otimes K_{\text{F}})K_{\text{F}}(K_{\text{F}}\otimes K_{\text{F}})K_{\text{F}}(K_{\text{F}}\otimes K_{\text{F}})K_{\text{F}}(K_{\text{F}}\otimes K_{\text{F}})K_{\text{F
```

```
void C_XfactorKronSums_dweights_dsubset
(
      \langle C \, X \text{factor} KronSums \, Input \, 106a \rangle\langle C \text{ real weights Input 26e} \rangle\langle C \text{ real subset Input 28a} \rangle,\langle C KronSums Answer 101d)
) {
      double *s, *w;
      \langle XfactorKronSums\ Body\ 108 \rangle}
⋄
```

```
Fragment referenced in 98b.
Defines: C_XfactorKronSums_dweights_dsubset 102.
```

```
\langle C_{\perp} X factor KronSums\_iveights\_dsubset 106c \rangle \equiv
```

```
void C_XfactorKronSums_iweights_dsubset
        (
              \langle C \, X \text{factor} KronSums \, Input \, 106a \rangle\langle C \text{ integer weights Input 26d} \rangle\langle C \text{ real subset Input 28a} \rangle,
              \langle C KronSums Answer 101d
        ) {
              double *s;
              int *w;
              \langle XfactorKronSums\ Body\ 108 \rangle}
       \DiamondFragment referenced in 98b.
```
Defines: C\_XfactorKronSums\_iweights\_dsubset 102.

 $\langle C_{\textit{--}} X \textit{factorKronSums}\_ \textit{iweights}\_ \textit{isubset} 107\text{a} \rangle \equiv$ 

```
void C_XfactorKronSums_iweights_isubset
        (
               \langle C \, X \text{factor} KronSums \, Input \, 106a \rangle\langle C\>integer\> weights\> Input\>26d \rangle\langle C \text{ integer subset Input 27e} \rangle,
              \langle C KronSums Answer 101d\rangle) {
              int *s, *w;
              \langle XfactorKronSums\ Body\ 108 \rangle}
        \DiamondFragment referenced in 98b.
```
Defines: C\_XfactorKronSums\_iweights\_isubset 102.

```
\langle C_{\textit{--}} X \textit{factorKronSums\_dweights\_isubset} 107b \rangle \equiv
```

```
void C_XfactorKronSums_dweights_isubset
(
      \langle C \ X factorKronSums \ Input \ 106a \rangle\langle C \text{ real weights Input 26e} \rangle\langle C\>integer\ subset\ Input\ 27e\rangle,
      \langle C KronSums Answer 101d)
) {
      int *s;
      double *w;
      \langle X factorKronSums\ Body\ 108 \rangle}
\Diamond
```

```
Fragment referenced in 98b.
Defines: C_XfactorKronSums_dweights_isubset 102.
```

```
\langle XfactorKronSums\ Body\ 108 \rangle \equivint *xx, ixi;
      double *yy;
     for (int p = 0; p < mPQR(P, Q, 1); p++) PQ_{ans}[p] = 0.0;
     for (int q = 0; q < Q; q^{++}) {
          yy = y + N * q;xx = x;\langle init subset loop 93b \rangle\langle start \; subset \; loop \; 94a \rangle{
               xx = xx + diff;yy = yy + diff;ixi = xx[0] - 1;if (HAS_WEIGHTS) {
                    w = w + diff;if (ixi >= 0)
                        PQ_{ans}[ixi + q * P] += yy[0] * w[0];} else {
                    if (ixi \ge 0)PQ_{ans}[ixi + q * P] += yy[0];}
               \langle \text{continue subset loop 94b} \rangle}
          xx = xx + diff;yy = yy + diff;ixi = xx[0] - 1;if (HAS_WEIGHTS) {
               w = w + diff;if (ixi \ge 0)PQ_{ans}[ixi + q * P] += yy[0] * w[0];} else {
               if (ixi \ge 0)PQ_{ans}[ixi + q * P] += yy[0];}
     }
      ⋄
```

```
Fragment referenced in 106bc, 107ab.
Uses: HAS_WEIGHTS 26de, mPQB 141a, N 24bc, P 25a, Q 25e, x 24d, 25bc, y 25d, 26ab.
```
#### Permuted Kronecker Sums

```
> a0 <- colSums(x[subset,r1] * y[subsety, r2])
> a1 <- .Call(libcoin:::R_KronSums_Permutation, x, P, y, subset, subsety)
> a2 <- .Call(libcoin:::R_KronSums_Permutation, x, P, y, as.double(subset), as.double(subsety))
> stopifnot(isequal(a0, a1) && isequal(a0, a2))
> a0 <- as.vector(colSums(Xfactor[subset,r1Xfactor] * y[subsety, r2Xfactor]))
> a1 <- .Call(libcoin:::R_KronSums_Permutation, ix, Lx, y, subset, subsety)
> a2 <- .Call(libcoin:::R_KronSums_Permutation, ix, Lx, y, as.double(subset), as.double(subsety))
> stopifnot(isequal(a0, a1) && isequal(a0, a2))
```
 $\langle R_{\perp}$ KronSums\_Permutation Prototype 109a $\rangle \equiv$ 

```
SEXP R_KronSums_Permutation
(
       \langle R \ x \ Input \ 24d \rangleSEXP P,
       \langle R \ y \ Input \ 25d \rangle\langle R \; subset \; Input \; 27b \rangle,
       SEXP subsety
)
\Diamond
```
Fragment referenced in 23b, 109b. Uses: P 25a, R\_KronSums\_Permutation 109b.

```
\langle R_{\perp}KronSums_Permutation 109b\rangle \equiv
```

```
\langle R_{KronSums\_Permutation} Prototype 109a\rangle{
           SEXP ans;
            \langle C \text{ integer } Q \text{ Input } 25e \rangle;\langle C \text{ integer } N \text{ Input } 24c \rangle;
            \langle C \text{ integer Nsubset } Input 27c \rangle;Q = NCOL(v):
            N = XLENGTH(y) / Q;Nsubset = XLENGTH(subset);
            PROTECT(ans = allocVector(REALSXP, INTEGER(P)[0] * Q));
            RC_KronSums_Permutation(x, N, INTEGER(P)[0], REAL(y), Q, subset, Offset0, Nsubset,
                                           subsety, REAL(ans));
            UNPROTECT(1);
            return(ans);
      }
      \DiamondFragment referenced in 98b.
Defines: R_KronSums_Permutation 109a, 163, 164.
Uses: N 24bc, NCOL 139c, Nsubset 27c, Offset0 22b, P 25a, Q 25e, RC_KronSums_Permutation 110a, subset 27be, 28a, x 24d,
```

```
25bc, y 25d, 26ab.
```

```
\langle RC\_KronSums\_Permutation\ Prototype\ 109c \rangle \equiv
```

```
void RC_KronSums_Permutation
(
        \langle R \; x \; Input \; 24d \rangle\langle C \text{ integer } N \text{ Input } 24c \rangle,
        \langle C \text{ integer } P \text{ Input } 25a \rangle,
        \langle C \ real \ y \ Input \ 26a \rangle\langle R \text{ subset Input 27b } \rangle,
        \langle C \text{ subset range Input 27d } \rangle,
       SEXP subsety,
       \langle C KronSums Answer 101d)
)
⋄
```

```
Fragment referenced in 110a.
Uses: RC_KronSums_Permutation 110a.
```
 $\langle RC\_KronSums\_Permutation\ 110a \rangle \equiv$ 

```
\langle RC\_KronSums\_Permutation\ Prototype\ 109c\rangle{
         if (TYPE0F(x) == INTEXP) {
              if (TYPEOF(subset) == INTSXP) {
                  C_XfactorKronSums_Permutation_isubset(INTEGER(x), N, P, y, Q,
                                                           INTEGER(subset), offset, Nsubset,
                                                           INTEGER(subsety), PQ_ans);
              } else {
                  C_XfactorKronSums_Permutation_dsubset(INTEGER(x), N, P, y, Q,
                                                           REAL(subset), offset, Nsubset,
                                                           REAL(subsety), PQ_ans);
              }
         } else {
              if (TYPEOF(subset) == INTSXP) {
                  C_KronSums_Permutation_isubset(REAL(x), N, P, y, Q,
                                                   INTEGER(subset), offset, Nsubset,
                                                   INTEGER(subsety), PQ_ans);
              } else {
                  C_KronSums_Permutation_dsubset(REAL(x), N, P, y, Q,
                                                   REAL(subset), offset, Nsubset,
                                                   REAL(subsety), PQ_ans);
              }
         }
     }
     \DiamondFragment referenced in 98b.
Defines: RC_KronSums_Permutation 40, 109bc.
```
Uses: C\_KronSums\_Permutation\_dsubset 110b, C\_KronSums\_Permutation\_isubset 111a, C\_XfactorKronSums\_Permutation\_dsubset 111c, C\_XfactorKronSums\_Permutation\_isubset 112a, N 24bc, Nsubset 27c, offset 27d, P 25a, Q 25e, subset 27be, 28a, x 24d, 25bc, y 25d, 26ab.

 $\langle C_{KronSums\_Permutation\_dsubset 110b} \rangle \equiv$ 

```
void C_KronSums_Permutation_dsubset
\epsilon\langle C \ real \ x \ Input \ 25b \rangle\langle C \text{ real } y \text{ Input } 26a \rangle\langle C \text{ real subset Input 28a} \rangle,
      double *subsety,
      \langle C KronSums Answer 101d)
) {
      \langle KronSums Permutation Body 111b\rangle}
⋄
```
Fragment referenced in 98b. Defines: C\_KronSums\_Permutation\_dsubset 110a.

```
\langle C_{\textit{-KronSums\_Permutation\_isubset 111a}} \rangle \equivvoid C_KronSums_Permutation_isubset
        (
                C real x Input 25b\langle C \text{ real } y \text{ Input } 26a \rangle\langle C \text{ integer subset Input 27e} \rangle,
              int *subsety,
              \langle C KronSums Answer 101d
        ) {
              \langle KronSums Permutation Body 111b\rangle}
        ⋄
```
Fragment referenced in 98b. Defines: C\_KronSums\_Permutation\_isubset 110a.

Because subset might not be ordered (in the presence of blocks) we have to go through all elements explicitly here.

```
\langle KronSums Permutation Body 111b\rangle \equiv
```

```
R_xlen_t qP, qN, pN, qPp;
     for (int q = 0; q < Q; q^{++}) {
         qN = q * N;qP = q * P;for (int p = 0; p < P; p++) {
             qPp = qP + p;PQ_{ans}[qPp] = 0.0;pN = p * N;
             for (R_xlen_t i = offset; i < Nsubset; i++)PQ\_ans[qPp] += y[qN + (R_xlen_t) subsety[i] - 1] *
                                 x[pN + (R_xlen_t) subset[i] - 1];
         }
     }
     ⋄
Fragment referenced in 110b, 111a.
```
Uses: N 24bc, Nsubset 27c, offset 27d, P 25a, Q 25e, subset 27be, 28a, x 24d, 25bc, y 25d, 26ab.

#### Xfactor Permuted Kronecker Sums

 $\langle C_{\perp} X factor KronSums_{\perp} Permutation_{\perp} dsubset 111c \rangle \equiv$ 

```
void C_XfactorKronSums_Permutation_dsubset
(
       \langle C \text{ integer } x \text{ Input } 25c \rangle\langle C \text{ real } y \text{ Input } 26a \rangle\langle C \text{ real subset Input 28a} \rangle,
      double *subsety,
       \langle C KronSums Answer 101d)
) {
       \langle XfactorKronSums\ Permutation\ Body\ 112b \rangle}
⋄
```
Fragment referenced in 98b.

Defines: C\_XfactorKronSums\_Permutation\_dsubset 110a.

 $\langle C_{\mathbf{r}} X \mathbf{f} actor KronSums\_Permutation\_isubset 112a \rangle \equiv$ 

```
void C_XfactorKronSums_Permutation_isubset
        (
               C integer x Input 25c)
             \langle C \text{ real } y \text{ Input } 26a \rangle\langle C \text{ integer subset Input 27e} \rangle,
             int *subsety,
             \langle C KronSums Answer 101d
       ) {
             \langle XfactorKronSums\ Permutation\ Body\ 112b \rangle}
       ⋄
Fragment referenced in 98b.
```
Defines: C\_XfactorKronSums\_Permutation\_isubset 110a.

 $\langle XfactorKronSums\ Permutation\ Body\ 112b \rangle \equiv$ 

```
R_xlen_t qP, qN;
for (int p = 0; p < mPQR(P, Q, 1); p++) PQ_ans[p] = 0.0;
for (int q = 0; q < Q; q^{++}) {
    qP = q * P;qN = q * N;for (R_xlen_t i = offset; i < Nsubset; i++)
        PQ\_ans[x[(R_xlen_t) subset[i] - 1] - 1 + qP] += y[qN + (R_xlen_t) subsety[i] - 1];
}
⋄
```
Fragment referenced in 111c, 112a. Uses: mPQB 141a, N 24bc, Nsubset 27c, offset 27d, P 25a, Q 25e, subset 27be, 28a, x 24d, 25bc, y 25d, 26ab.

## 3.9.3 Column Sums

 $\langle$  colSums 112c $\rangle \equiv$ 

```
\langle C_{\text{LO}}|Sums_{\text{d}}| dweights dsubset 115a
\langle C_{\text{LO}}|Sums_{\text{\_i}}| \langle C_{\text{LO}}|Sums_{\text{\_i}}|\langle C_{\text{LO}}|Sums_{\text{L}}|iweights isubset 115c)
\langle C_{\text{LO}}|Sums\_dweights\_isubset 116a\rangle\langle RC_{colSums 114a} \rangle\langle R_{\text{LO}}lSums 113b \rangle⋄
```
Fragment referenced in 24a.

```
> a0 <- colSums(x[subset,] * weights[subset])
> a1 <- .Call(libcoin:::R_colSums, x, weights, subset)
> a2 <- .Call(libcoin:::R_colSums, x, as.double(weights), as.double(subset))
> a3 <- .Call(libcoin:::R_colSums, x, weights, as.double(subset))
> a4 <- .Call(libcoin:::R_colSums, x, as.double(weights), subset)
> stopifnot(isequal(a0, a1) && isequal(a0, a2) &&
+ isequal(a0, a3) && isequal(a0, a4))
```

```
\langle R_colSums Prototype 113a \rangle \equivSEXP R_colSums
       (
             \langle R \; x \; Input \; 24d \rangle\langle R weights Input 26c\rangle,
            \langle R \text{ subset Input 27b} \rangle)
       \DiamondFragment referenced in 23b, 113b.
Uses: R_colSums 113b.
\langle R_colSums 113b \rangle \equiv\langle R_colSums Prototype 113a \rangle\ddot{f}SEXP ans;
            int P;
            \langle C \text{ integer } N \text{ Input } 24c \rangle;
            \langle C \text{ integer Nsubset } Input 27c \rangle;double center;
            P = NCOL(x);N = XLENGTH(x) / P;Nsubset = XLENGTH(subset);
            PROTECT(ans = allocVector(REALSXP, P));
            RC_colSums(REAL(x), N, P, Power1, &center, !DoCenter, weights, subset, Offset0,
                           Nsubset, REAL(ans));
            UNPROTECT(1);
            return(ans);
       }
       \DiamondFragment referenced in 112c.
Defines: R_colSums 113a, 163, 164.
Uses: DoCenter 22b, N 24bc, NCOL 139c, Nsubset 27c, Offset0 22b, P 25a, Power1 22b, RC_colSums 114a, subset 27be, 28a,
       weights 26c, weights, 26de, x 24d, 25bc.
```

```
\langle RC_{\sim} \rangle rototype 113c \rangle \equiv
```

```
void RC_colSums
(
       \langle C \text{ colspanS} Input 114b)
        \langle R weights Input 26c\rangle,
        \langle R \text{ subset Input 27b} \rangle,
       \langle C \text{ subset range Input 27d } \rangle,
       \langle C \text{ colspanS} Answer 114c)
\lambda\Diamond
```
Fragment referenced in 114a. Uses: RC\_colSums 114a.

```
\langle RC_{colSums 114a} \rangle \equiv\langle RC_{colSums} Prototype 113c\rangle{
          if (TYPEOF(weights) == INTSXP) {
              if (TYPEOF(subset) == INTSXP) {
                   C_colSums_iweights_isubset(x, N, P, power, centerx, CENTER,
                                                 INTEGER(weights), XLENGTH(weights) > 0, INTEGER(subset),
                                                 offset, Nsubset, P_ans);
              } else {
                   C_colSums_iweights_dsubset(x, N, P, power, centerx, CENTER,
                                                 INTEGER(weights), XLENGTH(weights) > 0, REAL(subset),
                                                 offset, Nsubset, P_ans);
              }
          } else {
              if (TYPEOF(subset) == INTSXP) {
                   C_colSums_dweights_isubset(x, N, P, power, centerx, CENTER,
                                                 REAL(weights), XLENGTH(weights) > 0, INTEGER(subset),
                                                 offset, Nsubset, P_ans);
              } else {
                   C_colSums_dweights_dsubset(x, N, P, power, centerx, CENTER,
                                                 REAL(weights), XLENGTH(weights) > 0, REAL(subset),
                                                 offset, Nsubset, P_ans);
              }
          }
     }
     \DiamondFragment referenced in 112c.
Defines: RC_colSums 86a, 88a, 90, 93a, 113bc.
Uses: C_colSums_dweights_dsubset 115a, C_colSums_dweights_isubset 116a, C_colSums_iweights_dsubset 115b,
     C_colSums_iweights_isubset 115c, N 24bc, Nsubset 27c, offset 27d, P 25a, subset 27be, 28a, weights 26c, x 24d, 25bc.
```

```
\langle C \text{ collisions Input 114b} \rangle \equiv
```
 $\langle C \ real \ x \ Input \ 25b \rangle$ const int power, double \*centerx, const int CENTER, ⋄

Fragment referenced in 113c, 115abc, 116a.

 $\langle C \text{ colspanS} \rangle$  Answer 114c $\rangle \equiv$ 

double \*P\_ans ⋄

Fragment referenced in 85c, 113c, 115abc, 116a.

```
\langle C_{\text{LO}}|Sums\_dweights\_dsubset115a \rangle \equivvoid C_colSums_dweights_dsubset
        (
               C colSums Input 114b)
               C real weights Input 26e)
              \langle C \ real \ subset \ Input \ 28a \rangle,
              \langle C \text{ colspanS} Answer 114c\rangle) {
              double *s, *w;
              \langle colSums Body 116b\rangle}
        ⋄
Fragment referenced in 112c.
```

```
\langle C_{\text{LO}}|Sums_{\text{}iweights_{\text{}}dsubset 115b} \rangle \equiv
```
Defines: C\_colSums\_dweights\_dsubset 114a.

```
void C_colSums_iweights_dsubset
(
      \langle C \text{ collisions Input 114b} \rangle\langle C\>integer\> weights\> Input\> 26d \rangle\langle C \text{ real subset Input 28a} \rangle,
      \langle C \text{ collisions} Answer 114c)
) {
      double *s;
      int *w;
      \langle colSums Body 116b\rangle}
⋄
```
Fragment referenced in 112c. Defines: C\_colSums\_iweights\_dsubset 114a.

 $\langle C_{\text{LO}}|Sums_{\text{L}}| \leq \langle C_{\text{LO}}|Sums_{\text{L}}| \leq \langle C_{\text{L}}|Sens_{\text{L}}| \leq \langle C_{\text{L}}|Sens_{\text{L}}| \leq \langle C_{\text{L}}|Sens_{\text{L}}| \leq \langle C_{\text{L}}|Sens_{\text{L}}| \leq \langle C_{\text{L}}|Sens_{\text{L}}| \leq \langle C_{\text{L}}|Sens_{\text{L}}| \leq \langle C_{\text{L}}|Sens_{\text{L}}| \leq \langle C_{\text{L}}|Sens_{\text{L}}| \leq$ 

```
void C_colSums_iweights_isubset
(
       \langle C \text{ colspans} \mid Input 114b \rangle\langle C \text{ integer weights Input 26d} \rangle\langle C\>integer\ subset\ Input\ 27e\rangle,
       \langle C \text{ collisions} Answer 114c\rangle) {
       int *s, *w;
       \langle colSums Body 116b\rangle}
⋄
```
Fragment referenced in 112c. Defines: C\_colSums\_iweights\_isubset 114a.

```
\langle C_{\text{LO}}|Sums_{\text{d}}| colSums dweights is ubset 116a \rangle \equivvoid C_colSums_dweights_isubset
         (
                \langle C \text{ collisions Input 114b} \rangle\langle C \text{ real weights Input 26e} \rangle\langle C \text{ integer subset Input 27e} \rangle,
                \langle C \text{ colspanS} Answer 114c)
         ) {
                int *s;
                double *w;
                \langle colSums Body 116b\rangle}
         ⋄
Fragment referenced in 112c.
```
Defines: C\_colSums\_dweights\_isubset 114a.

```
\langle colSums Body 116b\rangle \equiv
```

```
double *xx, cx = 0.0;
for (int p = 0; p < P; p^{++}) {
    P_{ans}[0] = 0.0;xx = x + N * p;if (CENTER) {
         cx = centerx[p];}
     \langle init subset loop 93b \rangle\langle start \; subset \; loop \; 94a \rangle{
         xx = xx + diff;if (HAS_WEIGHTS) {
              w = w + diff;P_{ans}[0] += pow(xx[0] - cx, power) * w[0];} else {
              P_{ans}[0] += pow(xx[0] - cx, power);
         }
         \langle \text{continue subset loop 94b} \rangle}
    xx = xx + diff;if (HAS_WEIGHTS) {
         w = w + diff;P_{ans}[0] += pow(xx[0] - cx, power) * w[0];} else {
         P_{ans}[0] += pow(xx[0] - cx, power);}
    P_ans++;
}
\Diamond
```
Fragment referenced in 115abc, 116a. Uses: HAS\_WEIGHTS 26de, N 24bc, P 25a, x 24d, 25bc.

## 3.9.4 Tables

### OneTable Sums

 $\langle$  *Tables* 117a $\rangle \equiv$ 

 $\langle C_{\text{}}OneTableSums\_dweights\_dsubset 120a \rangle$  $\langle C_{\textit{}}\textit{ConeTableSums}\_\textit{iweights\_dsubset\ 120b}\rangle$  $\langle C_{\textit{}}\textit{ConeTableSums}\_\textit{iweights\_isubset} 120c \rangle$  $\langle C_{-}OneTableSums\_dweights\_isubset$  121a)  $\langle RC\_OneTableSums 119a \rangle$  $\langle R \_OneTableSums\ 118a \rangle$  $\langle C_T \mid Tw \text{ is } Tw \text{ is } Tw \text$  $\langle C_T Two Tablesums\_iveights\_dsubset 124c \rangle$  $\langle C_T \mid Tw \text{ is the } Sums \text{ is the } 125a \rangle$  $\langle C_T Two Tablesums_dweights\_isubset 125b \rangle$  $\langle RC_{\textit{TwoTablesums} 123b} \rangle$  $\langle R_T \rangle$  R  $T_{\text{w}}$  Table Sums 122b  $\rangle$  $\langle C_$  Three TableSums\_dweights\_dsubset 129b  $\rangle$  $\langle C_{\textit{}}$  Three TableSums\_iweights\_dsubset 129c  $\rangle$  $\langle C_{-}$ ThreeTableSums\_iweights\_isubset 130a $\rangle$  $\langle C_$  Three TableSums\_dweights\_isubset 130b  $\rangle$  $\langle RC\_Three\,Tables\,128b \rangle$  $\langle R_$ *ThreeTableSums* 127b  $\rangle$ ⋄

Fragment referenced in 24a.

```
> a0 <- as.vector(xtabs(weights ~ ixf, subset = subset))
> a1 <- ctabs(ix, weights = weights, subset = subset)[-1]
> a2 <- ctabs(ix, weights = as.double(weights), subset = as.double(subset))[-1]
> a3 <- ctabs(ix, weights = weights, subset = as.double(subset))[-1]
> a4 <- ctabs(ix, weights = as.double(weights), subset = subset)[-1]
> stopifnot(isequal(a0, a1) && isequal(a0, a2) &&
            + isequal(a0, a3) && isequal(a0, a4))
```

```
\langle R \_OneTableSums\ Protot{type} 117b \rangle \equiv
```

```
SEXP R_OneTableSums
(
       \langle R \ x \ Input 24d \rangle\langle R weights Input 26c\rangle,
       \langle R \text{ subset Input 27b} \rangle)
\Diamond
```
Fragment referenced in 23b, 118a. Uses: R\_OneTableSums 118a.

```
\langle R \_OneTableSums\ 118a \rangle \equiv\langle R \_OneTableSums\ Prototype\ 117b \rangle{
            SEXP ans;
            \langle C \text{ integer } N \text{ Input } 24c \rangle;\langle C \text{ integer Nsubset } Input \text{ } 27c \rangle;int P;
            N = XLENGTH(x);Nsubset = XLENGTH(subset);
            P = NLEVELS(x) + 1;PROTECT(ans = allocVector(REALSXP, P));
            RC_OneTableSums(INTEGER(x), N, P, weights, subset,
                                 Offset0, Nsubset, REAL(ans));
            UNPROTECT(1);
            return(ans);
      }
      \DiamondFragment referenced in 117a.
Defines: R_OneTableSums 16, 117b, 132b, 163, 164.
Uses: N 24bc, NLEVELS 140a, Nsubset 27c, Offset0 22b, P 25a, RC_OneTableSums 119a, subset 27be, 28a, weights 26c,
      weights, 26de, x 24d, 25bc.
```

```
\langle RC\_OneTableSums\ Prototype\ 118b\rangle \equiv
```

```
void RC_OneTableSums
(
         \langle C \text{ One} \text{TableSums} \text{ Input } 119b \rangle\langle R weights Input 26c\rangle,
        \langle R \text{ subset Input 27b } \rangle,
        \langle C \text{ subset range Input 27d } \rangle,
        \langle C \text{ One} \text{TableSums} Answer 119c\rangle\lambda\Diamond
```
Fragment referenced in 119a. Uses: RC\_OneTableSums 119a.

```
\langle RC\_OneTableSums 119a \rangle \equiv
```

```
\langle RC\_OneTableSums\ Prototype\ 118b\rangle{
         if (TYPEOF(weights) == INTSXP) {
              if (TYPEOF(subset) == INTSXP) {
                  C_OneTableSums_iweights_isubset(x, N, P,
                                                INTEGER(weights), XLENGTH(weights) > 0, INTEGER(subset),
                                                offset, Nsubset, P_ans);
              } else {
                  C_OneTableSums_iweights_dsubset(x, N, P,
                                                INTEGER(weights), XLENGTH(weights) > 0, REAL(subset),
                                                offset, Nsubset, P_ans);
              }
         } else {
              if (TYPEOF(subset) == INTSXP) {
                  C_OneTableSums_dweights_isubset(x, N, P,
                                                REAL(weights), XLENGTH(weights) > 0, INTEGER(subset),
                                                offset, Nsubset, P_ans);
              } else {
                  C_OneTableSums_dweights_dsubset(x, N, P,
                                                REAL(weights), XLENGTH(weights) > 0, REAL(subset),
                                                offset, Nsubset, P_ans);
              }
         }
     }
     \DiamondFragment referenced in 117a.
Defines: RC_OneTableSums 36a, 40, 90, 118ab.
```
Uses: C\_OneTableSums\_dweights\_dsubset 120a, C\_OneTableSums\_dweights\_isubset 121a,

C\_OneTableSums\_iweights\_dsubset 120b, C\_OneTableSums\_iweights\_isubset 120c, N 24bc, Nsubset 27c, offset 27d, P 25a, subset 27be, 28a, weights 26c, x 24d, 25bc.

 $\langle C \text{ One} \text{TableSums} \text{ Input } 119b \rangle \equiv$ 

 $\langle C \text{ integer } x \text{ Input } 25c \rangle$ ⋄

Fragment referenced in 118b, 120abc, 121a.

 $\langle C \text{ One} \text{TableSums} \text{ Answer } 119c \rangle \equiv$ 

double \*P\_ans  $\Diamond$ 

Fragment referenced in 89b, 118b, 120abc, 121a.

 $\langle C_{\text{}}\rangle$  C\_OneTableSums\_dweights\_dsubset 120a  $\rangle \equiv$ 

```
void C_OneTableSums_dweights_dsubset
       (
              C OneTableSums Input 119b)
              C real weights Input 26e)
             \langle C \ real \ subset \ Input \ 28a \rangle,
            \langle C \text{ One Tables}ums Answer 119c\rangle) {
            double *s, *w;
            \langle OneTableSums\ Body\ 121b \rangle}
       ⋄
Fragment referenced in 117a.
```

```
Defines: C_OneTableSums_dweights_dsubset 119a.
```

```
\langle C_{\text{}}OneTableSums\_iveights\_dsubset 120b \rangle \equiv
```

```
void C_OneTableSums_iweights_dsubset
(
       \langle C \text{ One} \text{TableSums} \text{ Input } 119b \rangle\langle C \text{ integer weights Input 26d} \rangle\langle C \text{ real subset Input 28a} \rangle,
       \langle C \text{ One } TableSums \text{ Answer } 119c \rangle) {
      double *s;
      int *w;
      \langle OneTableSums\ Body\ 121b\rangle}
⋄
```
Fragment referenced in 117a. Defines: C\_OneTableSums\_iweights\_dsubset 119a.

 $\langle C_{\text{}}\rangle$  C\_OneTableSums\_iweights\_isubset 120c  $\rangle \equiv$ 

```
void C_OneTableSums_iweights_isubset
(
       \langle C \text{ One} \text{TableSums} \text{ Input } 119b \rangle\langle C \text{ integer weights Input 26d} \rangle\langle C \text{ integer subset Input 27e} \rangle,
       \langle C \text{ One } TableSums \text{ Answer } 119c \rangle) {
       int *s, *w;
       \langle OneTableSums\ Body\ 121b\rangle}
⋄
```

```
Fragment referenced in 117a.
Defines: C_OneTableSums_iweights_isubset 119a.
```

```
\langle C_{\text{}}\rangle C_OneTableSums_dweights_isubset 121a \rangle \equiv
```

```
void C_OneTableSums_dweights_isubset
        (
               \langle C \text{ One} \text{TableSums} \text{ Input } 119b \rangle\langle C \text{ real weights Input 26e} \rangle\langle C\>integer\ subset\ Input\ 27e\rangle,
               \langle C \text{ One} \text{TableSums} Answer 119c\rangle) {
               int *s;
               double *w;
               \langle OneTableSums\ Body\ 121b \rangle}
        ⋄
Fragment referenced in 117a.
```
Defines: C\_OneTableSums\_dweights\_isubset 119a.

```
\langle OneTableSums\ Body\ 121b \rangle \equiv
```

```
int *xx;
for (int p = 0; p < P; p++) P_{ans}[p] = 0.0;
xx = x;\langle init subset loop 93b \rangle\langle start \ subset \ loop \ 94a \rangle{
    xx = xx + diff;if (HAS_WEIGHTS) {
         w = w + diff;P_{ans}[xx[0]] += (double) w[0];} else {
         P_ans[xx[0]]++;
    }
    \langle continue subset loop 94b\rangle}
xx = xx + diff:
if (HAS_WEIGHTS) {
    w = w + diff;P_{ans}[xx[0]] += w[0];} else {
    P_ans[xx[0]]++;
}
⋄
```
Fragment referenced in 120abc, 121a. Uses: HAS\_WEIGHTS 26de, P 25a, x 24d, 25bc.

#### TwoTable Sums

```
> a0 <- xtabs(weights ~ ixf + iyf, subset = subset)
> class(a0) <- "matrix"
> dimnames(a0) <- NULL
> attributes(a0)$call <- NULL
> a1 <- ctabs(ix, iy, weights = weights, subset = subset)[-1, -1]
```

```
> a2 <- ctabs(ix, iy, weights = as.double(weights),
+ subset = as.double(subset))[-1, -1]
> a3 <- ctabs(ix, iy, weights = weights, subset = as.double(subset))[-1, -1]
> a4 <- ctabs(ix, iy, weights = as.double(weights), subset = subset)[-1, -1]
> stopifnot(isequal(a0, a1) && isequal(a0, a2) &&
               + isequal(a0, a3) && isequal(a0, a4))
\langle R TwoTableSums Prototype 122a) \equivSEXP R_TwoTableSums
      (
           \langle R \; x \; Input \; 24d \rangle\langle R \ y \ Input \ 25d \rangle\langle R weights Input 26c \rangle,
           \langle R \; subset \; Input \; 27b \rangle)
      \DiamondFragment referenced in 23b, 122b.
Uses: R_TwoTableSums 122b.
\langle R TwoTableSums 122b \rangle \equiv\langle R TwoTableSums Prototype 122a)
      {
          SEXP ans, dim;
           \langle C \text{ integer } N \text{ Input } 24c \rangle;
           \langle C \text{ integer Nsubset } Input 27c \rangle;int P, Q;
           N = XLENGTH(x);Nsubset = XLENGTH(subset);
           P = NLEVELS(x) + 1;Q = NLEVELS(y) + 1;PROTECT(ans = allocVector(REALSXP, mPQB(P, Q, 1)));
          PROTECT(dim = allocVector(INTSXP, 2));
           INTER(dim) [0] = P;INTEGR(dim)[1] = Q;dimgets(ans, dim);
          RC_TwoTableSums(INTEGER(x), N, P, INTEGER(y), Q,
                             weights, subset, Offset0, Nsubset, REAL(ans));
           UNPROTECT(2);
          return(ans);
      }
      ⋄
Fragment referenced in 117a.
Defines: R_TwoTableSums 16, 122a, 163, 164.
Uses: mPQB 141a, N 24bc, NLEVELS 140a, Nsubset 27c, Offset0 22b, P 25a, Q 25e, RC_TwoTableSums 123b, subset 27be, 28a,
      weights 26c, weights, 26de, x 24d, 25bc, y 25d, 26ab.
```

```
\langle RC\_TwoTableSums\ Prototype\ 123a\rangle \equivvoid RC_TwoTableSums
      (
            C TwoTableSums Input 123c)
           \langle R weights Input 26c\rangle,
           \langle R \text{ subset Input 27b} \rangle,
           \langle C \text{ subset range Input 27d } \rangle,
           \langle C \, Two \, Tablesums \, Answer \, 124a \rangle)
      \DiamondFragment referenced in 123b.
Uses: RC_TwoTableSums 123b.
\langle RC\_TwoTablesums 123b \rangle \equiv\langle RC\_TwoTables\,Prototype\,123a\rangle{
           if (TYPEOF(weights) == INTSXP) {
               if (TYPEOF(subset) == INTSXP) {
                    C_TwoTableSums_iweights_isubset(x, N, P, y, Q,
                                                      INTEGER(weights), XLENGTH(weights) > 0, INTEGER(subset),
                                                      offset, Nsubset, PQ_ans);
               } else {
                    C_TwoTableSums_iweights_dsubset(x, N, P, y, Q,
                                                      INTEGER(weights), XLENGTH(weights) > 0, REAL(subset),
                                                      offset, Nsubset, PQ_ans);
               }
           } else {
               if (TYPEOF(subset) == INTSXP) {
                    C_TwoTableSums_dweights_isubset(x, N, P, y, Q,
                                                      REAL(weights), XLENGTH(weights) > 0, INTEGER(subset),
                                                      offset, Nsubset, PQ_ans);
               } else {
                    C_TwoTableSums_dweights_dsubset(x, N, P, y, Q,
                                                      REAL(weights), XLENGTH(weights) > 0, REAL(subset),
                                                      offset, Nsubset, PQ_ans);
               }
           }
      }
      \DiamondFragment referenced in 117a.
Defines: RC_TwoTableSums 44, 122b, 123a.
Uses: C_TwoTableSums_dweights_dsubset 124b, C_TwoTableSums_dweights_isubset 125b,
      C_TwoTableSums_iweights_dsubset 124c, C_TwoTableSums_iweights_isubset 125a, N 24bc, Nsubset 27c, offset 27d,
      P 25a, Q 25e, subset 27be, 28a, weights 26c, x 24d, 25bc, y 25d, 26ab.
```
 $\langle C \; Two\,Tablesums \; Input \; 123c \rangle \equiv$ 

 $\langle C \text{ integer } x \text{ Input } 25c \rangle$  $\langle C \text{ integer } y \text{ Input } 26b \rangle$ ⋄ Fragment referenced in 123a, 124bc, 125ab.

 $\langle C \, Two\,Tablesums \, Answer \, 124a \rangle \equiv$ 

double \*PQ\_ans  $\Diamond$ 

Fragment referenced in 123a, 124bc, 125ab.

 $\langle C_T TwoTableSums\_dweights\_dsubset 124b \rangle \equiv$ 

```
void C_TwoTableSums_dweights_dsubset
(
       \langle C \, Two\,Tablesums \, Input \, 123c \rangle\langle C \text{ real weights Input 26e} \rangle\langle C \ real \ subset \ Input \ 28a \rangle,
       \langle C \, Two\,Tablesums \, Answer \, 124a \rangle) {
      double *s, *w;
      \langle TwoTableSums\ Body\ 126 \rangle}
\triangle
```
Fragment referenced in 117a. Defines: C\_TwoTableSums\_dweights\_dsubset 123b.

```
\langle C_T Two Tablesums\_iveights\_dsubset 124c \rangle \equiv
```

```
void C_TwoTableSums_iweights_dsubset
(
       \langle C \, Two\,Tablesums \, Input \, 123c \rangle\langle C \text{ integer weights Input 26d} \rangle\langle C \text{ real subset Input 28a} \rangle,
       \langle C \, Two \, Tablesums \, Answer \, 124a \rangle) {
       double *s;
       int *w;
       \langle \; Two\,TableSums\; Body\;126 \, \rangle}
\Diamond
```
Fragment referenced in 117a. Defines: C\_TwoTableSums\_iweights\_dsubset 123b.

```
\langle C_T \mid Tw \text{ is the } S \mid \text{the } S \mid Tw \text{ is the } Tw \text{ is the } Tw \
```

```
void C_TwoTableSums_iweights_isubset
        (
               \langle C \, Two\,Tablesums\,Input\,123c \rangle\langle C\>integer\> weights\> Input\>26d \rangle\langle C \text{ integer subset Input 27e} \rangle,
              \langle C \, Two\,Tablesums \, Answer \, 124a \rangle) {
              int *s, *w;
              \langle TwoTableSums\ Body\ 126 \rangle}
        \DiamondFragment referenced in 117a.
```

```
Defines: C_TwoTableSums_iweights_isubset 123b.
```

```
\langle C_T \mid Tw \text{ is the } Sums \text{ is the } s \text{ is the } t \text{ is the } t \
```

```
void C_TwoTableSums_dweights_isubset
(
      \langle C \, Two\,Tablesums \, Input \, 123c \rangle\langle C \text{ real weights Input 26e} \rangle\langle C\>integer\ subset\ Input\ 27e\rangle,
      \langle C \, Two\,Tablesums \, Answer \, 124a \rangle) {
      int *s;
      double *w;
      \langle TwoTableSums\ Body\ 126 \rangle}
\Diamond
```

```
Fragment referenced in 117a.
Defines: C_TwoTableSums_dweights_isubset 123b.
```

```
\langle TwoTableSums\ Body\ 126 \rangle \equiv
```

```
int *xx, *yy;
for (int p = 0; p < Q * P; p++) PQ\_ans[p] = 0.0;
yy = y;xx = x;\langle init \; subset \; loop \; 93b \rangle\langle start \; subset \; loop \; 94a \rangle{
    xx = xx + diff;yy = yy + diff;if (HAS_WEIGHTS) {
         w = w + diff;PQ_{ans}[yy[0] * P + xx[0]] += (double) w[0];} else {
         PQ_{ans}[yy[0] * P + xx[0]]++;}
     \langle \text{continue subset loop 94b} \rangle}
xx = xx + diff;yy = yy + diff;if (HAS_WEIGHTS) {
    w = w + diff;PQ_{ans} [yy[0] * P + xx[0]] += w[0];} else {
    PQ_{ans}[yy[0] * P + xx[0]]++;}
\Diamond
```
Fragment referenced in 124bc, 125ab. Uses: HAS\_WEIGHTS 26de, P 25a, Q 25e, x 24d, 25bc, y 25d, 26ab.

#### ThreeTable Sums

```
> a0 <- xtabs(weights ~ ixf + iyf + block, subset = subset)
> class(a0) <- "array"
> dimnames(a0) <- NULL
> attributes(a0)$call <- NULL
> a1 <- ctabs(ix, iy, block, weights, subset)[-1, -1,]
> a2 <- ctabs(ix, iy, block, as.double(weights), as.double(subset))[-1,-1,]
> a3 <- ctabs(ix, iy, block, weights, as.double(subset))[-1,-1,]
> a4 <- ctabs(ix, iy, block, as.double(weights), subset)[-1,-1,]
> stopifnot(isequal(a0, a1) && isequal(a0, a2) &&
            + isequal(a0, a3) && isequal(a0, a4))
```
 $\langle R$  Three TableSums Prototype 127a)  $\equiv$ 

```
SEXP R_ThreeTableSums
(
        \langle R \ x \ Input \ 24d \rangle\langle R \ y \ Input \ 25d \rangle\langle R \ block \ Input \ 28b \rangle,
        \langle R weights Input 26c\rangle,
        \langle R \text{ subset Input 27b} \rangle)
\Diamond
```
Fragment referenced in 23b, 127b. Uses: R\_ThreeTableSums 127b.

```
\langle R_ThreeTableSums 127b\rangle \equiv
```

```
\langle R_{{\rm -}}\text{Three Tables} \text{ums} \text{ Prototype 127a} \rangle{
           SEXP ans, dim;
           \langle C \text{ integer } N \text{ Input } 24c \rangle;
           \langle C \text{ integer Nsubset } Input 27c \rangle;int P, Q, B;
           N = XLENGTH(x);Nsubset = XLENGTH(subset);
           P = NLEVELS(x) + 1;Q = NLEVELS(y) + 1;B = NLEVELS(block);PROTECT(ans = allocVector(REALSXP, mPQB(P, Q, B)));
           PROTECT(dim = allocVector(INTSXP, 3));
           INTER(dim) [0] = P;INTEGR(dim)[1] = Q;INTER(dim)[2] = B;dimgets(ans, dim);
           RC_ThreeTableSums(INTEGER(x), N, P, INTEGER(y), Q,
                                INTEGER(block), B,
                                weights, subset, Offset0, Nsubset, REAL(ans));
           UNPROTECT(2);
           return(ans);
      }
      ⋄
Fragment referenced in 117a.
```
Defines: R\_ThreeTableSums 16, 127a, 163, 164.

Uses: B 28c, block 28bd, mPQB 141a, N 24bc, NLEVELS 140a, Nsubset 27c, Offset0 22b, P 25a, Q 25e, RC\_ThreeTableSums 128b, subset 27be, 28a, weights 26c, weights, 26de, x 24d, 25bc, y 25d, 26ab.

 $\langle RC\_ThreeTableSums\ Prototype\ 128a\rangle \equiv$ 

```
void RC_ThreeTableSums
(
        C ThreeTableSums Input 128c\langle R weights Input 26c\rangle,
      \langle R \text{ subset Input 27b} \rangle,
      \langle C \text{ subset range Input 27d } \rangle,
      \langle C \rangleThreeTableSums Answer 129a
)
\Diamond
```
Fragment referenced in 128b. Uses: RC\_ThreeTableSums 128b.

```
\langle RC\_ThreeTablesums 128b \rangle \equiv
```

```
\langle RC\_Three\,Tables\,entropy\,Prototype\,128a\rangle{
    if (TYPEOF(weights) == INTSXP) {
        if (TYPEOF(subset) == INTSXP) {
            C_ThreeTableSums_iweights_isubset(x, N, P, y, Q, block, B,
                                          INTEGER(weights), XLENGTH(weights) > 0, INTEGER(subset),
                                          offset, Nsubset, PQL_ans);
        } else {
            C_ThreeTableSums_iweights_dsubset(x, N, P, y, Q, block, B,
                                          INTEGER(weights), XLENGTH(weights) > 0, REAL(subset),
                                          offset, Nsubset, PQL_ans);
        }
    } else {
        if (TYPEOF(subset) == INTSXP) {
            C_ThreeTableSums_dweights_isubset(x, N, P, y, Q, block, B,
                                          REAL(weights), XLENGTH(weights) > 0, INTEGER(subset),
                                          offset, Nsubset, PQL_ans);
        } else {
            C_ThreeTableSums_dweights_dsubset(x, N, P, y, Q, block, B,
                                          REAL(weights), XLENGTH(weights) > 0, REAL(subset),
                                          offset, Nsubset, PQL_ans);
        }
    }
}
\Diamond
```
Fragment referenced in 117a. Defines: RC\_ThreeTableSums 44, 127b, 128a. Uses: B 28c, block 28bd, C\_ThreeTableSums\_dweights\_dsubset 129b, C\_ThreeTableSums\_dweights\_isubset 130b, C\_ThreeTableSums\_iweights\_dsubset 129c, C\_ThreeTableSums\_iweights\_isubset 130a, N 24bc, Nsubset 27c,

offset 27d, P 25a, Q 25e, subset 27be, 28a, weights 26c, x 24d, 25bc, y 25d, 26ab.

 $\langle C \rangle$ ThreeTableSums Input 128c  $\rangle \equiv$ 

 $\langle C \text{ integer } x \text{ Input } 25c \rangle$  $\langle C \text{ integer } y \text{ Input } 26b \rangle$ 

 $\langle C \text{ integer block Input 28d} \rangle$ ⋄

Fragment referenced in 128a, 129bc, 130ab.

```
\langle C \rangleThreeTableSums Answer 129a\rangle \equiv
```
double \*PQL\_ans  $\Diamond$ 

Fragment referenced in 128a, 129bc, 130ab.

 $\langle C_{\perp}$ ThreeTableSums\_dweights\_dsubset 129b $\rangle \equiv$ 

```
void C_ThreeTableSums_dweights_dsubset
(
      \langle C \rangleThreeTableSums Input 128c
      \langle C \text{ real weights Input 26e} \rangle\langle C \ real \ subset \ Input \ 28a \rangle,
      \langle C \rangleThreeTableSums Answer 129a
) {
      double *s, *w;
      \langle ThreeTableSums\ Body\ 131a \rangle}
\triangle
```
Fragment referenced in 117a. Defines: C\_ThreeTableSums\_dweights\_dsubset 128b.

```
\langle C_{\perp}ThreeTableSums_iweights_dsubset 129c\rangle \equiv
```

```
void C_ThreeTableSums_iweights_dsubset
(
      \langle C \rangleThreeTableSums Input 128c
      \langle C \text{ integer weights Input 26d} \rangle\langle C \text{ real subset Input 28a} \rangle,
      \langle C \rangleThreeTableSums Answer 129a
) {
      double *s;
      int *w;
      \langle\;Three\,Tables\,Body\;131a\;\rangle}
\Diamond
```
Fragment referenced in 117a. Defines: C\_ThreeTableSums\_iweights\_dsubset 128b.

 $\langle C_{\textit{...}}$ ThreeTableSums\_iweights\_isubset 130a  $\rangle \equiv$ 

```
void C_ThreeTableSums_iweights_isubset
        (
              \langle C \rangleThreeTableSums Input 128c
              \langle C\>integer\> weights\> Input\>26d \rangle\langle C \text{ integer subset Input 27e} \rangle,
              \langle C \rangleThreeTableSums Answer 129a
       ) {
              int *s, *w;
              \langle ThreeTableSums\ Body\ 131a \rangle}
       \DiamondFragment referenced in 117a.
```
Defines: C\_ThreeTableSums\_iweights\_isubset 128b.

```
\langle C_ Three TableSums_dweights_isubset 130b \rangle \equiv
```

```
void C_ThreeTableSums_dweights_isubset
(
      \langle C \rangleThreeTableSums Input 128c
      \langle C \text{ real weights Input 26e} \rangle\langle C\>integer\ subset\ Input\ 27e\rangle,
      \langle C \text{ Three Tables} Three TableSums Answer 129a)
) {
      int *s;
      double *w;
      \langle ThreeTablesums\ Body\ 131a \rangle}
\Diamond
```

```
Fragment referenced in 117a.
Defines: C_ThreeTableSums_dweights_isubset 128b.
```

```
\langle ThreeTableSums\ Body\ 131a \rangle \equiv
```

```
int *xx, *yy, *bb, PQ = mPQB(P, Q, 1);for (int p = 0; p < PQ * B; p++) PQL\_ans[p] = 0.0;
yy = y;xx = x;bb = block;
\langle init subset loop 93b \rangle\langle start \; subset \; loop \; 94a \rangle{
    xx = xx + diff;yy = yy + diff;bb = bb + diff;if (HAS_WEIGHTS) {
         w = w + diff;PQL_{ans}[(bb[0] - 1) * PQ + yy[0] * P + xx[0]] += (double) w[0];} else {
         PQL_{ans}[(bb[0] - 1) * PQ + yy[0] * P + xx[0]]++;}
    \langle \text{continue subset loop 94b} \rangle}
xx = xx + diff;yy = yy + diff;bb = bb + diff;if (HAS_WEIGHTS) {
    w = w + diff;PQL_{ans}[(bb[0] - 1) * PQ + yy[0] * P + xx[0]] += w[0];} else {
    PQL_{ans}[(bb[0] - 1) * PQ + yy[0] * P + xx[0]]++;}
\Diamond
```
Fragment referenced in 129bc, 130ab. Uses: B 28c, block 28bd, HAS\_WEIGHTS 26de, mPQB 141a, P 25a, Q 25e, x 24d, 25bc, y 25d, 26ab.

# 3.10 Utilities

## 3.10.1 Blocks

```
> sb <- sample(block)
> ns1 <- do.call("c", tapply(subset, sb[subset], function(i) i))
> ns2 <- .Call(libcoin:::R_order_subset_wrt_block, y, integer(0), subset, sb)
> stopifnot(isequal(ns1, ns2))
```
 $\langle$  Utils 131b $\rangle \equiv$ 

```
\langle C_{\text{S}etup\_subset134a} \rangle\langle C_{\text{Setup\_subset} \text{block\_block 134b}} \rangle\langle C_order_subset_wrt_block 135a \rangle\langle RC\_order\_subset\_wrt\_block 133b\rangle\langle R_order_subset_wrt_block 132b \rangle\Diamond
```
Fragment referenced in 24a.

```
SEXP R_order_subset_wrt_block
(
        \langle R \ y \ Input \ 25d \rangle\langle R weights Input 26c\rangle,
        \langle R \text{ subset Input 27b} \rangle,
       \langle R \ block \ Input \ 28b \rangle)
\Diamond
```
 $\langle$  R\_order\_subset\_wrt\_block Prototype 132a  $\rangle \equiv$ 

```
Fragment referenced in 23b, 132b.
Uses: R_order_subset_wrt_block 132b.
```

```
\langle R_order_subset_wrt_block 132b \rangle \equiv
```

```
\langle R_order_subset_wrt_block Prototype 132a \rangle{
          \langle C \text{ integer } N \text{ Input } 24c \rangle;
          SEXP blockTable, ans;
          N = XLENGTH(y) / NCOL(y);if (XLENGTH(weights) > 0)
               error("cannot deal with weights here");
          if (NLEVELS(block) > 1) {
              PROTECT(blockTable = R_OneTableSums(block, weights, subset));
          } else {
              PROTECT(blockTable = allocVector(REALSXP, 2));
              REAL(blockTable)[0] = 0.0;
              REAL(blockTable)[1] = RC_Sums(N, weights, subset, Offset0, XLENGTH(subset));
          }
          PROTECT(ans = RC_order_subset_wrt_block(N, subset, block, blockTable));
          UNPROTECT(2);
          return(ans);
     }
     \DiamondFragment referenced in 131b.
```
Defines: R\_order\_subset\_wrt\_block 132a, 163, 164. Uses: block 28bd, blockTable 28e, N 24bc, NCOL 139c, NLEVELS 140a, Offset0 22b, RC\_order\_subset\_wrt\_block 133b, RC\_Sums 96a, R\_OneTableSums 118a, subset 27be, 28a, weights 26c, weights, 26de, y 25d, 26ab.

```
\langle RC\_order\_subset\_wrt\_block\;Prototype\;133a \rangle \equivSEXP RC_order_subset_wrt_block
         (
                 C integer N Input 24c),
                \langle R \text{ subset Input 27b} \rangle,
                \langle R \ block \ Input \ 28b \rangle,
               \langle R \ blockTable \ Input \ 28e \rangle)
        \Diamond
```

```
Fragment referenced in 133b.
Uses: RC_order_subset_wrt_block 133b.
```

```
\langle RC\_order\_subset\_wrt\_block 133b \rangle \equiv
```

```
\langle RC_{\text{order\_subset}}t_{\text{wrt\_block}}\rangle Prototype 133a
{
    SEXP ans;
    int NOBLOCK = (XLENGTH(block) == 0 || XLENGTH(blockTable) == 2);if (XLENGTH(subset) > 0) {
        if (NOBLOCK) {
             return(subset);
        } else {
             PROTECT(ans = allocVector(TYPEOF(subset), XLENGTH(subset)));
             C_order_subset_wrt_block(subset, block, blockTable, ans);
             UNPROTECT(1);
             return(ans);
        }
    } else {
        PROTECT(ans = allocVector(TYPEOF(subset), N));
        if (NOBLOCK) {
             C_setup_subset(N, ans);
        } else {
             C_setup_subset_block(N, block, blockTable, ans);
        }
        UNPROTECT(1);
        return(ans);
    }
}
\Diamond
```
Fragment referenced in 131b.

Defines: RC\_order\_subset\_wrt\_block 36a, 40, 132b, 133a.

Uses: block 28bd, blockTable 28e, C\_order\_subset\_wrt\_block 135a, C\_setup\_subset 134a, C\_setup\_subset\_block 134b, N 24bc, subset 27be, 28a.

```
\langle C_{\text{setup\_subset}} 134a \rangle \equiv
```

```
void C_setup_subset
(
     \langle C \text{ integer } N \text{ Input } 24c \rangle,
    SEXP ans
) {
    for (R_xlen_t i = 0; i < N; i++) {
         /* ans is R style index in 1:N */
         if (TYPE0F(ans) == INTSXP) {
              INTER(an) [i] = i + 1;} else {
              REAL(ans) [i] = (double) i + 1;}
    }
}
\Diamond
```
Fragment referenced in 131b. Defines: C\_setup\_subset 133b, 136a. Uses: N 24bc.

```
\langle C_{\text{B}}. \rangle \geq
```

```
void C_setup_subset_block
      (
          \langle C \text{ integer } N \text{ Input } 24c \rangle,
          \langle R \ block \ Input \ 28b \rangle,
          \langle R \ blockTable \ Input \ 28e \rangle,
          SEXP ans
      ) {
          double *cumtable;
          int Nlevels = LENGTH(blockTable);
          cumtable = Calloc(Nlevels, double);
          for (int k = 0; k < Nlevels; k++) cumtable[k] = 0.0;
          /* table[0] are missings, ie block == 0 ! */
          for (int k = 1; k < Nlevels; k++)
               cumtable[k] = cumtable[k - 1] + REAL(blockTable)[k - 1];
          for (R_xlen_t i = 0; i < N; i++) {
               /* ans is R style index in 1:N */
               if (TYPE0F(ans) == INTEXP) {
                   INTEGR(ans) [(int) cumtable [INTEGER(block)[i]]++] = i + 1;
               } else {
                   REAL(ans) [(R_xlen_t) cumtable [INTER(block) [i]]++] = (double) i + 1;}
          }
          Free(cumtable);
     }
      \DiamondFragment referenced in 131b.
Defines: C_setup_subset_block 133b.
```
Uses: block 28bd, blockTable 28e, N 24bc.

```
\langle C_order_subset_wrt_block 135a \rangle \equivvoid C_order_subset_wrt_block
      (
           \langle R \text{ subset Input 27b} \rangle,
           \langle R \ block \ Input \ 28b \rangle,
           \langle R \ blockTable \ Input \ 28e \rangle,
          SEXP ans
      ) {
          double *cumtable;
          int Nlevels = LENGTH(blockTable);
          cumtable = Calloc(Nlevels, double);
          for (int k = 0; k < Nlevels; k++) cumtable[k] = 0.0;
          /* table[0] are missings, ie block == 0 ! */
          for (int k = 1; k < Nlevels; k++)
               cumtable[k] = cumtable[k - 1] + REAL(blockTable)[k - 1];
          /* subset is R style index in 1:N */
          if (TYPEOF(subset) == INTSXP) {
               for (R_xlen_t i = 0; i < XLEMGTH(subset); i++)INTEGER(ans)[(int) cumtable[INTEGER(block)[INTEGER(subset)[i] -
      1]]++] = INTEGER(subset)[i];
          } else {
               for (R_xlen_t i = 0; i < XLEMGTH(subset); i++)REAL(ans)[(R_xlen_t) cumtable[INTEGER(block)[(R_xlen_t) REAL(subset)[i] -
      1]]++] = REAL(subset)[i];
          }
          Free(cumtable);
     }
      \DiamondFragment referenced in 131b.
Defines: C_order_subset_wrt_block 133b.
Uses: block 28bd, blockTable 28e, N 24bc, subset 27be, 28a.
\langle RC\_setup\_subset Prototype 135b\rangle \equiv
```

```
SEXP RC_setup_subset
(
        \langle C \text{ integer } N \text{ Input } 24c \rangle,
        \langle R weights Input 26c\rangle,
       \langle R \text{ subset Input 27b} \rangle)
⋄
```
Fragment referenced in 136a. Uses: RC\_setup\_subset 136a.

Because this will only be used when really needed (in Permutations) we can be a little bit more generous with memory here. The return value is always REALSXP.

```
\langle RC\_setup\_subset 136a \rangle \equiv
```

```
\langle RC\_setup\_subset Prototype 135b\rangle{
          SEXP ans, mysubset;
          R_xlen_t sumweights;
          if (XLENGTH(subset) == 0) {
              PROTECT(mysubset = allocVector(REALSXP, N));
              C_setup_subset(N, mysubset);
          } else {
              PROTECT(mysubset = coerceVector(subset, REALSXP));
          }
          if (XLENGTH(weights) == 0) {
              UNPROTECT(1);
              return(mysubset);
          }
          sumweights = (R_xlen_t) RC_Sums(N, weights, mysubset, Offset0, XLENGTH(subset));
          PROTECT(ans = allocVector(REALSXP, sumweights));
          R_xlen_t itmp = 0;
          for (R_xlen_t i = 0; i < XLEMGTH(mysubset); i++) {
              if (TYPEOF(weights) == REALSXP) {
                   for (R_x \text{len}_t j = 0; j < R EAL(weights) [(R_x \text{len}_t) R EAL(mysubset) [i] - 1]; j++)REAL(ans)[itmp++] = REAL(mysubset)[i];
              } else {
                   for (R_x \text{zlen}_t j = 0; j < \text{INTER(weights)}[(R_x \text{zlen}_t) \text{ REAL(mysubset)}[i] - 1]; j++)REAL(ans)[itmp++] = REAL(mysubset)[i];
              }
          }
          UNPROTECT(2);
          return(ans);
     }
     ⋄
Fragment referenced in 136b.
Defines: RC_setup_subset 40, 135b.
```

```
Uses: C_setup_subset 134a, N 24bc, Offset0 22b, RC_Sums 96a, subset 27be, 28a, sumweights 27a, weights 26c,
      weights, 26de.
```
# 3.10.2 Permutation Helpers

```
\langle Permutations 136b \rangle \equiv
```

```
\langle RC\_setup\_subset 136a \rangle\langle C_{\textit{Permute}} 137a \rangle\langle C_d \rho C do Permute 137b \rangle\langle C_{\textit{--}} PermuteBlock 138a
\langle C_d C_doPermuteBlock 138b \rangle⋄
```
Fragment referenced in 24a.

```
\langle C_{\textit{L}}Permute 137a\rangle \equivvoid C_Permute
       (
            double *subset,
            \langle C \text{ integer Nsubset } Input 27c \rangle,double *ans
      ) {
            R_xlen_t n = Nsubset, j;
           for (R_xlen_t i = 0; i \lt Nsubset; i++) {
                 j = n * unif\_rand();
                ans[i] = subset[j];subset[j] = subset[-n];}
      }
      \DiamondFragment referenced in 136b.
```
Defines: C\_Permute 137b, 138a. Uses: Nsubset 27c, subset 27be, 28a.

```
\langle C_doPermute 137b\rangle \equiv
```

```
void C_doPermute
(
    double *subset,
    \langle C \text{ integer Nsubset } Input 27c \rangle,
    double *Nsubset_tmp,
    double *perm
) {
    Memcpy(Nsubset_tmp, subset, Nsubset);
    C_Permute(Nsubset_tmp, Nsubset, perm);
}
\Diamond
```

```
Fragment referenced in 136b.
Defines: C_doPermute 40.
Uses: C_Permute 137a, Nsubset 27c, subset 27be, 28a.
```

```
\langle C_{\textit{--}}PermuteBlock 138a\rangle \equivvoid C_PermuteBlock
      (
          double *subset,
          double *table,
          int Nlevels,
          double *ans
      ) {
          double *px, *pans;
          px = subset;
          pans = ans;
           for (R_xlen_t j = 0; j < Nlevels; j++) {
               if (table[j] > 0) {
                   C_Permute(px, (R_xlen_t) table[j], pans);
                   px += (R_xlen_t) table[j];
                   pans += (R_xlen_t) table[j];}
          }
      }
      ⋄
Fragment referenced in 136b.
Defines: C_PermuteBlock 138b.
```

```
\langle C_ddoPermuteBlock 138b\rangle \equiv
```
Uses: C\_Permute 137a, subset 27be, 28a.

```
void C_doPermuteBlock
      (
           double *subset,
           \langle C \text{ integer Nsubset } Input 27c \rangle,
          double *table,
           int Nlevels,
           double *Nsubset_tmp,
           double *perm
      ) {
           Memcpy(Nsubset_tmp, subset, Nsubset);
           C_PermuteBlock(Nsubset_tmp, table, Nlevels, perm);
      }
      \DiamondFragment referenced in 136b.
```
Defines: C\_doPermuteBlock 40. Uses: C\_PermuteBlock 138a, Nsubset 27c, subset 27be, 28a.

## 3.10.3 Other Utils

```
\langle MoreUtils 139a \rangle \equiv
```

```
\langle NROW\,139b \rangle\langle NCOL 139c \rangle\langle NLEVELS 140a \rangle\langle C_kronecker 143)
\langle R_{\perp}kronecker 142\rangle\langle C_kronecker_sym 144 \rangle\langle C_{\textit{-KronSums\_sym 145a}} \rangle\langle C_MPinv_sym 147)
\langle R_MPinv_sym 146b \rangle\langle R_unpack_sym 149 \rangle\Diamond
```
Fragment referenced in 24a.

```
\langle NROW\,139b \rangle \equivint NROW
      (
          SEXP x
      ) {
          SEXP a;
          a = getAttribute(x, R_DimSymbol);if (a == R_Ni1Value) return(XLENGTH(x));
          if (TYPEOF(a) == REALSXP)return(REAL(a)[0]);
          return(INTEGER(a)[0]);
      }
      \DiamondFragment referenced in 139a.
```

```
Defines: NROW 6, 8, 9ab, 14, 35a, 40, 46c, 47, 64c, 140a, 142.
Uses: x 24d, 25bc.
```

```
\langle NCOL 139c \rangle \equivint NCOL
      (
          SEXP x
      ) {
          SEXP a;
          a = getAttrib(x, R_DimSymbol);
          if (a == R_NilValue) return(1);if (TYPEOF(a) == REALSXP)
               return(REAL(a)[1]);
          return(INTEGER(a)[1]);
      }
      \Diamond
```

```
Fragment referenced in 139a.
Defines: NCOL 12, 33, 45a, 64c, 85b, 87a, 100a, 109b, 113b, 132b, 142.
Uses: x 24d, 25bc.
```

```
\langle NLEVELS 140a \rangle \equivint NLEVELS
      (
          SEXP x
     ) {
          SEXP a;
          int maxlev = 0;
          a = getAttrib(x, R_LevelsSymbol);
          if (a == R_NilValue) {
              if (TYPEOF(x) != INTSXP)
                   error("cannot determine number of levels");
              for (R_xlen_t i = 0; i < XLEMGTH(x); i++) {
                   if (INTER(x)[i] > maxlev)maxlev = INTEGR(x)[i];}
              return(maxlev);
          }
          return(NROW(a));
     }
     \DiamondFragment referenced in 139a.
Defines: NLEVELS 33, 45a, 118a, 122b, 127b, 132b.
Uses: NROW 139b, x 24d, 25bc.
```
Check for integer overflow when computing  $P(P + 1)/2$  and PQ.

```
\langle PP12 140b \rangle \equivint PP12
      (
           int P
      ) {
           double dP = (double) P;double ans;
           ans = dP * (dP + 1) / 2;
           if (ans > INT_MAX)
               error("cannot allocate memory: number of levels too large");
           return((int) ans);
      }
      \DiamondFragment referenced in 150a.
Defines: PP12 36a, 47, 49, 55, 83, 93a, 158, 159a.
```
Uses: P 25a.

```
\langle mPQB 141a\rangle \equivint mPQB
      (
           int P,
           int Q,
           int B
      ) {
           double ans = P * Q * B;
           if (ans > INT_MAX)
                error("cannot allocate memory: number of levels too large");
           return((int) ans);
      }
      \DiamondFragment referenced in 150a.
Defines: mPQB 38b, 40, 48, 51, 56a, 74, 76a, 80b, 82b, 83, 84, 108, 112b, 122b, 127b, 131a, 158.
Uses: B 28c, P 25a, Q 25e.
```

```
> A <- matrix(runif(12), ncol = 3)
> B <- matrix(runif(10), ncol = 2)
> K1 <- kronecker(A, B)
> K2 <- .Call(libcoin:::R_kronecker, A, B)
> stopifnot(isequal(K1, K2))
```

```
"libcoinAPI.h" 141b≡
```

```
extern SEXP libcoin_R_kronecker(
   SEXP A, SEXP B
) {
    static SEXP(*fun)(SEXP, SEXP) = NULL;
    if (fun == NULL)
        fun = (SEXP(*)(SEXP, SEXP))R_GetCCallable("libcoin", "R_kronecker");
   return fun(A, B);
}
\Diamond
```
File defined by 32a, 38d, 41b, 43b, 50b, 53b, 64a, 141b, 145b, 148a. Uses: B 28c.

```
\langle R_{\perp}kronecker Prototype 141c\rangle \equiv
```
SEXP R\_kronecker ( SEXP A, SEXP B  $\lambda$  $\Diamond$ Fragment referenced in 23b, 142. Uses: B 28c.
```
\langle R_{\perp}kronecker 142\rangle \equiv\langle R_{\perp}kronecker Prototype 141c\rangle{
          int m, n, r, s;
          SEXP ans;
          if (!isReal(A) || !isReal(B))
               error("R_kronecker: A and / or B are not of type REALSXP");
          m = NROW(A);n = NCOL(A);r = NROW(B);s = NCOL(B);PROTECT(ans = allocMatrix(REALSXP, m * n, r * s));
          C_kronecker(REAL(A), m, n, REAL(B), r, s, 1, REAL(ans));
          UNPROTECT(1);
          return(ans);
     }
     \Diamond
```
Fragment referenced in 139a. Uses: B 28c, C\_kronecker 143, NCOL 139c, NROW 139b.

```
\langle C_kronecker 143 \rangle \equivvoid C_kronecker
      (
          const double *A,
         const int m,
         const int n,
         const double *B,
         const int r,
         const int s,
         const int overwrite,
         double *ans
     ) {
          int i, j, k, l, mr, js, ir;
         double y;
          if (overwrite) {
              for (i = 0; i < m * r * n * s; i++) ans[i] = 0.0;
          }
         mr = m * r;for (i = 0; i < m; i++) {
              ir = i * r;for (j = 0; j < n; j++) {
                  js = j * s;
                  y = A[j*m + i];for (k = 0; k < r; k++) {
                      for (1 = 0; 1 < s; 1++)ans[(js + 1) * mr + ir + k] += y * B[1 * r + k];}
              }
         }
     }
     \DiamondFragment referenced in 139a.
Defines: C_kronecker 84, 142.
```
Uses: B 28c, y 25d, 26ab.

```
\langle C_kkronecker_sym 144\rangle \equivvoid C_kronecker_sym
     (
         const double *A,
         const int m,
         const double *B,
         const int r,
         const int overwrite,
         double *ans
     ) {
         int i, j, k, l, mr, js, ir, s;
         double y;
         mr = m * r;s = r;if (overwrite) {
              for (i = 0; i < mr * (mr + 1) / 2; i++) ans[i] = 0.0;
         }
         for (i = 0; i < m; i++) {
              ir = i * r;for (j = 0; j \le i; j++) {
                  js = j * s;
                  y = A[S(i, j, m)];for (k = 0; k < r; k++) {
                      for (1 = 0; 1 < (j < i ? s : k + 1); 1++) {
                          ans [S(ir + k, js + 1, mr)] += y * B[S(k, 1, r)];
                      }
                  }
             }
         }
     }
     \Diamond
```
Fragment referenced in 139a. Defines: C\_kronecker\_sym 83. Uses: B 28c, S 22a, y 25d, 26ab.

```
\langle C_{KronSums\_sym 145a} \rangle \equiv
```

```
/* sum_i (t(x[i,]) \frac{1}{2} (x[i,]) */
      void C_KronSums_sym_
      (
           \langle C \text{ real } x \text{ Input } 25b \rangledouble *PP_sym_ans
      ) {
           int pN, qN, SpqP;
           for (int q = 0; q < P; q<sup>++</sup>) {
                qN = q * N;for (int p = 0; p \le q; p++) {
                     PP_sym_ans[S(p, q, P)] = 0.0;
                     pN = p * N;SpqP = S(p, q, P);for (int i = 0; i < N; i++)PP\_sym\_ans[SpqP] += x[qN + i] * x[ pN + i];}
           }
      }
      \DiamondFragment referenced in 139a.
Defines: C_KronSums_sym Never used.
Uses: N 24bc, P 25a, S 22a, x 24d, 25bc.
```

```
> covar <- vcov(ls1)
> covar_sym <- ls1$Covariance
> n <- (sqrt(1 + 8 * length(covar_sym)) - 1) / 2
> tol <- sqrt(.Machine$double.eps)
> MP1 <- MPinverse(covar, tol)
> MP2 <- .Call(libcoin:::R_MPinv_sym, covar_sym, as.integer(n), tol)
> lt <- lower.tri(covar, diag = TRUE)
> stopifnot(isequal(MP1$MPinv[lt], MP2$MPinv) &&
            + isequal(MP1$rank, MP2$rank))
```

```
"libcoinAPI.h" 145b≡
```

```
extern SEXP libcoin_R_MPinv_sym(
   SEXP x, SEXP n, SEXP tol
) {
    static SEXP(*fun)(SEXP, SEXP, SEXP) = NULL;
    if (fun == NULL)
        fun = (SEXP(*)(SEXP, SEXP, SEXP))R_GetCCallable("libcoin", "R_MPinv_sym");
    return fun(x, n, tol);
}
⋄
```

```
File defined by 32a, 38d, 41b, 43b, 50b, 53b, 64a, 141b, 145b, 148a.
Uses: R_MPinv_sym 146b, x 24d, 25bc.
```

```
\langle R \_MPinv\_sym Prototype 146a\rangle \equivSEXP R_MPinv_sym
       (
            SEXP x,
            SEXP n,
            SEXP tol
       )
       \Diamond
```
Fragment referenced in 23b, 146b. Uses: R\_MPinv\_sym 146b, x 24d, 25bc.

```
\langle R \_MPinv\_sym 146b \rangle \equiv
```

```
\langle R_MPinv_sym Prototype 146a \rangle\ddot{f}SEXP ans, names, MPinv, rank;
          PROTECT(ans = allocVector(VECSXP, 2));
          PROTECT(names = allocVector(STRSXP, 2));
          SET_VECTOR_ELT(ans, 0, MPinv = allocVector(REALSXP, LENGTH(x)));
          SET_STRING_ELT(names, 0, mkChar("MPinv"));
          SET_VECTOR_ELT(ans, 1, rank = allocVector(INTSXP, 1));
          SET_STRING_ELT(names, 1, mkChar("rank"));
          namesgets(ans, names);
          C_MPinv_sym(REAL(x), INTEGER(n)[0], REAL(tol)[0], REAL(MPinv), INTEGER(rank));
          UNPROTECT(2);
          return(ans);
     }
     \DiamondFragment referenced in 139a.
Defines: R_MPinv_sym 145b, 146a, 163, 164.
Uses: x 24d, 25bc.
```

```
\langle C_{\perp}MPinv_{\perp}sym 147 \rangle \equivvoid C_MPinv_sym
     \overline{C}const double *x,
         const int n,
         const double tol,
         double *dMP,
         int *rank
     ) {
         double *val, *vec, dtol, *rx, *work, valinv;
         int valzero = 0, info = 0, kn;
         if (n == 1) {
              if (x[0] > tol) {
                  dMP[0] = 1 / x[0];rank[0] = 1;
              } else {
                  dMP[0] = 0;rank[0] = 0;}
         } else {
              rx = Calloc(n * (n + 1) / 2, double);Memcpy(rx, x, n * (n + 1) / 2);
              work = Calloc(3 * n, double);val = Calloc(n, double);
             vec = Calloc(n * n, double);F77_CALL(dspev)("V", "L", &n, rx, val, vec, &n, work,
                               &info);
              dtol = val[n - 1] * tol;for (int k = 0; k < n; k++)
                  valzero += (val[k] < dtol);rank[0] = n - valzero;for (int k = 0; k < n * (n + 1) / 2; k++) dMP[k] = 0.0;
              for (int k = valzero; k < n; k++) {
                  valinv = 1 / val[k];
                  kn = k * n;for (int i = 0; i < n; i++) {
                      for (int j = 0; j \le i; j++) {
                          /* MP is symmetric */
                          dMP[S(i, j, n)] += valinv * vec[kn + i] * vec[kn + j];
                      }
                  }
              }
              Free(rx); Free(work); Free(val); Free(vec);
         }
     }
     \DiamondFragment referenced in 139a.
Uses: S 22a, x 24d, 25bc.
```

```
> m <- matrix(c(3, 2, 1,
```

```
+ 2, 4, 2,
+ 1, 2, 5),
+ ncol = 3)
> s <- m[lower.tri(m, diag = TRUE)]
> u1 <- .Call(libcoin:::R_unpack_sym, s, NULL, 0L)
> u2 <- .Call(libcoin:::R_unpack_sym, s, NULL, 1L)
> stopifnot(isequal(m, u1) && isequal(diag(m), u2))
"libcoinAPI.h" 148a≡
     extern SEXP libcoin_R_unpack_sym(
        SEXP x, SEXP names, SEXP diagonly
    ) {
        static SEXP(*fun)(SEXP, SEXP, SEXP) = NULL;
        if (fun == NULL)
            fun = (SEXP(*)(SEXP, SEXP, SEXP))
               R_GetCCallable("libcoin", "R_unpack_sym");
        return fun(x, names, diagonly);
    }
    \DiamondFile defined by 32a, 38d, 41b, 43b, 50b, 53b, 64a, 141b, 145b, 148a.
Uses: R_unpack_sym 149, x 24d, 25bc.
```
 $\langle$  R\_unpack\_sym Prototype 148b  $\rangle \equiv$ 

```
SEXP R_unpack_sym
\overline{C}SEXP x,
    SEXP names,
    SEXP diagonly
)
\Diamond
```
Fragment referenced in 23b, 149. Uses: R\_unpack\_sym 149, x 24d, 25bc.

```
\langle R_unpack_sym 149 \rangle \equiv\langle R_unpack_sym Prototype 148b \rangle{
         R_xlen_t n, k = 0;SEXP ans, dimnames;
         double *dx, *dans;
         // m = n * (n + 1)/2 <=> n<sup>2</sup> + n - 2 * m = 0
         n = sqrt(0.25 + 2 * XLENGTH(x)) - 0.5;dx = REAL(x);if (INTEGER(diagonly)[0]) {
             PROTECT(ans = allocVector(REALSXP, n));
              if (names != R_NilValue) {
                  namesgets(ans, names);
             }
             dans = REAL(ans);for (R_xlen_t i = 0; i < n; i++) {
                  dans[i] = dx[k];k += n - i;
             }
         } else {
             PROTECT(ans = allocMatrix(REALSXP, n, n));
              if (names != R_NilValue) {
                  PROTECT(dimnames = allocVector(VECSXP, 2));
                  SET_VECTOR_ELT(dimnames, 0, names);
                  SET_VECTOR_ELT(dimnames, 1, names);
                  dimnamesgets(ans, dimnames);
                  UNPROTECT(1);
              }
             dans = REAL(ans):
              for (R_xlen_t i = 0; i < n; i++) {
                  dans[i * n + i] = dx[k]; // diagonal
                  k++;for (R_xlen_t j = i + 1; j < n; j++) {
                       dans[i * n + j] = dx[k]; // lower triangular
                      dans[j * n + i] = dx[k]; // upper triangular
                      k++;
                  }
             }
         }
         UNPROTECT(1);
         return ans;
     }
     ⋄
Fragment referenced in 139a.
Defines: R_unpack_sym 10, 148ab, 163, 164.
```

```
Uses: x 24d, 25bc.
```
### 3.11 Memory

 $\langle$  *Memory* 150a $\rangle \equiv$ 

 $\langle C_{-} get_{-}P 150c \rangle$  $\langle C\_get\_Q 151a \rangle$  $\langle PP12 140b \rangle$  $\langle mPQB$  141a $\rangle$  $\langle C_{\text{+}}qet_{\text{+}}var only 151b \rangle$  $\langle C_{\text{g}}et_{\text{f}}X\text{factor 151c} \rangle$  $\langle C_{\text{g}}et_{\text{L}}linearStatic$  151d $\rangle$  $\langle C\_get\_Expectation 152a \rangle$  $\langle$  C\_get\_Variance 152b  $\rangle$  $\langle C_{\text{g}}et_{\text{c}}Covariance 153a \rangle$  $\langle C\_get\_ExpectationX 153b \rangle$  $\langle C_{\text{I}}get_{\text{L}}(0)E_{\text{I}}(0)E_{\text{I}}(0)E$  $\mathcal{C}_{\text{--}}$  C $\mathcal{C}_{\text{--}}$  CovarianceInfluence 154a)  $\langle C_{\text{g}}et_{\text{v}}VarianceInfluence~154b \rangle$  $\langle C\_get\_TableBlock \hspace{0.1cm} 154c \rangle$  $C_{\text{g}}$ et Sumweights 155a  $C_{-}get_{-}Table~155b$  $C$ -get dim Table 155c)  $\langle C\_get\_B 156a \rangle$  $\langle C_{-}get_{-}nresample 156b \rangle$  $\langle C_{-get\_PermutedLinearStatic 156c} \rangle$  $\langle C_{\text{I}}get_{\text{I}}tol 156d \rangle$  $\langle RC\_init\_LECV\_1d 159b \rangle$  $\langle RC\_init\_LECV\_2d\ 160 \rangle$  $\Diamond$ Fragment referenced in 24a.

 $\langle R \, LECV \, Input \, 150b \rangle \equiv$ 

SEXP LECV

⋄

Fragment referenced in 54, 56b, 150c, 151abcd, 152ab, 153abc, 154abc, 155abc, 156abcd. Defines: LECV 41bc, 42a, 55, 56a, 57, 58, 59, 72b, 74, 150c, 151abcd, 152ab, 153abc, 154abc, 155abc, 156abcd.

 $\langle C_{-}get_{-}P 150c \rangle \equiv$ 

```
int C_get_P
(
     \langle R \, LECV \, Input \, 150b \rangle) {
     return(INTEGER(VECTOR_ELT(LECV, dim_SLOT))[0]);
}
⋄
```
Fragment referenced in 150a. Defines: C\_get\_P 35a, 42a, 49, 56a, 59, 74, 152b, 153a, 156b. Uses: dim\_SLOT 22b, LECV 150b.

```
\langle C_{\text{I}} get_{\text{I}} Q 151a \rangle \equivint C_get_Q
        (
              \langle R \, LECV \, Input \, 150b \rangle) {
              return(INTEGER(VECTOR_ELT(LECV, dim_SLOT))[1]);
        }
        \DiamondFragment referenced in 150a.
Defines: C_get_Q 35a, 42a, 49, 56a, 74, 152b, 153a, 156b.
Uses: dim_SLOT 22b, LECV 150b.
\langle C_{\text{g}}et_{\text{v}aronly} 151b \rangle \equivint C_get_varonly
        (
              \langle R \, LECV \, Input \, 150b \rangle) {
              return(INTEGER(VECTOR_ELT(LECV, varonly_SLOT))[0]);
        }
        \DiamondFragment referenced in 150a.
Defines: C_get_varonly 34, 36a, 38b, 42a, 47, 48, 49, 56a, 57, 74, 153a.
Uses: LECV 150b, varonly_SLOT 22b.
\langle C_{\text{g}}et_{\text{f}}Xfactor\ 151c \rangle \equiv
```

```
int C_get_Xfactor
(
     \langle R \; LECV \; Input \; 150b \; \rangle) {
     return(INTEGER(VECTOR_ELT(LECV, Xfactor_SLOT))[0]);
}
\Diamond
```

```
Fragment referenced in 150a.
Defines: C_get_Xfactor 49.
Uses: LECV 150b, Xfactor_SLOT 22b.
```

```
\langle C_{\text{g}}et_{\text{L}}linearStatic 151d\rangle \equivdouble* C_get_LinearStatistic
       (
             \langle R \; LECV \; Input \; 150b \rangle) {
             return(REAL(VECTOR_ELT(LECV, LinearStatistic_SLOT)));
       }
       ⋄
Fragment referenced in 150a.
```

```
Defines: C_get_LinearStatistic 35b, 48, 55, 57, 74, 159a.
Uses: LECV 150b, LinearStatistic_SLOT 22b.
```
 $\langle C_{\text{g}}$ et Expectation 152a $\rangle \equiv$ 

```
double* C_get_Expectation
(
     \langle R \, LECV \, Input \, 150b \rangle) {
     return(REAL(VECTOR_ELT(LECV, Expectation_SLOT)));
}
\Diamond
```

```
Fragment referenced in 150a.
Defines: C_get_Expectation 37a, 42a, 46c, 55, 57, 74, 159a.
Uses: Expectation_SLOT 22b, LECV 150b.
```

```
\langle C_{-}get_{\alpha}Variance 152b \rangle \equiv
```

```
double* C_get_Variance
     (
         \langle R \, LECV \, Input \, 150b \rangle) {
         int PQ = C_{get_P(LECV)} * C_{get_Q(LECV)};
         double *var, *covar;
         if (isNull(VECTOR_ELT(LECV, Variance_SLOT))) {
              SET_VECTOR_ELT(LECV, Variance_SLOT,
                              allocVector(REALSXP, PQ));
              if (!isNull(VECTOR_ELT(LECV, Covariance_SLOT))) {
                  covar = REAL(VECTOR_ELT(LECV, Covariance_SLOT));
                  var = REAL(VECTOR_ELT(LECV, Variance_SLOT));
                  for (int p = 0; p < PQ; p++)
                      var[p] = covar[S(p, p, PQ)];}
         }
         return(REAL(VECTOR_ELT(LECV, Variance_SLOT)));
     }
     ⋄
Fragment referenced in 150a.
```
Defines: C\_get\_Variance 37c, 38b, 42a, 47, 48, 57, 74, 153a, 159a. Uses: Covariance\_SLOT 22b, C\_get\_P 150c, C\_get\_Q 151a, LECV 150b, S 22a, Variance\_SLOT 22b.

```
\langle C_{\text{g}}et_{\text{Covariance}} 153a \rangle \equiv
```

```
double* C_get_Covariance
      (
          \langle R \, LECV \, Input \, 150b \rangle) {
          int PQ = C_{get_P(LECV)} * C_{get_Q(LECV)};
          if (C_get_varonly(LECV) && PQ > 1)
               error("Cannot extract covariance from variance only object");
          if (C_get_varonly(LECV) && PQ == 1)
               return(C_get_Variance(LECV));
          return(REAL(VECTOR_ELT(LECV, Covariance_SLOT)));
     }
     ⋄
Fragment referenced in 150a.
Defines: C_get_Covariance 38ab, 42a, 47, 48, 55, 57, 74, 159a.
```
Uses: Covariance\_SLOT 22b, C\_get\_P 150c, C\_get\_Q 151a, C\_get\_Variance 152b, C\_get\_varonly 151b, LECV 150b.

```
\langle C_{\text{g}}et_{\text{E}}xpectationX 153b \rangle \equiv
```

```
double* C_get_ExpectationX
(
    \langle R \, LECV \, Input \, 150b \rangle) {
    return(REAL(VECTOR_ELT(LECV, ExpectationX_SLOT)));
}
⋄
```
Fragment referenced in 150a. Defines: C\_get\_ExpectationX 36a, 49, 74. Uses: ExpectationX\_SLOT 22b, LECV 150b.

 $\langle C_{\text{g}}$ et\_ExpectationInfluence 153c  $\rangle \equiv$ 

```
double* C_get_ExpectationInfluence
(
     \langle R \, LECV \, Input \, 150b \rangle) {
    return(REAL(VECTOR_ELT(LECV, ExpectationInfluence_SLOT)));
}
\Diamond
```
Fragment referenced in 150a. Defines: C\_get\_ExpectationInfluence 36a, 49, 159a. Uses: ExpectationInfluence\_SLOT 22b, LECV 150b.

 $\langle C_{\text{g}}et_{\text{v}}CovarianceInfluence~154a \rangle \equiv$ 

```
double* C_get_CovarianceInfluence
(
     \langle R \, LECV \, Input \, 150b \rangle) {
     return(REAL(VECTOR_ELT(LECV, CovarianceInfluence_SLOT)));
}
\Diamond
```

```
Fragment referenced in 150a.
Defines: C_get_CovarianceInfluence 36a, 47, 74, 159a.
Uses: CovarianceInfluence_SLOT 22b, LECV 150b.
```

```
\langle C_{\text{g}}et VarianceInfluence 154b\rangle \equiv
```

```
double* C_get_VarianceInfluence
(
     \langle R \, LECV \, Input \, 150b \rangle) {
     return(REAL(VECTOR_ELT(LECV, VarianceInfluence_SLOT)));
}
\Diamond
```
Fragment referenced in 150a. Defines: C\_get\_VarianceInfluence 36a, 47, 74, 159a. Uses: LECV 150b, VarianceInfluence\_SLOT 22b.

```
\langle C_{\perp} get_{\perp} TableBlock 154c \rangle \equiv
```

```
double* C_get_TableBlock
      (
          \langle R LECV Input 150b \rangle) {
          if (VECTOR_ELT(LECV, TableBlock_SLOT) == R_NilValue)
               error("object does not contain table block slot");
          return(REAL(VECTOR_ELT(LECV, TableBlock_SLOT)));
     }
     \DiamondFragment referenced in 150a.
```
Defines: C\_get\_TableBlock 36a. Uses: block 28bd, LECV 150b, TableBlock\_SLOT 22b.

 $\langle C_{\text{g}}et_{\text{Sumweights}} 155a \rangle \equiv$ 

```
double* C_get_Sumweights
(
     \langle R \, LECV \, Input \, 150b \rangle\rightarrow {
     if (VECTOR_ELT(LECV, Sumweights_SLOT) == R_NilValue)
         error("object does not contain sumweights slot");
     return(REAL(VECTOR_ELT(LECV, Sumweights_SLOT)));
}
\Diamond
```

```
Fragment referenced in 150a.
Defines: C_get_Sumweights 36a, 49.
Uses: LECV 150b, sumweights 27a, Sumweights_SLOT 22b.
```

```
\langle C_{-}get_{-}Table 155b \rangle \equiv
```

```
double* C_get_Table
\epsilon\langle R \, LECV \, Input \, 150b \rangle) {
     if (LENGTH(LECV) <= Table_SLOT)
          error("Cannot extract table from object");
     return(REAL(VECTOR_ELT(LECV, Table_SLOT)));
}
\Diamond
```
Fragment referenced in 150a. Defines: C\_get\_Table 44, 49. Uses: LECV 150b, Table\_SLOT 22b.

```
\langle C_{\perp} get_{\perp} dimTable\ 155c \rangle \equiv
```

```
int* C_get_dimTable
(
    \langle R \, LECV \, Input \, 150b \rangle) {
    if (LENGTH(LECV) <= Table_SLOT)
         error("Cannot extract table from object");
    return(INTEGER(getAttrib(VECTOR_ELT(LECV, Table_SLOT),
                                 R_DimSymbol)));
}
\Diamond
```
Fragment referenced in 150a. Defines: C\_get\_dimTable 49, 156a. Uses: LECV 150b, Table\_SLOT 22b.

```
\langle C_{\perp} get \_B 156a \rangle \equivint C_get_B
       (
            \langle R \, LECV \, Input \, 150b \rangle) {
            if (VECTOR_ELT(LECV, TableBlock_SLOT) != R_NilValue)
                 return(LENGTH(VECTOR_ELT(LECV, Sumweights_SLOT)));
            return(C_get_dimTable(LECV)[2]);
      }
      \Diamond
```

```
Fragment referenced in 150a.
Defines: C_get_B 35a, 49, 74.
Uses: C_get_dimTable 155c, LECV 150b, Sumweights_SLOT 22b, TableBlock_SLOT 22b.
```

```
\langle C_{\text{g}}et_{\text{a}}rrresample 156b\rangle \equiv
```

```
R_xlen_t C_get_nresample
      (
           \langle R \, LECV \, Input \, 150b \rangle) {
           int PQ = C_{get_P(LECV)} * C_{get_Q(LECV)};
           return(XLENGTH(VECTOR_ELT(LECV, PermutedLinearStatistic_SLOT)) / PQ);
      }
      \DiamondFragment referenced in 150a.
```

```
Defines: C_get_nresample 42a, 55, 56a, 57, 59, 74.
Uses: C_get_P 150c, C_get_Q 151a, LECV 150b, PermutedLinearStatistic_SLOT 22b.
```

```
\langle C_{\text{I}}qet_{\text{I}}PermutedLinearStatic 156c \rangle \equiv
```

```
double* C_get_PermutedLinearStatistic
(
    \langle R \, LECV \, Input \, 150b \rangle) {
    return(REAL(VECTOR_ELT(LECV, PermutedLinearStatistic_SLOT)));
}
⋄
```

```
Fragment referenced in 150a.
Defines: C_get_PermutedLinearStatistic 42a, 55, 57, 74.
Uses: LECV 150b, PermutedLinearStatistic_SLOT 22b.
```

```
\langle C_{-}qet_tol 156d\rangle \equiv
```

```
double C_get_tol
(
     \langle R \, LECV \, Input \, 150b \rangle) {
     return(REAL(VECTOR_ELT(LECV, tol_SLOT))[0]);
}
⋄
```
Fragment referenced in 150a. Defines: C\_get\_tol 42a, 55, 57, 74. Uses: LECV 150b, tol\_SLOT 22b.

```
\langle Memory Input Checks 157a\rangle \equiv
```

```
if (P \le 0)error("P is not positive");
     if (0 \le 0)error("Q is not positive");
     if (B \le 0)error("B is not positive");
     if (varonly \langle 0 | | varonly > 1)
         error("varonly is not 0 or 1");
     if (Xfactor < 0 || Xfactor > 1)
         error("Xfactor is not 0 or 1");
     if (tol \leq DBL_MIN)error("tol is not positive");
     ⋄
Fragment referenced in 158.
Uses: B 28c, P 25a, Q 25e.
```
 $\langle$  *Memory Names* 157b  $\rangle \equiv$ 

```
PROTECT(names = allocVector(STRSXP, Table_SLOT + 1));
SET_STRING_ELT(names, LinearStatistic_SLOT, mkChar("LinearStatistic"));
SET_STRING_ELT(names, Expectation_SLOT, mkChar("Expectation"));
SET_STRING_ELT(names, varonly_SLOT, mkChar("varonly"));
SET_STRING_ELT(names, Variance_SLOT, mkChar("Variance"));
SET_STRING_ELT(names, Covariance_SLOT, mkChar("Covariance"));
SET_STRING_ELT(names, ExpectationX_SLOT, mkChar("ExpectationX"));
SET_STRING_ELT(names, dim_SLOT, mkChar("dimension"));
SET_STRING_ELT(names, ExpectationInfluence_SLOT,
               mkChar("ExpectationInfluence"));
SET_STRING_ELT(names, Xfactor_SLOT, mkChar("Xfactor"));
SET_STRING_ELT(names, CovarianceInfluence_SLOT,
               mkChar("CovarianceInfluence"));
SET_STRING_ELT(names, VarianceInfluence_SLOT,
               mkChar("VarianceInfluence"));
SET_STRING_ELT(names, TableBlock_SLOT, mkChar("TableBlock"));
SET_STRING_ELT(names, Sumweights_SLOT, mkChar("Sumweights"));
SET_STRING_ELT(names, PermutedLinearStatistic_SLOT,
               mkChar("PermutedLinearStatistic"));
SET_STRING_ELT(names, StandardisedPermutedLinearStatistic_SLOT,
               mkChar("StandardisedPermutedLinearStatistic"));
SET_STRING_ELT(names, tol_SLOT, mkChar("tol"));
SET_STRING_ELT(names, Table_SLOT, mkChar("Table"));
⋄
```
Fragment referenced in 158.

Uses: CovarianceInfluence\_SLOT 22b, Covariance\_SLOT 22b, dim\_SLOT 22b, ExpectationInfluence\_SLOT 22b, ExpectationX\_SLOT 22b, Expectation\_SLOT 22b, LinearStatistic\_SLOT 22b, PermutedLinearStatistic\_SLOT 22b, StandardisedPermutedLinearStatistic\_SLOT 22b, Sumweights\_SLOT 22b, TableBlock\_SLOT 22b, Table\_SLOT 22b, tol\_SLOT 22b, VarianceInfluence\_SLOT 22b, Variance\_SLOT 22b, varonly\_SLOT 22b, Xfactor\_SLOT 22b.

```
SEXP vo, d, names, tolerance, tmp;
int PQ;
\langle Memory Input Checks 157a\ranglePQ = mPQB(P, Q, 1);\langle Memory Names 157b\rangle/* Table_SLOT is always last and only used in 2d case, ie omitted here */
PROTECT(ans = allocVector(VECSXP, Table_SLOT + 1));
SET_VECTOR_ELT(ans, LinearStatistic_SLOT, allocVector(REALSXP, PQ));
SET_VECTOR_ELT(ans, Expectation_SLOT, allocVector(REALSXP, PQ));
SET_VECTOR_ELT(ans, varonly_SLOT, vo = allocVector(INTSXP, 1));
INTEGR(vo) [0] = varonly;
if (varonly) {
    SET_VECTOR_ELT(ans, Variance_SLOT, tmp = allocVector(REALSXP, PQ));
} else {
    /* always return variance */
    SET_VECTOR_ELT(ans, Variance_SLOT, tmp = allocVector(REALSXP, PQ));
    SET_VECTOR_ELT(ans, Covariance_SLOT,
                   tmp = allocVector(REALSXP, PP12(PQ)));
}
SET_VECTOR_ELT(ans, ExpectationX_SLOT, allocVector(REALSXP, P));
SET_VECTOR_ELT(ans, dim_SLOT, d = allocVector(INTSXP, 2));
INTEGER(d) [0] = P;
INTEGR(d) [1] = Q;
SET_VECTOR_ELT(ans, ExpectationInfluence_SLOT,
               tmp = allocateOr(REALSXP, B * Q));for (int q = 0; q < B * Q; q++) REAL(tmp)[q] = 0.0;
/* should always both be there */SET_VECTOR_ELT(ans, VarianceInfluence_SLOT,
               tmp = allocateOr(REALSXP, B * Q));for (int q = 0; q < B * Q; q++) REAL(tmp)[q] = 0.0;
SET_VECTOR_ELT(ans, CovarianceInfluence_SLOT,
               tmp = allocateOr(REALSXP, B * Q * (Q + 1) / 2));for (int q = 0; q < B * Q * (Q + 1) / 2; q++) REAL(tmp)[q] = 0.0;
SET_VECTOR_ELT(ans, Xfactor_SLOT, allocVector(INTSXP, 1));
INTEGER(VECTOR_ELT(ans, Xfactor_SLOT))[0] = Xfactor;
SET_VECTOR_ELT(ans, TableBlock_SLOT, tmp = allocVector(REALSXP, B + 1));
for (int q = 0; q < B + 1; q++) REAL(tmp)[q] = 0.0;
SET_VECTOR_ELT(ans, Sumweights_SLOT, allocVector(REALSXP, B));
SET_VECTOR_ELT(ans, PermutedLinearStatistic_SLOT,
               allocMatrix(REALSXP, 0, 0));
SET_VECTOR_ELT(ans, StandardisedPermutedLinearStatistic_SLOT,
               allocMatrix(REALSXP, 0, 0));
SET_VECTOR_ELT(ans, tol_SLOT, tolerance = allocVector(REALSXP, 1));
REAL(tolerance)[0] = tol;
namesgets(ans, names);
\langle Initialise Zero 159a \rangle⋄
```
Fragment referenced in 159b, 160.

Uses: B 28c, CovarianceInfluence\_SLOT 22b, Covariance\_SLOT 22b, dim\_SLOT 22b, ExpectationInfluence\_SLOT 22b, ExpectationX\_SLOT 22b, Expectation\_SLOT 22b, LinearStatistic\_SLOT 22b, mPQB 141a, P 25a, PermutedLinearStatistic\_SLOT 22b, PP12 140b, Q 25e, StandardisedPermutedLinearStatistic\_SLOT 22b, Sumweights\_SLOT 22b, TableBlock\_SLOT 22b, Table\_SLOT 22b, tol\_SLOT 22b, VarianceInfluence\_SLOT 22b, Variance\_SLOT 22b, varonly\_SLOT 22b, Xfactor\_SLOT 22b.

#### $\langle$  *Initialise Zero* 159a $\rangle \equiv$

```
/* set inital zeros */
     for (int p = 0; p < PQ; p++) {
          C_get_LinearStatistic(ans)[p] = 0.0;
          C_get_{\text{expectation}}(ans)[p] = 0.0;if (varonly)
              C_get_Variance(ans)[p] = 0.0;}
     if (!varonly) {
          for (int p = 0; p < PP12(PQ); p++)
              C_get_Covariance(ans)[p] = 0.0;}
     for (int q = 0; q < Q; q^{++}) {
          C_get_ExpectationInfluence(ans)[q] = 0.0;
          C_get_VarianceInfluence(ans)[q] = 0.0;
     }
     for (int q = 0; q < Q * (Q + 1) / 2; q++)
          C_get_CovarianceInfluence(ans)[q] = 0.0;
     ⋄
Fragment referenced in 158.
Uses: C_get_Covariance 153a, C_get_CovarianceInfluence 154a, C_get_Expectation 152a,
     C_get_ExpectationInfluence 153c, C_get_LinearStatistic 151d, C_get_Variance 152b,
     C_get_VarianceInfluence 154b, PP12 140b, Q 25e.
```

```
\langle RC\_init\_LECV\_1d 159b \rangle \equiv
```

```
SEXP RC_init_LECV_1d
       (
            \langle C \text{ integer } P \text{ Input } 25a \rangle,
            \langle C \text{ integer } Q \text{ Input } 25e \rangle,
            int varonly,
            \langle C \text{ integer } B \text{ Input } 28c \rangle,
            int Xfactor,
            double tol
       ) {
            SEXP ans;
            \langle R_init_LECV 158\rangleSET_VECTOR_ELT(ans, TableBlock_SLOT,
                                 allocVector(REALSXP, B + 1));
            SET_VECTOR_ELT(ans, Sumweights_SLOT,
                                 allocVector(REALSXP, B));
            UNPROTECT(2):
            return(ans);
       }
       \DiamondFragment referenced in 150a.
Defines: RC_init_LECV_1d 32c.
Uses: B 28c, Sumweights_SLOT 22b, TableBlock_SLOT 22b.
```

```
\langle RC\_init\_LECV\_2d 160 \rangle \equivSEXP RC_init_LECV_2d
       (
            \langle C \text{ integer } P \text{ Input } 25a \rangle,
           \langle C \text{ integer } Q \text{ Input } 25e \rangle,int varonly,
           int Lx,
           int Ly,
           \langle C \text{ integer } B \text{ Input } 28c \rangle,
           int Xfactor,
           double tol
      ) {
           SEXP ans, tabdim, tab;
           if (Lx \le 0)error("Lx is not positive");
           if (Ly \le 0)error("Ly is not positive");
           \langle R_init_LECV 158 \ranglePROTECT(tabdim = allocVector(INTSXP, 3));
           INTEGR(tabdim)[0] = Lx + 1;
           INTEGR(tabdim) [1] = Ly + 1;
           INTEGER(tabdim)[2] = B;
           SET_VECTOR_ELT(ans, Table_SLOT,
                              tab = allocVector(REALSXP,
                                   INTEGER(tabdim)[0] *
                                   INTEGER(tabdim)[1] *
                                   INTEGER(tabdim)[2]));
           dimgets(tab, tabdim);
           UNPROTECT(3);
           return(ans);
      }
      \DiamondFragment referenced in 150a.
Defines: RC_init_LECV_2d 44.
Uses: B 28c, Table_SLOT 22b.
```
### Chapter 4

### Package Infrastructure

```
"AAA.R" 161a≡
```

```
\langle R \text{Header 165a} \rangle.onUnload <- function(libpath)
    library.dynam.unload("libcoin", libpath)
\Diamond
```
"DESCRIPTION" 161b≡

 $\Diamond$ 

```
Package: libcoin
Title: Linear Test Statistics for Permutation Inference
Date: 2019-08-22
Version: 1.0-5
Authors@R: person("Torsten", "Hothorn", role = c("aut", "cre"),
                 email = "Torsten.Hothorn@R-project.org")
Description: Basic infrastructure for linear test statistics and permutation
  inference in the framework of Strasser and Weber (1999) <http://epub.wu.ac.at/102/>.
  This package must not be used by end-users. CRAN package 'coin' implements all
  user interfaces and is ready to be used by anyone.
Depends: R (>= 3.4.0)
Suggests: coin
Imports: stats, mvtnorm
LinkingTo: mvtnorm
NeedsCompilation: yes
License: GPL-2
⋄
```

```
"NAMESPACE" 161c≡
     useDynLib(libcoin, .registration = TRUE)
     importFrom("stats", complete.cases, vcov)
     importFrom("mvtnorm", GenzBretz)
     export(LinStatExpCov, doTest, ctabs, "lmult")
     S3method("vcov", "LinStatExpCov")
```
Add flag -g to PKG\\_CFLAGS for operf profiling (this is not portable).

```
"Makevars" 162a≡
```

```
PKG_CFLAGS=$(C_VISIBILITY)
     PKG_LIBS = $(LAPACK_LIBS) $(BLAS_LIBS) $(FLIBS)
     \Diamond"libcoin-win.def" 162b≡
     LIBRARY libcoin.dll
     EXPORTS
       R_init_libcoin
     \Diamond
```
Other packages can link against libcoin. A small example package is contained in libcoin/inst/C\_API\_example.

```
"libcoin-init.c" 163≡
```

```
\langle C \text{Header 165b} \rangle#include "libcoin.h"
     #include <R_ext/Rdynload.h>
     #include <R_ext/Visibility.h>
     #define CALLDEF(name, n) {#name, (DL_FUNC) &name, n}
     #define REGCALL(name) R_RegisterCCallable("libcoin", #name, (DL_FUNC) &name)
     static const R_CallMethodDef callMethods[] = {
         CALLDEF(R_ExpectationCovarianceStatistic, 7),
         CALLDEF(R_PermutedLinearStatistic, 6),
         CALLDEF(R_StandardisePermutedLinearStatistic, 1),
         CALLDEF(R_ExpectationCovarianceStatistic_2d, 9),
         CALLDEF(R_PermutedLinearStatistic_2d, 7),
         CALLDEF(R_QuadraticTest, 5),
         CALLDEF(R_MaximumTest, 9),
         CALLDEF(R_MaximallySelectedTest, 6),
         CALLDEF(R_ExpectationInfluence, 3),
         CALLDEF(R_CovarianceInfluence, 4),
         CALLDEF(R_ExpectationX, 4),
         CALLDEF(R_CovarianceX, 5),
         CALLDEF(R_Sums, 3),
         CALLDEF(R_KronSums, 6),
         CALLDEF(R_KronSums_Permutation, 5),
         CALLDEF(R_colSums, 3),
         CALLDEF(R_OneTableSums, 3),
         CALLDEF(R_TwoTableSums, 4),
         CALLDEF(R_ThreeTableSums, 5),
         CALLDEF(R_order_subset_wrt_block, 4),
         CALLDEF(R_quadform, 3),
         CALLDEF(R_kronecker, 2),
         CALLDEF(R_MPinv_sym, 3),
         CALLDEF(R_unpack_sym, 3),
         {NULL, NULL, 0}
     };
     \DiamondFile defined by 163, 164.
Uses: R_colSums 113b, R_CovarianceInfluence 87a, R_CovarianceX 92a, R_ExpectationCovarianceStatistic 32c,
```
R\_ExpectationCovarianceStatistic\_2d 44, R\_ExpectationInfluence 85b, R\_ExpectationX 89a, R\_KronSums 100a, R\_KronSums\_Permutation 109b, R\_MPinv\_sym 146b, R\_OneTableSums 118a, R\_order\_subset\_wrt\_block 132b, R\_PermutedLinearStatistic 40, R\_PermutedLinearStatistic\_2d 51, R\_quadform 64c, R\_Sums 95b, R\_ThreeTableSums 127b, R\_TwoTableSums 122b, R\_unpack\_sym 149.

```
"libcoin-init.c" 164≡
```

```
void attribute_visible R_init_libcoin
\epsilonDllInfo *dll
) {
    R_registerRoutines(dll, NULL, callMethods, NULL, NULL);
    R_useDynamicSymbols(dll, FALSE);
    R_forceSymbols(dll, TRUE);
    REGCALL(R_ExpectationCovarianceStatistic);
    REGCALL(R_PermutedLinearStatistic);
    REGCALL(R_StandardisePermutedLinearStatistic);
    REGCALL(R_ExpectationCovarianceStatistic_2d);
    REGCALL(R_PermutedLinearStatistic_2d);
    REGCALL(R_QuadraticTest);
    REGCALL(R_MaximumTest);
    REGCALL(R_MaximallySelectedTest);
    REGCALL(R_ExpectationInfluence);
    REGCALL(R_CovarianceInfluence);
    REGCALL(R_ExpectationX);
    REGCALL(R_CovarianceX);
    REGCALL(R_Sums);
    REGCALL(R_KronSums);
    REGCALL(R_KronSums_Permutation);
    REGCALL(R_colSums);
    REGCALL(R_OneTableSums);
    REGCALL(R_TwoTableSums);
    REGCALL(R_ThreeTableSums);
    REGCALL(R_order_subset_wrt_block);
    REGCALL(R_quadform);
    REGCALL(R_kronecker);
    REGCALL(R_MPinv_sym);
    REGCALL(R_unpack_sym);
}
⋄
```
File defined by 163, 164.

Uses: R\_colSums 113b, R\_CovarianceInfluence 87a, R\_CovarianceX 92a, R\_ExpectationCovarianceStatistic 32c, R\_ExpectationCovarianceStatistic\_2d 44, R\_ExpectationInfluence 85b, R\_ExpectationX 89a, R\_KronSums 100a,

- R\_KronSums\_Permutation 109b, R\_MPinv\_sym 146b, R\_OneTableSums 118a, R\_order\_subset\_wrt\_block 132b,
- R\_PermutedLinearStatistic 40, R\_PermutedLinearStatistic\_2d 51, R\_quadform 64c, R\_Sums 95b,
- R\_ThreeTableSums 127b, R\_TwoTableSums 122b, R\_unpack\_sym 149.

 $\langle R \text{Header 165a} \rangle \equiv$ 

```
### Copyright (C) 2017-2019 Torsten Hothorn
###
### This file is part of the 'libcoin' R add-on package.
###
### ✬libcoin✬ is free software: you can redistribute it and/or modify
### it under the terms of the GNU General Public License as published by
### the Free Software Foundation, version 2.
###
### 'libcoin' is distributed in the hope that it will be useful.
### but WITHOUT ANY WARRANTY; without even the implied warranty of
### MERCHANTABILITY or FITNESS FOR A PARTICULAR PURPOSE. See the
### GNU General Public License for more details.
###
### You should have received a copy of the GNU General Public License
### along with 'libcoin'. If not, see <http://www.gnu.org/licenses/>.
###
###
### DO NOT EDIT THIS FILE
###
### Edit 'libcoin.w' and run 'nuweb -r libcoin.w'
\Diamond
```
Fragment referenced in 3a, 16, 161a.

 $\langle C \text{Header 165b} \rangle \equiv$ 

#### /\*

Copyright (C) 2017-2019 Torsten Hothorn

This file is part of the 'libcoin' R add-on package.

'libcoin' is free software: you can redistribute it and/or modify it under the terms of the GNU General Public License as published by the Free Software Foundation, version 2.

'libcoin' is distributed in the hope that it will be useful, but WITHOUT ANY WARRANTY; without even the implied warranty of MERCHANTABILITY or FITNESS FOR A PARTICULAR PURPOSE. See the GNU General Public License for more details.

You should have received a copy of the GNU General Public License<br>along with 'libcoin'. If not, see <http://www.gnu.org/licenses/>.

DO NOT EDIT THIS FILE

Edit 'libcoin.w' and run 'nuweb  $-r$  libcoin.w' \*/ ⋄

Fragment referenced in 21a, 23ac, 32a, 163.

## Index

### Files

"AAA.R" Defined by 161a. "ctabs.R" Defined by 16. "ctabs.Rd" Defined by 20. "DESCRIPTION" Defined by 161b. "doTest.Rd" Defined by 19. "libcoin-init.c" Defined by 163, 164. "libcoin-win.def" Defined by 162b. "libcoin.c" Defined by 23c. "libcoin.h" Defined by 23a. "libcoin.R" Defined by 3a. "libcoinAPI.h" Defined by 32a, 38d, 41b, 43b, 50b, 53b, 64a, 141b, 145b, 148a. "libcoin\_internal.h" Defined by 21a. "LinStatExpCov.Rd" Defined by 18. "Makevars" Defined by 162a.

"NAMESPACE" Defined by 161c.

### Fragments

- $\langle 2d$  Covariance  $47$  Referenced in 48.
- $\langle 2d \rangle$  Expectation  $46c$  Referenced in 48.
- $\langle 2d$  Memory 49 \Referenced in 48.
- 2d Total Table  $46a$  Referenced in  $48$ .
- 2d User Interface  $42b$  Referenced in 24a.
- 2d User Interface Input  $42c$  Referenced in  $43a$ ,  $48$ .
- C colSums Answer  $114c$  Referenced in 85c, 113c, 115abc, 116a.
- $\langle$  C colSums Input 114b  $\rangle$  Referenced in 113c, 115abc, 116a.
- $\langle$  C Global Variables 22b  $\rangle$  Referenced in 21a.
- $\langle$  C Header 165b $\rangle$  Referenced in 21a, 23ac, 32a, 163.
- $\langle$  C integer B Input 28c  $\rangle$  Referenced in 28d, 34, 159b, 160.
- $\langle$  C integer block Input 28d  $\rangle$  Referenced in 128c.
- $\langle C \text{ integer } N \text{ Input } 24c \rangle$  Referenced in 25bc, 34, 40, 44, 81c, 85bc, 87ab, 89ab, 92ab, 95c, 96b, 97abc, 100a, 101b, 109bc, 113b, 118a, 122b, 127b, 132b, 133a, 134ab, 135b.
- h C integer Nsubset Input 27c i Referenced in 27d, 40, 44, 85b, 87a, 89a, 92a, 95b, 100a, 109b, 113b, 118a, 122b, 127b, 137ab, 138b.
- $\langle C \text{ integer } P \text{ Input } 25a \rangle$  Referenced in 25bc, 34, 81c, 82b, 83, 84, 89b, 92b, 101b, 109c, 159b, 160.
- $\langle C \text{ integer } Q \text{ Input } 25e \rangle$  Referenced in 26ab, 34, 82b, 83, 84, 85bc, 87ab, 100a, 109b, 159b, 160.
- $\langle C \text{ integer subset Input } 27e \rangle$  Referenced in 97bc, 104bc, 107ab, 111a, 112a, 115c, 116a, 120c, 121a, 125ab, 130ab.
- $\langle C \text{ integer weights Input } 26d \rangle$  Referenced in 97ab, 104ab, 106c, 107a, 115bc, 120bc, 124c, 125a, 129c, 130a.
- $\langle$  C integer x Input 25c  $\rangle$  Referenced in 106a, 111c, 112a, 119b, 123c, 128c.
- C integer y Input 26b  $\rangle$  Referenced in 123c, 128c.
- k C KronSums Answer 101d > Referenced in 81c, 87b, 92b, 100b, 103b, 104abc, 106bc, 107ab, 109c, 110b, 111ac, 112a.
- $\langle$  C KronSums Input 101c  $\rangle$  Referenced in 103b, 104abc.
- $\langle$  C Macros 22a  $\rangle$  Referenced in 21a.

 $\langle$  C OneTableSums Answer 119c \r Referenced in 89b, 118b, 120abc, 121a.

C OneTableSums Input 119b > Referenced in 118b, 120abc, 121a.

- C real subset Input  $28a$  Referenced in 96b, 97a, 103b, 104a, 106bc, 110b, 111c, 115ab, 120ab, 124bc, 129bc.
- C real weights Input 26e > Referenced in 96b, 97c, 103b, 104c, 106b, 107b, 115a, 116a, 120a, 121a, 124b, 125b, 129b, 130b.
- C real x Input  $25b$  Referenced in 101c, 110b, 111a, 114b, 145a.
- $\langle$  C real y Input 26a  $\rangle$  Referenced in 81c, 101bc, 106a, 109c, 110b, 111ac, 112a.
- $\langle C \text{ subset range Input } 27d \rangle$  Referenced in 27e, 28a, 81c, 85c, 87b, 89b, 92b, 95c, 100b, 109c, 113c, 118b, 123a, 128a.
- $\langle$  C sumweights Input 27a  $\rangle$  Referenced in 83, 84, 85c, 87b.
- $\langle$  C ThreeTableSums Answer 129a $\rangle$  Referenced in 128a, 129bc, 130ab.
- $\langle$  C ThreeTableSums Input 128c  $\rangle$  Referenced in 128a, 129bc, 130ab.
- $\langle$  C TwoTableSums Answer 124a $\rangle$  Referenced in 123a, 124bc, 125ab.
- C TwoTableSums Input  $123c$  Referenced in 123a, 124bc, 125ab.
- C XfactorKronSums Input  $106a$  } Referenced in 106bc, 107ab.
- Check ix  $9a$  Referenced in 8, 16.
- Check iy  $9b$  Referenced in 8, 16.
- Check weights, subset, block  $5a$  Referenced in 6, 8, 16.
- Col Row Total Sums  $46b$  Referenced in  $48, 51$ .
- colSums  $112c$  Referenced in 24a.
- colSums Body 116b > Referenced in 115abc, 116a.
- Compute Covariance Influence 37b > Referenced in 34.
- Compute Covariance Linear Statistic 38a > Referenced in 34.
- Compute Expectation Linear Statistic 37a) Referenced in 34.
- Compute Linear Statistic 35b > Referenced in 34.
- Compute maxstat Permutation P-Value  $77$  Referenced in 73, 78.
- Compute maxstat Test Statistic 76c > Referenced in 73, 78.
- Compute maxstat Variance / Covariance Directly 76b > Referenced in 73.
- Compute maxstat Variance  $/$  Covariance from Total Covariance 76a  $\rangle$  Referenced in 73.
- Compute Permuted Linear Statistic 2d  $52d$  Referenced in 51.
- Compute Sum of Weights in Block 36b > Referenced in 34.
- (Compute unordered maxstat Linear Statistic and Expectation  $80a$ ) Referenced in 78.
- Compute unordered maxstat Variance / Covariance Directly 81a > Referenced in 78.
- Compute unordered maxstat Variance / Covariance from Total Covariance 80b i Referenced in 78.
- Compute Variance from Covariance 38b > Referenced in 34.
- Compute Variance Linear Statistic 37c > Referenced in 34.
- continue subset loop  $94b$  Referenced in  $98a$ ,  $105$ ,  $108$ ,  $116b$ ,  $121b$ ,  $126$ ,  $131a$ .
- Contrasts  $14$  Referenced in 3a.
- Convert Table to Integer  $52a$  Referenced in 51.
- Count Levels  $79a$  Referenced in 78.
- ctabs Prototype  $15$  \ Referenced in 16, 20.
- C\_chisq\_pvalue  $67c$  Referenced in  $67b$ .
- $C_{col}$ Sums $d$ weights $d$ subset 115a  $R$  Referenced in 112c.
- $C_{col}$ Sums $_d$  dweights isubset  $116a$  Referenced in 112c.
- $C_{col}$ Sums\_iweights\_dsubset 115b  $\rangle$  Referenced in 112c.
- $C_{\rm c}$ colSums iweights isubset  $115c$  Referenced in 112c.
- $C_{\rm \sim}$ CovarianceLinearStatistic 83 \, Referenced in 82a.
- $C_d$ doPermute 137b \Referenced in 136b.
- C\_doPermuteBlock 138b > Referenced in 136b.
- C ExpectationLinearStatistic 82b > Referenced in 82a.
- $C$  get  $B$  156a  $\rangle$  Referenced in 150a.
- $C_{\text{get}}$ Covariance 153a  $\rangle$  Referenced in 150a.
- $C_g$ et\_CovarianceInfluence  $154a$  Referenced in  $150a$ .
- $\langle C \text{get-dimTable 155c} \rangle$  Referenced in 150a.
- $\langle C_{\text{get}}|$ Expectation 152a  $\rangle$  Referenced in 150a.
- $\langle C_{\text{g}}$ et ExpectationInfluence 153c \ Referenced in 150a.
- $\langle C_{\text{get}}|$ ExpectationX 153b  $\rangle$  Referenced in 150a.
- $C$  get LinearStatistic 151d  $\langle$  Referenced in 150a.
- $C$ -get\_nresample  $156b$  Referenced in 150a.
- $\langle C_{\text{get}} P 150c \rangle$  Referenced in 150a.

 $\langle C_{\text{get}}$ -PermutedLinearStatistic 156c  $\rangle$  Referenced in 150a.  $C$  get  $Q$  151a) Referenced in 150a. C get Sumweights 155a > Referenced in 150a.  $C$  get Table 155b  $\rangle$  Referenced in 150a.  $C$  get TableBlock 154c > Referenced in 150a.  $C$  get tol 156d  $\langle$  Referenced in 150a.  $C$  get Variance  $152b$  Referenced in  $150a$ .  $C_{\text{get}}$ VarianceInfluence 154b > Referenced in 150a.  $C$  get varonly  $151b$  Referenced in  $150a$ .  $\langle C_{\text{g}}$ et Xfactor 151c $\rangle$  Referenced in 150a.  $C_k$ kronecker 143 keferenced in 139a.  $C_k$ kronecker\_sym  $144$  Referenced in 139a. C\_KronSums\_dweights\_dsubset  $103b$  Referenced in 98b.  $C_K$ KronSums\_dweights\_isubset  $104c$  Referenced in 98b. C\_KronSums\_iweights\_dsubset  $104a$  Referenced in 98b. C\_KronSums\_iweights\_isubset 104b > Referenced in 98b. C\_KronSums\_Permutation\_dsubset 110b \ Referenced in 98b.  $C_K$ KronSums Permutation isubset  $111a$  Referenced in 98b.  $C_K$ KronSums\_sym  $145a$  Referenced in 139a. C\_maxabsstand\_Covariance  $62b$  } Referenced in  $60a$ . C\_maxabsstand\_Variance  $63$   $\langle$  Referenced in 60a. C\_maxstand\_Covariance  $60b$  Referenced in  $60a$ . C\_maxstand\_Variance  $61a$  Referenced in  $60a$ . C maxtype  $66$  Referenced in 60a.  $C_{maxtype\_pvalue}$  70 } Referenced in 67b. C\_minstand\_Covariance  $61b$  Referenced in  $60a$ . C\_minstand\_Variance  $62a$  Referenced in  $60a$ .  $C_M$ Pinv\_sym 147 } Referenced in 139a. C\_norm\_pvalue  $69$  \referenced in 67b.  $\langle$  C\_OneTableSums\_dweights\_dsubset  $120a$  } Referenced in 117a. C\_OneTableSums\_dweights\_isubset  $121a$  Referenced in 117a.  $\langle$  C\_OneTableSums\_iweights\_dsubset  $120b$  } Referenced in 117a.  $\langle C_\text{C}$ OneTableSums\_iweights\_isubset  $120c$  Referenced in 117a. C\_ordered\_Xfactor  $73$  } Referenced in 60a.  $C_{\text{-}}order_{\text{-}}subset_{\text{-}}block\_135a$  Referenced in 131b.  $C$ -Permute 137a > Referenced in 136b.  $C_{\text{-}}$ PermuteBlock 138a  $\rangle$  Referenced in 136b. C perm pvalue  $68$  keferenced in  $67b$ . C quadform  $65$  Referenced in 60a.  $C$  setup subset  $134a$  Referenced in 131b.  $C$  setup subset block  $134b$  Referenced in 131b. C\_standardise  $67a$  Referenced in 60a.  $C$ -Sums dweights dsubset 96b  $\rangle$  Referenced in 94c.  $C$ -Sums dweights isubset  $97c$  Referenced in 94c.  $C$ -Sums iweights dsubset 97a  $R$  Referenced in 94c.  $C$ -Sums iweights isubset  $97b$  Referenced in 94c. C\_ThreeTableSums\_dweights\_dsubset 129b > Referenced in 117a. C ThreeTableSums dweights is ubset 130b > Referenced in 117a. C ThreeTableSums iweights dsubset  $129c$  Referenced in 117a. C\_ThreeTableSums\_iweights\_isubset  $130a$  Referenced in 117a. (C\_TwoTableSums\_dweights\_dsubset 124b) Referenced in 117a. (C\_TwoTableSums\_dweights\_isubset  $125b$ ) Referenced in 117a.  $C_T$ woTableSums\_iweights\_dsubset  $124c$  Referenced in 117a.  $\langle C_T \rangle$  TwoTableSums\_iweights\_isubset  $125a$  Referenced in 117a. C\_unordered\_Xfactor  $78$  } Referenced in 60a.  $C_V$ VarianceLinearStatistic 84 \, Referenced in 82a. C\_XfactorKronSums\_dweights\_dsubset 106b > Referenced in 98b.  $\langle$  C\_XfactorKronSums\_dweights\_isubset 107b  $\rangle$  Referenced in 98b.

C XfactorKronSums iweights is ubset  $107a$  Referenced in 98b. C\_XfactorKronSums\_Permutation\_dsubset 111c > Referenced in 98b.  $C_X$ KfactorKronSums\_Permutation\_isubset 112a } Referenced in 98b. doTest  $12$  \ Referenced in 3a. doTest Prototype  $11$  \ Referenced in 12, 19. ExpectationCovariances  $82a$  Referenced in 24a. Extract Dimensions  $35a$  Referenced in 34. Function Definitions  $24a$  Referenced in 23c. Function Prototypes 23b > Referenced in 23a. Handle Missing Values  $5b$  Referenced in 6.  $\{$  init subset loop 93b  $\}$  Referenced in 98a, 105, 108, 116b, 121b, 126, 131a. Initialise Zero  $159a$  Referenced in 158. KronSums 98b > Referenced in 24a. KronSums Body  $105$  Referenced in 103b, 104abc. KronSums Double x  $103a$  Referenced in 101a. KronSums Integer  $x$  102  $\rangle$  Referenced in 101a. KronSums Permutation Body 111b > Referenced in 110b, 111a. Linear Statistic 2d  $45b$  Referenced in  $48$ , 52d. LinearStatistics  $81b$  Referenced in 24a. LinStatExpCov  $4$  \ Referenced in 3a.  $LinStatExpCov Prototype 3b$  Referenced in 4, 18.  $LinkExtExpCov1d 6$  Referenced in 3a.  $LinStatExpCov2d 8$  Referenced in 3a. maxstat Xfactor Variables  $72b$  Referenced in 73, 78. Memory  $150a$  Referenced in 24a. Memory Input Checks  $157a$  Referenced in 158. Memory Names  $157b$  Referenced in 158. MoreUtils  $139a$  Referenced in 24a.  $\langle$  mPQB 141a $\rangle$  Referenced in 150a.  $\langle NCOL 139c \rangle$  Referenced in 139a.  $\langle$  NLEVELS 140a $\rangle$  Referenced in 139a.  $\langle$  NROW 139b  $\rangle$  Referenced in 139a. OneTableSums Body 121b > Referenced in 120abc, 121a.  $P-Values 67b \nbrace$  Referenced in 24a. Permutations  $136b$  Referenced in 24a.  $PP12 140b$  Referenced in 150a. R block Input 28b > Referenced in 31b, 42c, 50a, 127a, 132a, 133a, 134b, 135a. R blockTable Input  $28e$  Referenced in 133a, 134b, 135a. R Header 165a > Referenced in 3a, 16, 161a. R Includes  $21b$  Referenced in 21a. R LECV Input  $150b$  i Referenced in 54, 56b, 150c, 151abcd, 152ab, 153abc, 154abc, 155abc, 156abcd. R N Input 24b > Referenced in 95a. h R subset Input 27b i Referenced in 31b, 42c, 81c, 85ac, 86b, 87b, 88b, 89b, 91, 92b, 95ac, 99, 100b, 109ac, 113ac, 117b, 118b, 122a, 123a, 127a, 128a, 132a, 133a, 135ab.  $\langle R \text{ weights Input } 26c \rangle$  Referenced in 31b, 42c, 81c, 85ac, 86b, 87b, 88b, 89b, 91, 92b, 95ac, 99, 100b, 113ac, 117b, 118b, 122a, 123a, 127a, 128a, 132a, 135b.  $R \times \text{Input 24d}$  Referenced in 31b, 42c, 50a, 81c, 88b, 89b, 91, 92b, 99, 101b, 109ac, 113a, 117b, 122a, 127a. h R y Input 25d i Referenced in 31b, 42c, 50a, 85ac, 86b, 87b, 99, 109a, 122a, 127a, 132a. RC KronSums Input 101b > Referenced in 100b.  $RC_{col}Sums$  114a  $\langle$  Referenced in 112c. RC\_colSums Prototype  $113c$  } Referenced in 114a.  $RC_CovarianceInfluence 88a$  Referenced in 82a. RC\_CovarianceInfluence Prototype 87b > Referenced in 88a.

- $RC_CovarianceX 93a$  Referenced in 82a.
- RC\_CovarianceX Prototype 92b > Referenced in 93a.
- $RC$  ExpectationCovarianceStatistic 34  $\rangle$  Referenced in 31a.
- $\langle$  RC ExpectationCovarianceStatistic 2d 48  $\rangle$  Referenced in 42b.

 $\langle$  C\_XfactorKronSums\_iweights\_dsubset 106c  $\rangle$  Referenced in 98b.

RC ExpectationInfluence Prototype 85c > Referenced in 86a.  $RC$  ExpectationX  $90$  } Referenced in 82a.  $RC$  ExpectationX Prototype 89b  $\rangle$  Referenced in 90. RC\_init\_LECV\_1d 159b > Referenced in 150a. RC\_init\_LECV\_2d 160 \ Referenced in 150a.  $RC_K$ KronSums  $101a$  Referenced in 98b. RC\_KronSums Prototype 100b > Referenced in 101a.  $RC_K$ KronSums\_Permutation  $110a$  Referenced in 98b. RC\_KronSums\_Permutation Prototype 109c > Referenced in 110a. RC\_LinearStatistic 81d \ Referenced in 81b.  $RC$  LinearStatistic Prototype 81c  $R$  Referenced in 81d. RC\_OneTableSums 119a > Referenced in 117a. RC OneTableSums Prototype 118b > Referenced in 119a. RC\_order\_subset\_wrt\_block 133b > Referenced in 131b. RC\_order\_subset\_wrt\_block Prototype 133a > Referenced in 133b.  $RC$ \_setup\_subset  $136a$  Referenced in 136b. RC\_setup\_subset Prototype 135b > Referenced in 136a.  $RC\_Sums 96a$  Referenced in 94c. RC\_Sums Prototype 95c \ Referenced in 96a. RC\_ThreeTableSums 128b > Referenced in 117a. RC\_ThreeTableSums Prototype 128a > Referenced in 128b. RC\_TwoTableSums 123b > Referenced in 117a. RC\_TwoTableSums Prototype 123a > Referenced in 123b.  $R_{colSums 113b}$  Referenced in 112c. R\_colSums Prototype 113a > Referenced in 23b, 113b. R CovarianceInfluence  $87a$  Referenced in  $82a$ . R CovarianceInfluence Prototype 86b > Referenced in 23b, 87a. R CovarianceX  $92a$  Referenced in 82a.  $R$ -CovarianceX Prototype 91 \ Referenced in 23b, 92a. R ExpectationCovarianceStatistic  $32c$  Referenced in 31a. R ExpectationCovarianceStatistic Prototype 32b > Referenced in 23b, 32c. R ExpectationCovarianceStatistic 2d 44 > Referenced in 42b. R ExpectationCovarianceStatistic 2d Prototype  $43a$  Referenced in 23b, 44. R ExpectationInfluence 85b > Referenced in 82a. R ExpectationInfluence Prototype 85a > Referenced in 23b, 85b. R ExpectationX  $89a$  Referenced in 82a. R ExpectationX Prototype 88b > Referenced in 23b, 89a. R\_init\_LECV  $158$  } Referenced in 159b, 160.  $R_k$ kronecker 142 } Referenced in 139a. R kronecker Prototype 141c > Referenced in 23b, 142.  $R_K$ KronSums  $100a$  Referenced in 98b. R KronSums Prototype  $99$  \Referenced in 23b, 100a. R KronSums Permutation 109b > Referenced in 98b. R KronSums Permutation Prototype 109a > Referenced in 23b, 109b. R\_MaximallySelectedTest 59 > Referenced in 53a. R\_MaximallySelectedTest Prototype 58 > Referenced in 23b, 59. R\_MaximumTest 57  $\rangle$  Referenced in 53a. R\_MaximumTest Prototype 56b > Referenced in 23b, 57. R\_MPinv\_sym 146b > Referenced in 139a. R MPinv sym Prototype  $146a$  Referenced in 23b, 146b. R\_OneTableSums  $118a$  } Referenced in 117a. R OneTableSums Prototype 117b > Referenced in 23b, 118a. R\_order\_subset\_wrt\_block 132b \ Referenced in 131b. R order subset wrt block Prototype 132a > Referenced in 23b, 132b. R PermutedLinearStatistic  $40$  Referenced in 31a. R PermutedLinearStatistic Prototype 38c > Referenced in 23b, 40.

 $\langle$  RC ExpectationInfluence 86a  $\rangle$  Referenced in 82a.

 $\langle R$  PermutedLinearStatistic 2d 51  $\rangle$  Referenced in 42b.

R quadform  $64c$  Referenced in  $60a$ . R quadform Prototype  $64b$  Referenced in 23b,  $64c$ .  $R$  QuadraticTest 55  $\rangle$  Referenced in 53a. R Quadratic Test Prototype  $54$  \ Referenced in 23b, 55. R StandardisePermutedLinearStatistic 42a > Referenced in 31a. R StandardisePermutedLinearStatistic Prototype 41c > Referenced in 23b, 42a.

 $\langle R$  PermutedLinearStatistic 2d Prototype  $50a$  \ Referenced in 23b, 51.

 $R\_Sums$  95b  $\rangle$  Referenced in 94c.

R Sums Prototype  $95a$  Referenced in 23b, 95b.

R\_ThreeTableSums  $127b$  } Referenced in 117a.

R\_ThreeTableSums Prototype  $127a$  } Referenced in 23b, 127b.

 $R$  TwoTableSums 122b > Referenced in 117a.

R TwoTableSums Prototype 122a > Referenced in 23b, 122b.

R unpack sym 149 Referenced in 139a.

R unpack sym Prototype 148b > Referenced in 23b, 149.

Setup Dimensions  $33$  Referenced in 32c, 40.

Setup Dimensions 2d  $45a$  Referenced in 44, 51.

Setup Linear Statistic  $41a$  Referenced in 40, 51.

Setup Log-Factorials  $52c$  Referenced in 51.

Setup maxstat Memory  $75$  Referenced in 73, 78.

Setup maxstat Variables  $74$  Referenced in 73, 78.

Setup Memory and Subsets in Blocks 36a) Referenced in 34.

Setup mvtnorm Correlation  $72a$  Referenced in 70.

Setup mvtnorm Memory  $71$  Referenced in 70.

Setup Test Memory  $56a$  Referenced in 55, 57.

Setup unordered maxstat Contrasts  $79b$  Referenced in 78.

Setup Working Memory  $52b$  Referenced in 51.

 $\langle$  SimpleSums 94c  $\rangle$  Referenced in 24a.

start subset loop 94a  $\angle$  Referenced in 98a, 105, 108, 116b, 121b, 126, 131a.

 $\langle$  Sums Body 98a $\rangle$  Referenced in 96b, 97abc.

Tables  $117a$  Referenced in 24a.

Test Statistics  $60a$  Referenced in 24a.

Tests  $53a$  Referenced in 24a.

ThreeTableSums Body 131a) Referenced in 129bc, 130ab.

TwoTableSums Body 126 > Referenced in 124bc, 125ab.

User Interface  $31a$  Referenced in 24a.

User Interface Input  $31b$  Referenced in 32b, 34, 38c.

Utils  $131b$  Referenced in 24a.

vcov LinStatExpCov  $10$  } Referenced in 3a.

KfactorKronSums Body 108 > Referenced in 106bc, 107ab.

 $XfactorKronSums Permutation Body 112b$  Referenced in 111c, 112a.

### **Identifiers**

B: 28c, 32c, 33, 34, 35a, 36a, 40, 44, 45a, 46a, 48, 49, 51, 52b, 73, 74, 78, 127b, 128b, 131a, 141abc, 142, 143, 144, 157a, 158, 159b, 160.

block: 3b, 4, 5a, 6, 8, 15, 16, 18, 20, 28b, 28d, 32ac, 33, 36ab, 38d, 40, 43b, 44, 45a, 50b, 127b, 128b, 131a, 132b, 133b, 134b, 135a, 154c.

blockTable: 28e, 40, 132b, 133b, 134b, 135a.

CovarianceInfluence\_SLOT: 22b, 154a, 157b, 158.

Covariance\_SLOT: 22b, 152b, 153a, 157b, 158.

C\_chisq\_pvalue: 55, 67c.

C\_colSums\_dweights\_dsubset: 114a, 115a.

C\_colSums\_dweights\_isubset: 114a, 116a.

C\_colSums\_iweights\_dsubset: 114a, 115b.

C\_colSums\_iweights\_isubset: 114a, 115c.

C\_CovarianceLinearStatistic: 38a, 47, 76b, 81a, 83, 84.

C\_doPermute: 40, 137b. C\_doPermuteBlock: 40, 138b. C\_ExpectationLinearStatistic: 37a, 46c, 82b. C\_get\_B: 35a, 49, 74, 156a. C\_get\_Covariance: 38ab, 42a, 47, 48, 55, 57, 74, 153a, 159a. C\_get\_CovarianceInfluence: 36a, 47, 74, 154a, 159a. C\_get\_dimTable: 49, 155c, 156a. C\_get\_Expectation: 37a, 42a, 46c, 55, 57, 74, 152a, 159a. C\_get\_ExpectationInfluence: 36a, 49, 153c, 159a. C\_get\_ExpectationX: 36a, 49, 74, 153b. C\_get\_LinearStatistic: 35b, 48, 55, 57, 74, 151d, 159a. C\_get\_nresample: 42a, 55, 56a, 57, 59, 74, 156b. C\_get\_P: 35a, 42a, 49, 56a, 59, 74, 150c, 152b, 153a, 156b. C\_get\_PermutedLinearStatistic: 42a, 55, 57, 74, 156c. C\_get\_Q: 35a, 42a, 49, 56a, 74, 151a, 152b, 153a, 156b. C\_get\_Sumweights: 36a, 49, 155a. C\_get\_Table: 44, 49, 155b. C\_get\_TableBlock: 36a, 154c. C\_get\_tol: 42a, 55, 57, 74, 156d. C\_get\_Variance: 37c, 38b, 42a, 47, 48, 57, 74, 152b, 153a, 159a. C\_get\_VarianceInfluence: 36a, 47, 74, 154b, 159a. C\_get\_varonly: 34, 36a, 38b, 42a, 47, 48, 49, 56a, 57, 74, 151b, 153a. C\_get\_Xfactor: 49, 151c. C\_kronecker: 84, 142, 143. C\_kronecker\_sym: 83, 144. C\_KronSums\_dweights\_dsubset: 103a, 103b. C\_KronSums\_dweights\_isubset: 103a, 104c. C\_KronSums\_iweights\_dsubset: 103a, 104a. C\_KronSums\_iweights\_isubset: 103a, 104b. C\_KronSums\_Permutation\_dsubset: 110a, 110b. C\_KronSums\_Permutation\_isubset:  $110a, 111a$ . C\_maxabsstand\_Covariance: 62b, 66. C\_maxabsstand\_Variance: 63, 66. C\_maxstand\_Covariance: 60b, 66. C\_maxstand\_Variance: 61a, 66. C\_maxtype: 57, 66, 76c. C\_maxtype\_pvalue: 57, 70. C\_minstand\_Covariance: 61b, 66. C\_minstand\_Variance: 62a, 66. C\_OneTableSums\_dweights\_dsubset: 119a, 120a. C\_OneTableSums\_dweights\_isubset: 119a, 121a. C\_OneTableSums\_iweights\_dsubset: 119a, 120b. C\_OneTableSums\_iweights\_isubset: 119a, 120c. C\_ordered\_Xfactor: 37b, 47, 59, 73. C\_order\_subset\_wrt\_block: 133b, 135a. C\_Permute: 137a, 137b, 138a. C\_PermuteBlock: 138a, 138b. C\_perm\_pvalue: 55, 57, 68, 77. C\_quadform: 55, 64c, 65, 76c. C\_setup\_subset: 133b, 134a, 136a. C\_setup\_subset\_block: 133b, 134b. C\_standardise: 42a, 67a. C\_Sums\_dweights\_dsubset: 96a, 96b. C\_Sums\_dweights\_isubset: 96a, 97c. C\_Sums\_iweights\_dsubset: 96a, 97a. C\_Sums\_iweights\_isubset: 96a, 97b. C\_ThreeTableSums\_dweights\_dsubset: 128b, 129b. C\_ThreeTableSums\_dweights\_isubset: 128b, 130b.

- C\_ThreeTableSums\_iweights\_dsubset: 128b, 129c.
- C\_ThreeTableSums\_iweights\_isubset: 128b, 130a.
- C\_TwoTableSums\_dweights\_dsubset: 123b, 124b.
- C\_TwoTableSums\_dweights\_isubset: 123b, 125b.
- C\_TwoTableSums\_iweights\_dsubset: 123b, 124c. C\_TwoTableSums\_iweights\_isubset: 123b, 125a.
- C\_unordered\_Xfactor: 37b, 59, 78.
- C\_VarianceLinearStatistic: 37c, 47, 76b, 81a, 84.
- C\_XfactorKronSums\_dweights\_dsubset: 102, 106b.
- C\_XfactorKronSums\_dweights\_isubset:  $102, 107b$ .
- C\_XfactorKronSums\_iweights\_dsubset: 102, 106c.
- C\_XfactorKronSums\_iweights\_isubset: 102, 107a.
- C\_XfactorKronSums\_Permutation\_dsubset: 110a, 111c.
- C\_XfactorKronSums\_Permutation\_isubset: 110a, 112a.
- dim\_SLOT: 22b, 150c, 151a, 157b, 158.
- DoCenter: 22b, 81d, 86a, 88a, 90, 93a, 100a, 113b.
- DoSymmetric: 22b, 81d, 88a, 93a.
- DoVarOnly: 22b, 37bc, 38a, 47.
- ExpectationInfluence\_SLOT: 22b, 153c, 157b, 158.
- ExpectationX\_SLOT: 22b, 153b, 157b, 158.
- Expectation\_SLOT: 22b, 152a, 157b, 158.
- GE: 22a, 55, 57.
- HAS\_WEIGHTS: 26d, 26e, 98a, 105, 108, 116b, 121b, 126, 131a.
- LE: 22a, 57.
- LECV: 41bc, 42a, 55, 56a, 57, 58, 59, 72b, 74, 150b, 150c, 151abcd, 152ab, 153abc, 154abc, 155abc, 156abcd.
- LinearStatistic\_SLOT: 22b, 151d, 157b, 158.
- mPQB: 38b, 40, 48, 51, 56a, 74, 76a, 80b, 82b, 83, 84, 108, 112b, 122b, 127b, 131a, 141a, 158.
- N: 5ab, 6, 8, 16, 24b, 24c, 35ab, 36ab, 37abc, 38a, 40, 44, 70, 81d, 85b, 86a, 87a, 88a, 89a, 90, 92a, 93ab, 94a, 95b, 96a, 98a, 100a, 102, 103a, 105, 108, 109b, 110a, 111b, 112b, 113b, 114a, 116b, 118a, 119a, 122b, 123b, 127b, 128b, 132b, 133b, 134ab, 135a, 136a, 145a.
- NCOL: 12, 33, 45a, 64c, 85b, 87a, 100a, 109b, 113b, 132b, 139c, 142.
- NLEVELS: 33, 45a, 118a, 122b, 127b, 132b, 140a.
- NROW: 6, 8, 9ab, 14, 35a, 40, 46c, 47, 64c, 139b, 140a, 142.
- Nsubset: 27c, 36b, 40, 44, 81d, 85b, 86a, 87a, 88a, 89a, 90, 92a, 93ab, 94ab, 95b, 96a, 98a, 100a, 102, 103a, 109b, 110a, 111b, 112b, 113b, 114a, 118a, 119a, 122b, 123b, 127b, 128b, 137ab, 138b.
- offset: 27d, 34, 36b, 37abc, 38a, 81d, 86a, 88a, 90, 93ab, 96a, 102, 103a, 110a, 111b, 112b, 114a, 119a, 123b, 128b. Offset0: 22b, 35b, 36a, 40, 44, 46c, 47, 85b, 87a, 89a, 92a, 95b, 100a, 109b, 113b, 118a, 122b, 127b, 132b, 136a.
- P: 14, 25a, 32c, 33, 35ab, 36a, 37ac, 38ab, 40, 44, 45ab, 46c, 47, 48, 49, 51, 55, 56a, 57, 59, 73, 74, 75, 76a, 78, 79ab, 80ab, 81d, 82b, 83, 84, 88b, 89a, 90, 91, 92a, 93a, 99, 100a, 102, 103a, 105, 108, 109ab, 110a, 111b, 112b, 113b, 114a, 116b, 118a, 119a, 121b, 122b, 123b, 126, 127b, 128b, 131a, 140b, 141a, 145a, 157a, 158.
- PermutedLinearStatistic\_SLOT: 22b, 156bc, 157b, 158.
- Power1: 22b, 86a, 90, 113b.
- Power2: 22b, 88a, 93a.
- PP12: 36a, 47, 49, 55, 83, 93a, 140b, 158, 159a.
- Q: 14, 25e, 32c, 33, 35ab, 37abc, 38ab, 40, 44, 45ab, 46c, 47, 48, 49, 51, 55, 56a, 57, 73, 74, 75, 76abc, 78, 80ab, 81ad, 82b, 83, 84, 85b, 86a, 87a, 88a, 100a, 102, 103a, 105, 108, 109b, 110a, 111b, 112b, 122b, 123b, 126, 127b, 128b, 131a, 141a, 157a, 158, 159a.
- RC\_colSums: 86a, 88a, 90, 93a, 113bc, 114a.
- RC\_CovarianceInfluence: 37b, 47, 87ab, 88a.
- RC\_CovarianceX: 37c, 38a, 47, 92ab, 93a.
- RC\_ExpectationCovarianceStatistic: 32c, 34, 48.
- RC\_ExpectationInfluence: 37a, 46c, 85bc, 86a.
- RC\_ExpectationX: 37a, 46c, 89ab, 90.
- RC\_init\_LECV\_1d: 32c, 159b.
- RC\_init\_LECV\_2d: 44, 160.
- RC\_KronSums: 81d, 88a, 93a, 100ab, 101a.
- RC\_KronSums\_Permutation: 40, 109bc, 110a.
- RC\_LinearStatistic: 35b, 81c, 81d.
- RC\_OneTableSums: 36a, 40, 90, 118ab, 119a.
- RC\_order\_subset\_wrt\_block: 36a, 40, 132b, 133a, 133b.
- RC\_setup\_subset: 40, 135b, 136a.
- RC\_Sums: 36ab, 85b, 87a, 95bc, 96a, 132b, 136a.
- RC\_ThreeTableSums: 44, 127b, 128a, 128b.
- RC\_TwoTableSums: 44, 122b, 123a, 123b.
- R\_colSums: 113a, 113b, 163, 164.
- R\_CovarianceInfluence: 86b, 87a, 163, 164.
- R\_CovarianceX: 91, 92a, 163, 164.
- R\_ExpectationCovarianceStatistic: 6, 32ab, 32c, 163, 164.
- R\_ExpectationCovarianceStatistic\_2d: 8, 43ab, 44, 163, 164.
- R\_ExpectationInfluence: 85a, 85b, 87a, 163, 164.
- R\_ExpectationX: 88b, 89a, 92a, 163, 164.
- R\_KronSums: 99, 100a, 163, 164.
- R\_KronSums\_Permutation: 109a, 109b, 163, 164.
- R\_MPinv\_sym: 145b, 146a, 146b, 163, 164.
- R\_OneTableSums: 16, 117b, 118a, 132b, 163, 164.
- R\_order\_subset\_wrt\_block: 132a, 132b, 163, 164.
- R\_PermutedLinearStatistic: 6, 38cd, 40, 163, 164.
- R\_PermutedLinearStatistic\_2d: 8, 50ab, 51, 52a, 163, 164.
- R\_quadform: 64ab, 64c, 163, 164.
- R\_Sums: 95a, 95b, 163, 164.
- R\_ThreeTableSums: 16, 127a, 127b, 163, 164.
- R\_TwoTableSums: 16, 122a, 122b, 163, 164.
- R\_unpack\_sym: 10, 148ab, 149, 163, 164.
- S: 22a, 37b, 38b, 47, 48, 60b, 61b, 62b, 65, 67a, 71, 72a, 76a, 80b, 93a, 105, 144, 145a, 147, 152b.
- StandardisedPermutedLinearStatistic\_SLOT: 22b, 157b, 158.
- subset: 3b, 4, 5ab, 6, 8, 15, 16, 18, 20, 27b, 27e, 28a, 32ac, 34, 35b, 36ab, 38d, 40, 43b, 44, 46c, 47, 81d, 85b, 86a, 87a, 88a, 89a, 90, 92a, 93ab, 94b, 95b, 96a, 100a, 102, 103a, 109b, 110a, 111b, 112b, 113b, 114a, 118a, 119a, 122b, 123b, 127b, 128b, 132b, 133b, 135a, 136a, 137ab, 138ab.
- sumweights: 27a, 34, 36ab, 37abc, 38a, 46bc, 47, 49, 51, 52bd, 74, 75, 76b, 81a, 83, 84, 85b, 86a, 87a, 88a, 136a, 155a. Sumweights\_SLOT: 22b, 155a, 156a, 157b, 158, 159b.
- TableBlock\_SLOT: 22b, 36a, 154c, 156a, 157b, 158, 159b.
- Table\_SLOT: 22b, 155bc, 157b, 158, 160.
- tol\_SLOT: 22b, 156d, 157b, 158.
- VarianceInfluence\_SLOT: 22b, 154b, 157b, 158.
- Variance\_SLOT: 22b, 152b, 157b, 158.
- varonly\_SLOT: 22b, 151b, 157b, 158.
- weights: 3b, 4, 5a, 6, 8, 15, 16, 18, 20, 26c, 26de, 32ac, 35b, 36b, 37abc, 38ad, 40, 43b, 44, 52a, 81d, 85b, 86a, 87a, 88a, 89a, 90, 92a, 93ab, 95b, 96a, 100a, 102, 103a, 113b, 114a, 118a, 119a, 122b, 123b, 127b, 128b, 132b, 136a.
- weights,: 4, 6, 8, 16, 20, 26d, 26e, 32ac, 35b, 36b, 37abc, 38ad, 40, 43b, 44, 81d, 85b, 86a, 87a, 88a, 89a, 90, 92a, 93a, 95b, 100a, 113b, 118a, 122b, 127b, 132b, 136a.
- x: 8, 14, 18, 22a, 24d, 25b, 25c, 32ac, 33, 35ab, 37ac, 38ad, 40, 43b, 44, 45ab, 46c, 47, 50b, 51, 81d, 89a, 90, 92a, 93a, 100a, 101a, 102, 103a, 105, 108, 109b, 110a, 111b, 112b, 113b, 114a, 116b, 118a, 119a, 121b, 122b, 123b, 126, 127b, 128b, 131a, 139bc, 140a, 145ab, 146ab, 147, 148ab, 149.
- Xfactor\_SLOT: 22b, 151c, 157b, 158.
- y: 14, 22a, 25d, 26a, 26b, 32ac, 33, 35b, 37ab, 38d, 40, 43b, 44, 45ab, 46c, 47, 50b, 81d, 85b, 86a, 87a, 88a, 100a, 102, 103a, 105, 108, 109b, 110a, 111b, 112b, 122b, 123b, 126, 127b, 128b, 131a, 132b, 143, 144.

# Bibliography

Helmut Strasser and Christian Weber. On the asymptotic theory of permutation statistics. Mathematical Methods of Statistics, 8:220–250, 1999. preprint available from http://epub.wu-wien.ac.at/dyn/ openURL?id=oai:epub.wu-wien.ac.at:epub-wu-01\_94c. 1